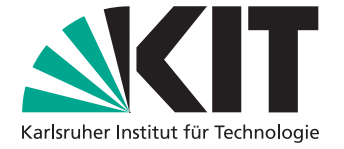

# **Aufbau und Test eines flexiblen Laserpuls-Strahlformungssystems für den FLUTE Photoinjektor zur Kontrolle von Elektronenpaketen**

# **Setup and test of a flexible laser pulse shaping system for the FLUTE photoinjector towards the control of electron bunches**

Masterarbeit von

Carl Sax

an der Fakultät für Physik Laboratorium für Applikationen der Synchrotronstrahlung (LAS)

Zweitgutachter: Prof. Dr. Guido Drexlin Betreuender Mitarbeiter: Dr. Michael J. Nasse

Erstgutachter: Prof. Dr. Anke-Susanne Müller

Dezember 2021

Ich versichere wahrheitsgemäß, die Arbeit selbstständig angefertigt, alle benutzten Hilfsmittel vollständig und genau angegeben und alles kenntlich gemacht zu haben, was aus Arbeiten anderer unverändert oder mit Abänderungen entnommen wurde.

**Karlsruhe, 10.12.2021**

. . . . . . . . . . . . . . . . . . . . . . . . . . . . . . . . . . . . . . . . . (**Carl Sax**)

Diese Arbeit wurde vom Erstgutachter der Masterarbeit akzeptiert.

**Karlsruhe, 10.12.2021**

. . . . . . . . . . . . . . . . . . . . . . . . . . . . . . . . . . . . . . . . . (**Prof. Dr. Anke-Susanne Müller**)

# **Kurzfassung**

Diese Arbeit wurde am Ferninfrarot Linac- und Test-Experiment (FLUTE) am Karlsruher Institut für Technologie (KIT) durchgeführt. FLUTE ist als Testanlage für Beschleunigerphysik, sowie als Quelle hochintensiver kohärenter THz-Strahlung konzipiert [1].

Zur Erzeugung der kohärenten THz-Strahlung werden sehr kurze Elektronenpakte benötigt, die eine hohen Grad an Elektronenstrahlkontrolle voraussetzen. Da die Elektronenquelle von FLUTE eine Photokathode ist, stellt der darauf treffende Laserpuls den ersten einstellbaren Parameter dar, der die Elektronenstrahlform bestimmt und somit maßgeblich die Strahlcharakteristika beeinflusst. Eine gute Kontrolle des Laserpulses ist somit essenziell für diese anspruchsvollen Bedingungen. Eine elliptische Laserpulsform führt beispielsweise zu einer Reduzierung der Emittanz [2].

In dieser Arbeit wird der erste Schritt hin zu einem System gemacht, das auf Basis von Spatial Light Modulatoren (SLM) eine transversale und longitudinale/zeitliche Laserpulsformung ermöglicht. Dieses kann in ein Feedbacksystem, das auf maschinellem Lernen beruht, zur Maschinenoptimierung integriert werden, oder individuelle Anpassungen an experimentelle Anforderungen vornehmen.

Die transversale Laserpulsformung wurde in einem Testaufbau anfangs an einem sichtbaren Justagelaser erprobt. Es wurde eine Vielzahl verschiedener Anwendungsszenarien anhand einer eigens dafür programmierten SLM-Steuerungssoftware durchgespielt, bevor in einem Seitenarm des eigentlichen FLUTE Photoinjektorlasers die Funktionsfähigkeit durch die Erzeugung von beliebigen Mustern gezeigt wurde. Hierbei wurde besonders Wert auf die Reduzierung von dabei unweigerlich auftretenden unmodulierten Lichtanteilen gelegt und verschiedene Methoden dafür verglichen.

Die longitudinale Laserpulsformung folgt dem Schema eines 4*F*-Pulskompressors, der direkt im Seitenarm des FLUTE Photinjektorlasers aufgebaut wurde. Die Verwendung dieses Schemas wurde aufgrund der ultrakurzen fs-Laserpulse notwendig und basiert auf einem Spektrometeraufbau in den ein SLM in die Spektrometerebene integriert wurde. Ein invertiert aufgebautes Spektrometer nach der Modulation durch den SLM setzt die spektralen Komponenten wieder zusammen. Aufgrund der Korrelation zwischen spektraler und zeitlicher Domäne, dem Chirp des Laserpulses, führt eine spektrale Modulation so zu einer zeitlichen/longitudinalen Laserpulsformung. Dies ermöglicht es, selbst fs-Laserpulse longitudinal zu formen. Hierfür wurde ein Konzept erarbeitet und anhand einer Simulation die Auslegung überprüft. Danach wurde das Konzept entsprechend umgesetzt und einjustiert. Durch die nachfolgende Kalibrierung konnte der Zusammenhang zwischen der Pixelposition auf dem SLM und der entsprechenden Wellenlänge des darauf abgebildeten Spektrums ermittelt werden. Dies ermöglichte, die Funktionsfähigkeit des Aufbaus anhand eines spektralen Top-Hats zu demonstrieren. Dies stellt den ersten Schritt zu einer zeitlichen Modulation dar.

Diese Arbeit ist somit ein wichtiger Baustein auf dem Weg zu einer besseren Kontrolle über die erzeugten Elektronenpakte und so die erzeugten THz-Pulse.

## **Abstract**

This work was performed at the *Ferninfrarot Linac- und Test-Experiment* (FLUTE) at the Karlsruhe Institute of Technology (KIT). FLUTE is designed as a test facility for accelerator physics, as well as a source of high-intensity coherent THz radiation [1].

Very short electron bunches are needed to generate the coherent THz radiation, which requires a high degree of electron beam control. Since the electron source of FLUTE is a photocathode, the laser pulse hitting it, represents the first adjustable parameter that determines the electron beam shape and thus significantly affects the beam characteristics. Good control of the laser pulse is thus essential for these challenging conditions. For example, an elliptical laser pulse shape leads to a reduction in emittance [2].

In this work, the first step is taken toward a system that provides transverse and longitudinal/temporal laser pulse shaping based on spatial light modulators (SLM). This can be integrated into a feedback system based on machine learning for machine optimization, or make individual adjustments to meet experimental requirements.

Transverse laser pulse shaping was initially tested in a test setup on a visible alignment laser. A variety of different application scenarios were run through using SLM control software specially programmed for this purpose, before the functionality was demonstrated in a side arm of the actual FLUTE photoinjector laser by generating arbitrary patterns. Special emphasis was placed on the reduction of unmodulated light components that inevitably occur in the process, and various methods for this were compared.

The longitudinal laser pulse shaping follows the scheme of a 4*F* pulse compressor built directly in the side arm of the FLUTE photinjector laser. The use of this scheme became necessary due to the ultrashort fs laser pulses and is based on a spectrometer setup in which an SLM was integrated into the spectrometer plane. An inverted spectrometer setup after modulation by the SLM recomposes the spectral components. Due to the correlation between spectral and temporal domain, the chirp of the laser pulse, a spectral modulation thus leads to a temporal/longitudinal laser pulse shaping. This makes it possible to shape even fs laser pulses longitudinally. For this purpose, a concept was developed and the design was verified by means of a simulation. The concept was then implemented and adjusted accordingly. Subsequent calibration made it possible to determine the relationship between the pixel position on the SLM and the corresponding wavelength of the spectrum imaged on it. This allowed the functionality of the setup to be demonstrated using a spectral top-hat. This represents the first step towards temporal modulation.

This work is thus an important building block on the way to better control over the generated electron bunches and therefore the generated THz pulses.

# **Inhaltsverzeichnis**

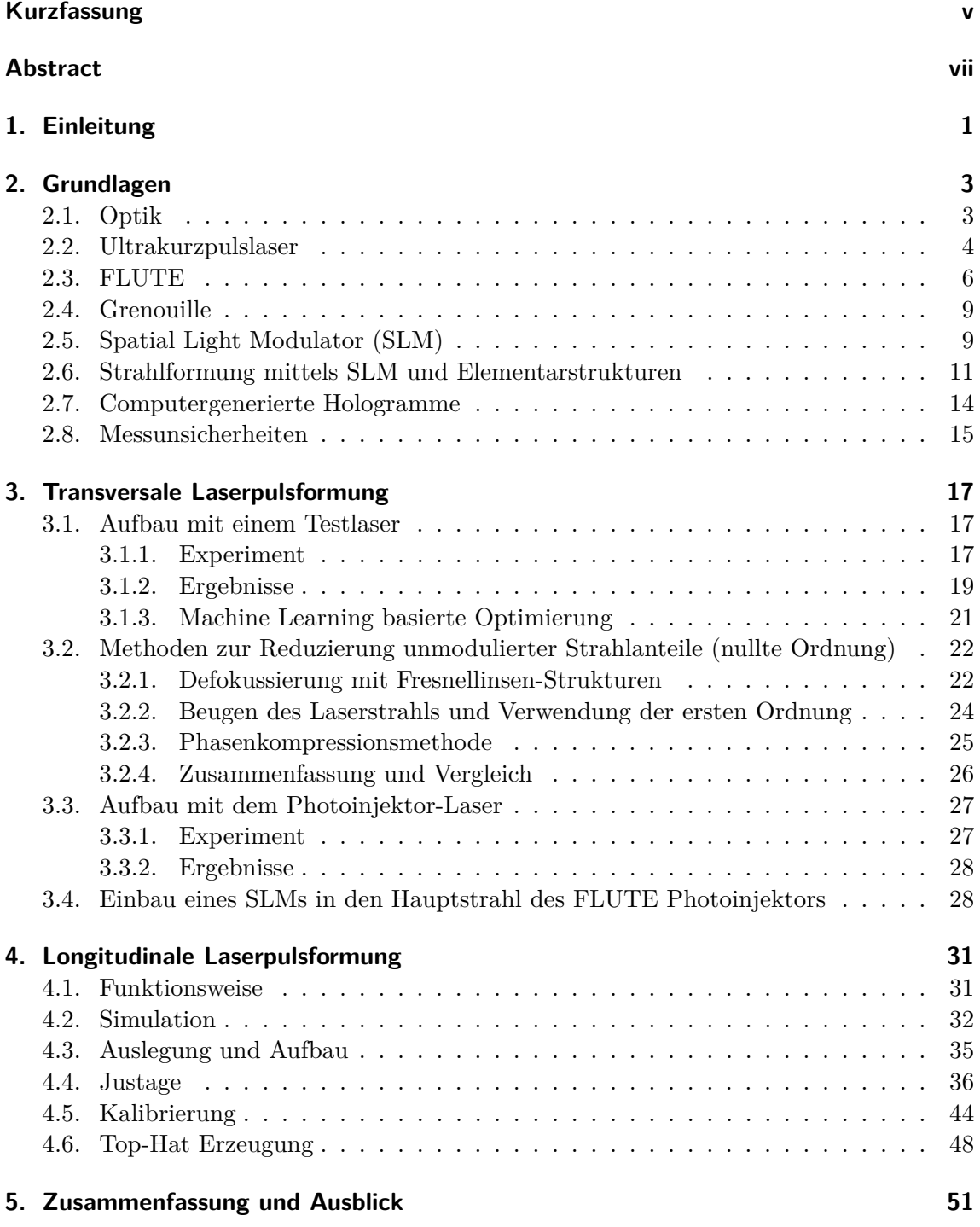

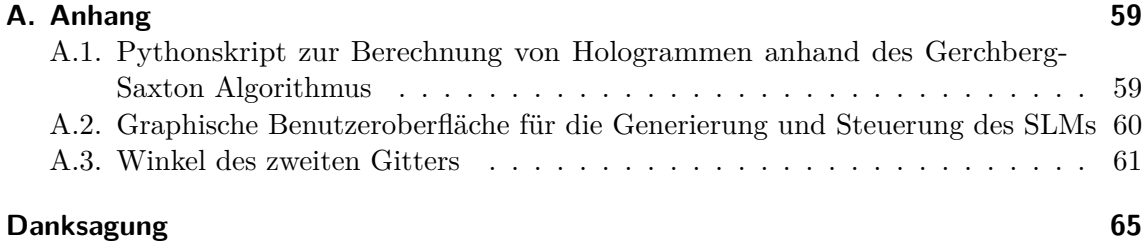

# **Abbildungsverzeichnis**

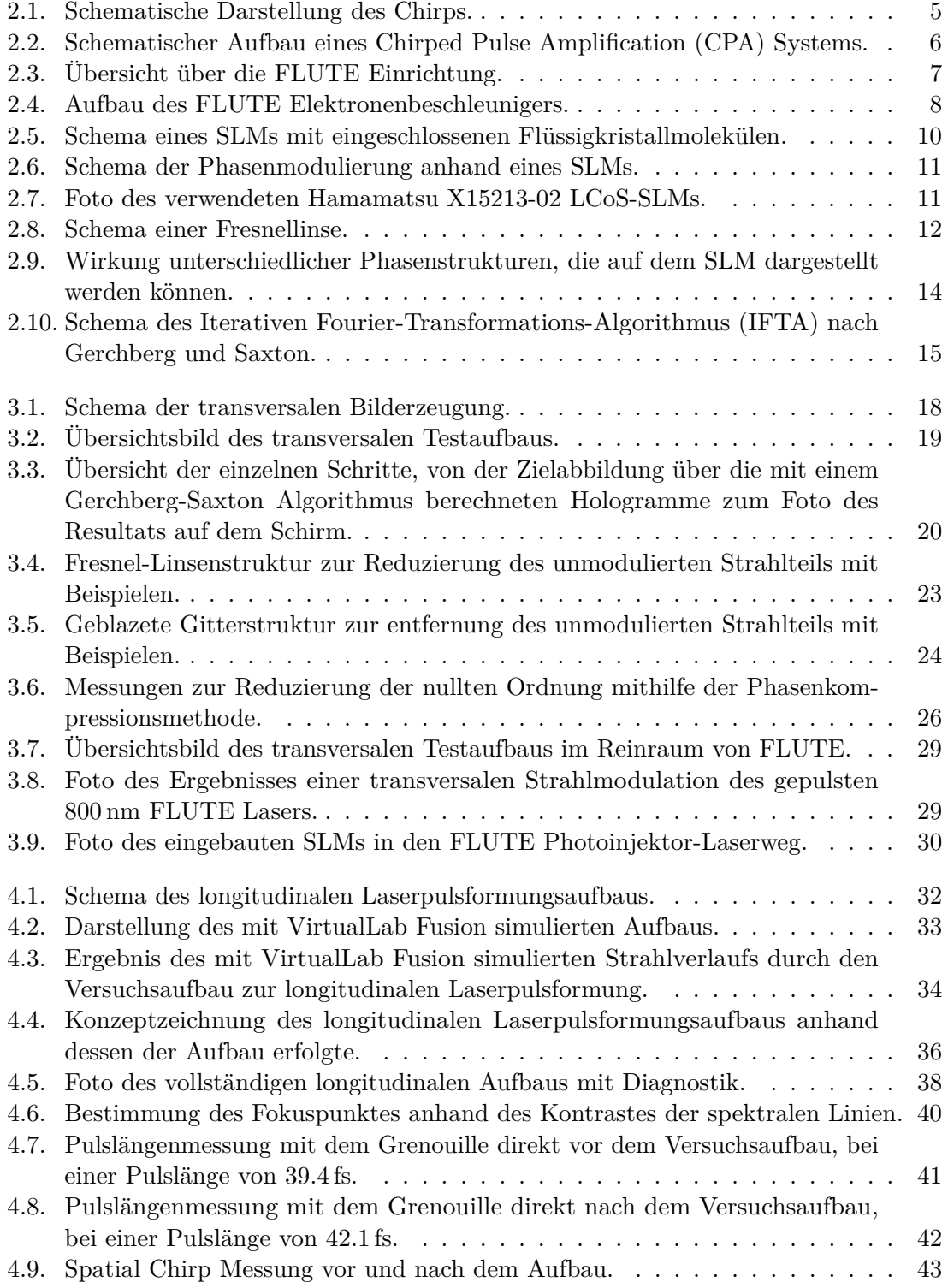

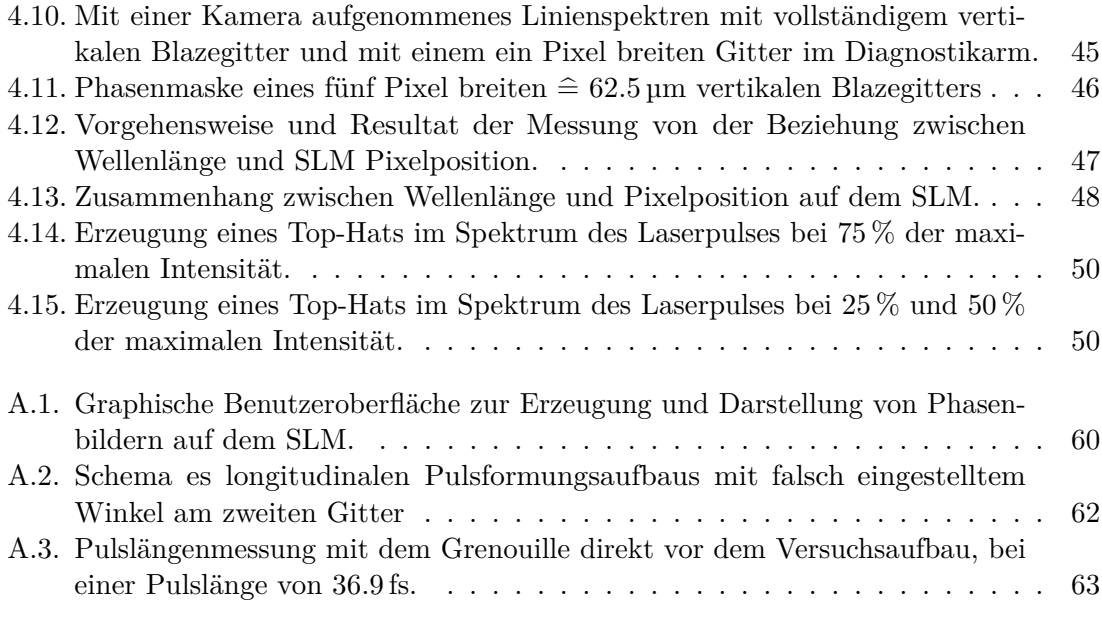

# **1. Einleitung**

Diese Arbeit wurde am Elektronenbeschleuniger FLUTE (Ferninfrarot Linac- und Test-Experiment) durchgeführt. FLUTE ist als Testanlage für Beschleunigerphysik, sowie als Quelle hochintensiver kohärenter THz-Strahlung konzipiert [1] und wird in mehreren Phasen aufgebaut. Zum Zeitpunkt dieser Arbeit befindet FLUTE sich in der zweiten Phase des Aufbaus. In Betrieb ist die sogenannte Niederenergiesektion, die eine Energie bis zu 7 MeV ermöglicht. Sie besteht im Wesentlichen aus der Elektronenquelle, einem Solenoidmagneten, mehreren Diagnostikelementen, einem Spektrometerarm zur Energiebestimmung und einer Faradaycup.

Sobald FLUTE voll ausgebaut ist, entsteht die THz-Strahlung beim Durchgang der Elektronen durch eine dünne Metallfolie am Ende des Beschleunigers. Dabei erzeugen die Elektronenpakete intensive kohärente Durchgangsstrahlung, sogenannte Coherent Transition Radiation (CTR), bei den Wellenlängen, die länger als die Paketlänge sind. Dieser Effekt ist vergleichbar [3] mit der Coherent Synchrotron Radiation (CSR) wie sie am Karlsruhe Research Accelerator (KARA) erzeugt wird [4]. So ist FLUTE speziell für die Erzeugung sehr kurzer Elektronenpakete ausgelegt, auch um sich, beispielsweise für die European XFEL Forschungseinrichtung, als Testanlage zu eignen.

Zur Erzeugung der zu beschleunigenden Elektronen wird eine Photokathode verwendet, die von einem Photoinjektorlaser bestrahlt wird. Die so über den photoelektrischen Effekt [5] generierten freien Elektronen werden über Hohlraumresonatoren beschleunigt und über eine Schikane bis in den Femtosekundenbereich (fs) verkürzt, bevor diese zur Erzeugung von THz-Strahlung genutzt werden. Die so generierte THz-Strahlung steht dann verschiedensten Experimenten zur Verfügung.

Elektromagnetische Strahlung im Bereich von ∼ 0*.*1 THz bis 10 THz, also zwischen Millimeterwellen und der Infrarotstrahlung, wird als THz-Strahlung bezeichnet. Der Grund des hohen Interesses an diesem Spektralbereich liegt an den Eigenschaften einer vielzahl physikalischen Phänomene, die in diese Größenordnung fallen und so untersucht werden können. Die Energie schwacher Bindungen, wie der Wasserstoffbrückenbindungen [6] oder von Cooper-Paaren [7], etwa liegt in diesem Spektralbereich. So ermöglicht die Forschung im Gebiet der THz-Strahlung etwa die Detektion und Zuordnung von Molekülen durch Spektroskopie z. B. im Sicherheitsbereich[8], aber auch die Analyse entsprechender Moleküle durch THz Detektoren in Teleskopen der Weltraumforschung, wie beispielsweise GREAT (German Receiver for Astronomy at Terahertz Frequencies) zeigt [9]. Ein weiterer Anwendungsfall ist die Abregung von Rydbergatomen zurück in ihren Ursprungszustand. Da diese aufgrund ihrer hohen Elektronenquantenzahl in den Wellenlängenbereich der THz-Strahlung kommen können, ist eine Stimulierung durch diese möglich [10].

Aufgrund der sogenannten THz-Lücke war es lange schwer möglich intensive THz-Strahlung zu erzeugen. Eine Möglichkeit besteht darin Elektronenbeschleuniger zu verwenden, wie es bei FLUTE der Fall ist. Erst jüngste Forschungen machen Hoffnung auf portable Quellen hoher Intensität [11].

Die Fähigkeit von FLUTE sehr kurze Elektronenpakete, beispielsweise für die Kollaboration mit european XFEL oder für THz-Anwendungen, erzeugen zu können, erfordert ein hohes Maß an Elektronenstrahlkontrolle. Der Laserpuls, der dabei auf die Photokathode trifft, stellt den ersten einstellbaren Parameter dar, der die Elektronenstrahlform bestimmt und somit maßgeblich zu den Strahlcharakteristika beiträgt. Die Fähigkeit den Laserpuls zu formen, eröffnet folglich auch die Möglichkeit Einfluss auf wichtige Elektronenstrahlparameter zu nehmen. Es kann nicht nur die Elektronenpaketlänge über die Laserpulslänge variiert werden, sondern anhand spezieller Methoden, in diesem Fall die Formung des Laserpulses in einen zeitlichen Ellipsoiden, auch die Emittanz des Elektronenpaketes verringert werden [2, 12]. Diese speziellen Methoden sind Bestandteil dieser Arbeit. Die longitudinale/zeitliche Laserpulsformung ist im Prinzip mittels einer Vielzahl verschiedener Methoden möglich. Da es sich um einen Ultrakurzpulslaser handelt, schränkt dies die Möglichkeiten allerdings stark ein, da eine *direkte* zeitliche Modulation anhand von mechanischen oder elektrischen Geräten aufgrund ihrer Trägheit bzw. Schaltgeschwindigkeit in diesem Bereich nicht mehr möglich ist. Daher wird in dieser Arbeit ein Aufbau zur optischen Laserpulsformung, in Form eines 4*F*-Pulskompressors [13], verwendet. In diesen wird ein sogenannter Spatial Light Modulator (SLM) integriert, der mit 60 Hz eine aktive Steuerung der Laserpulsform ermöglicht. Dieses System erlaubt es auf individuelle Anforderungen von Experimenten einzugehen, oder auch Teil eines aktives Feedbacksystem bei FLUTE zu sein. Dieses ist geplant [14, 15] wobei die ersten Schritte bereits mit dieser Arbeit und [16] erreicht wurden.

Diese Formung wird anhand von Phasenmodulationen des Laserpulses mittels eines SLMs durchgeführt. Der SLM kann über eine Pixelmatrix, unter Verwendung einer Flüssigkristallschicht, die Phase des Lichts pro Pixel verändern. Dies ist vergleichbar mit LCDs (Liquid Crystal Displays) und basiert in unserem Fall auf der LCoS (Liquid Crystal on Silicon) Technologie. LCoS werden zunehmend in einer Vielzahl von Anwendungen eingesetzt [17], wie in Head-Up-Displays, Augumented Reality (AR) und Virtual Reality (VR) Head Mounted Displays (HMD) [18, 19], Projektoren, werden aber auch für die Laserpulsformung für Photoinjektoren von Elektronenbeschleunigern [20, 21] verwendet. Letzteres wird in einem eigens hierfür betriebenen Photoinjektor-Teststands namens PITZ des Deutsches Elektronen-Synchrotron (DESY) in Zeuthen bei Berlin weiter optimiert.

#### **Aufbau dieser Arbeit**

In Kapitel 2 werden die für diese Arbeit benötigten physikalischen Grundlagen, so wie die verwendeten Komponenten und Methoden erläutert. Dabei wird zuerst die grundlegende Theorie erklärt, bevor die wichtigsten Komponenten und Methoden, wie den SLM oder die Generierung von Hologrammen, näher gebracht werden. Am Ende der Grundlagen wird in Unterkapitel 2.8 noch vertieft auf den in dieser Arbeit angewendeten Umgang mit Messunsicherheiten eingegangen. Danach werden die beiden verschiedenen Varianten der Laserpulsformung erläutert. Die transversale Laserpulsformung wird in Kapitel 3 vorgestellt und zwei durchgeführte Experimente erläutert und auf deren Messergebnisse eingegangen. Zusätzlich werden noch Methoden zur Reduzierung unmodulierter Strahlanteile in Kapitel 3.2 erklärt. Darauffolgend steht in Kapitel 4 die longitudinale Laserpulsformung im Fokus. Es wird die Funktionsweise des deutlich komplexeren Experiments erklärt, sowie auf den Aufbau eingegangen, bevor die Messergebnisse diskutiert werden. Schlussendlich wird in Kapitel 5 das Erreichte zusammengefasst und ein möglicher Blick in die Zukunft geworfen.

### **2. Grundlagen**

In diesem Kapitel werden zunächst die Basisinformationen zur zugrunde liegenden Optik erklärt. Danach werden auf Besonderheiten von Ultrakurzpulslasern, wie beispielsweise der Chirp erläutert. Da diese Arbeit am Photoinjektionslaser des Elektronenbeschleunigers FLUTE erstellt wurde, wird im darauffolgenden Unterkapitel näher auf diesen eingegangen. Für diese Arbeit entscheidende Komponenten sind der Grenouille und der SLM, die in Unterkapitel 2.4 und 2.5 erklärt werden. Methodiken im Zusammenhang mit dem SLM werden folgend erläutert, bevor auf den letzten Punkt, die Messunsicherheitsbetrachtung, wie sie in dieser Arbeit angewandt wurde, eingegangen wird.

#### **2.1. Optik**

In diesem Kapitel werden die für diese Arbeit wichtigsten optischen Grundlagen, die Linsengleichung und die Gittergleichung, kurz erläutert.

#### **Linsengleichung**

Für den Fokuspunkt einer als dünn angenommenen konventionellen Sammellinse gilt folgender Zusammenhang [22]

$$
\frac{1}{F} = \frac{1}{b} + \frac{1}{g} = \frac{2}{R} \cdot (n_l - 1).
$$
\n(2.1)

Dabei ist *F* die Brennweite, auch Fokallänge genannt, *b* die Bildweite und *g* die Gegenstandsweite. Auf der rechten Seite der Gleichung ist *n<sup>l</sup>* der Brechungsindex des Linsenmaterials und *R* der Krümmungsradius der Linsenseiten. Die senkrecht zur optischen Achse stehende Ebene am Brennpunkt wird auch Brennebene genannt. Unter Betrachtung eines kollimierten Lichtbündels, das auf die Linse trifft, stellt die Brennebene ebenso die Bildebene, oder auch Fourierebene genannt, dar. Eine Sonderform der Linse ist die Zylinderlinse, die mehrfach in dieser Arbeit verwendet wird. Sie verhält sich wie eine eindimensionale Linse, fokussiert folglich einen Lichtstrahl nur in einer Ebene, während die andere Ebene weitgehend unbeeinflusst bleibt.

#### **Gittergleichung**

Sobald Licht auf eine Oberfläche trifft, bilden sich nach dem huygensschen Prinzip Elementarwellen aus [22]. Sollte diese Oberfläche nun eine periodische Struktur aufweisen, handelt es sich um eine Form des Beugungsgitters. Die Elementarwellen interferieren dann ebenso periodisch und bilden Maxima und Minima aus. Für die Maxima gilt der Zusammenhang [22]

$$
\lambda = \frac{g \cdot \sin(\phi_m)}{m} \,. \tag{2.2}
$$

Es wurde *g* als Gitterkonstante,  $\lambda$  als Wellenlänge, *m* als Beugungsordnung und  $\phi_m$  als Beugungswinkel des Hauptmaximums gewählt. Beugungsgitter erlauben eine Aufspaltung des einfallenden Lichts in seine spektralen Bestandteile. Sie werden daher in Spektrometern eingesetzt, um wellenlängenspezifische Untersuchungen durchzuführen. Es wird zwischen zwei Arten von Beugungsgittern unterschieden. Bei Reflektionsgittern wird das Licht an der auf der Oberfläche befindlichen reflektierenden periodischen Struktur gebeugt und zurückgeworfen, bei Transmissionsgittern hingegen wird das Licht beim Durchgang durch das Material gebeugt. Beide Typen kommen in dieser Arbeit vor.

#### **2.2. Ultrakurzpulslaser**

Laser, die Pulse im Bereich von Femtosekunden erzeugen können, werden als Ultrakurzpulslaser bezeichnet. Aufgrund der Energiekompression auf diese kurzen Zeiträume treten Phänomene zutage, die bei Lasern mit längerer Pulsdauer vernachlässigbar sind. Im Folgenden werden die für diese Arbeit entscheidenden Phänomene dieses Lasertyps kurz erläutert.

Ein Ultrakurzpulslaser basiert auf dem Prinzip einer Anregung eines breitbandigen aktiven Lasermediums, beispielsweise eines Titan:Saphir-Kristalls. Die Breitbandigkeit des Spektrums ist entscheidend, um ultrakurzen Laserpulsen erzeugen zu können. Der Zusammenhang zwischen Pulsdauer *τ* und spektraler Breite ∆*f* ist das sogenannte Puls-Bandbreitenprodukt [23]

$$
\tau \Delta f = K. \tag{2.3}
$$

Die Konstante *K* ist eine pulsformabhängige Konstante, die für Gauß-Pulse *K* = 0*,* 44 beträgt [23].

Durch eine Synchronisierung der angeregten Eigenzustände (Moden) im Lasermedium, der sogenannten Modenkopplung (Engl. mode-locking), bilden sich durch konstruktive Interferenz der Moden kurze hochintensive Laserpulse. Die Synchronisierung der Moden führt dazu, dass der Laser nicht mehr dauerhaft Licht aussendet (CW Laser), sondern nur noch gepulst.Die Abhängigkeit in Bezug auf die Anzahl *N* der angeregten Moden und der erreichbaren Pulsdauer ist [23]

$$
\tau \ge \frac{K}{N} \cdot \frac{2L}{c} \,. \tag{2.4}
$$

Die Resonatorlänge bzw. die Länge des Ti:Saphir-Kristalls ist *L* und *c* ist die Lichtgeschwindigkeit. Die hohe Anzahl anregbarer Moden in Ti:Saphire-Kristallen ermöglicht es so Pulse im fs-Bereich zu erzeugen. Ti:Saphir ist sehr breitbandiges Lasermedium [24] und eignet sich daher sehr gut für Ultrakurzpulslaser.

Bei FLUTE wird ein Coherent Astrella<sup>1</sup> Lasersystem als Photoinjektor verwendet. Dieses besteht aus einem Oszillatorlaser, einem Pulsstretcher, einem Verstärker und einem Pulskompressor. Der Oszillator und der Verstärker verwenden mit Titanionen dotierte Saphirkristalle (Titan:Saphir) als aktives Lasermedium. Die Daten der jeweiligen Komponenten sind in Tabelle 2.1 dargestellt. Der Oszillatorlaserpuls wird auf ∼200 ps gestreckt und als Seed Laser für die Verstärkung anhand des Ti:Saphir-Kristalls verwendet. Der grüne Pumplaser dient dazu den Kristall entsprechend für die Verstärkung zu stimulieren. Der Kompressor verkürzt den Laserpuls nach der Verstärkung mittels Chirped Pulse Amplification (CPA), welches im nächsten Absatz erläutert wird. Die Kompression findet bei FLUTE nicht direkt nach der Verstärkung statt, sondern erst auf dem optischen Tisch in der Experimentierhalle oder im Reinraum für Testzwecke.

<sup>1</sup>Das Coherent Astrella USP-1K-HP Lasersystem.

|                        |                     | Verstärker Kompressor |
|------------------------|---------------------|-----------------------|
| Pulslänge              | $\sim$ 200 ps       | $35$ fs               |
| Repetitionsrate        | $1 \,\mathrm{kHz}$  | $1 \,\mathrm{kHz}$    |
| $\varnothing$ Leistung | 7.5W                | 6 W                   |
| Zentrale Wellenlänge   | $800 \,\mathrm{nm}$ | 800 nm                |

**Tabelle 2.1.:** Eigenschaften des Lasers nach den einzelnen Komponenten des FLUTE Photoinjektor-Lasersystems Coherent Astrella USP-1K-HP.

#### **Zeit- und Frequenzkorrelation – Chirp**

Durch die Dispersion der Gruppengeschwindigkeit<sup>2</sup> in optischen Elementen wird der Laserpuls wellenlängenspezifisch longitudinal bzw. in der Zeit gestreckt. So entsteht eine Korrelation zwischen (instantaner) Frequenz (also der 'Farbe' des Lichts) und der Zeit, die Chirp genannt wird. In vielen Fällen ist dieser Zusammenhang linear und resultiert so in einem linearen Chirp, da die Frequenz dann linear mit der Zeit zusammenhängt, dies ist beispielhaft in Abb. 2.1 dargestellt. Diesen Zusammenhang kann man sich über das Zwitschern von Vögeln veranschaulichen, worin das Wort Chirp auch seinen Ursprung hat. Die Beziehung kann auch als Gleichung wiedergegeben werden

$$
f(t) = f_0 + k \cdot t. \tag{2.5}
$$

Die instantane Frequenz ist hier als *f*(*t*), die Grundfrequenz als *f*0, *t* als die Zeit und *k* als die konstante lineare Steigung dargestellt. Es gibt sowohl den positiven Chirp bei steigender Frequenz, aber ebenso den negativen Chirp, wenn die Frequenz mit der Zeit fällt.

Je breiter das Spektrum eines Laserpulses ist, desto stärker kommt es in optisch dispersives Medien, wie beispielsweise Glas, zu einem Chirp bzw. einer zeitlichen Streckung des Laserpulses. Da für die Erzeugung ultrakurzer Laserpulse eine vergleichsweise breitbandiges Laserpulsspektrum benötigt wird, wie das Zeit-Bandbreitenprodukt zeigte, ist die Dispersion besonders von Bedeutung und nicht zu vernachlässigen.

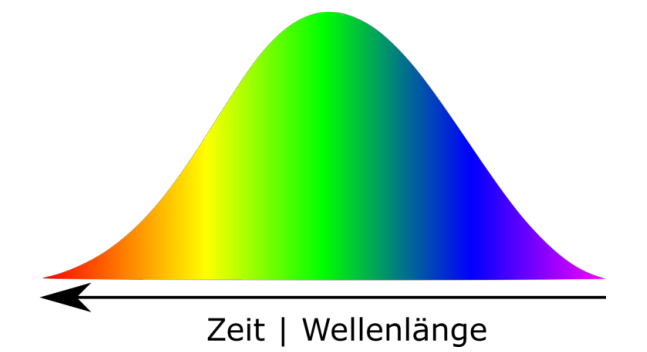

**Abbildung 2.1.:** Schematische Darstellung eines linear gechirpten Laserpulses mit gaußförmiger Intensitätsverteilung. Die instantane Frequenz, also die Farbe des Lichts, ändert sich linear mit der Zeit innerhalb des Pulses.

Der Chirp kann für die Methode der Chirped Pulse Amplification (CPA) verwendet werden, welche von Gérard Mourou und Donna Strickland vorgestellt [25] wurde, die dafür 2018 mit dem Nobelpreis für Physik ausgezeichnet wurden. Diese ermöglicht es Lasersysteme

<sup>2</sup>*Group velocity dispersion* im Englischen.

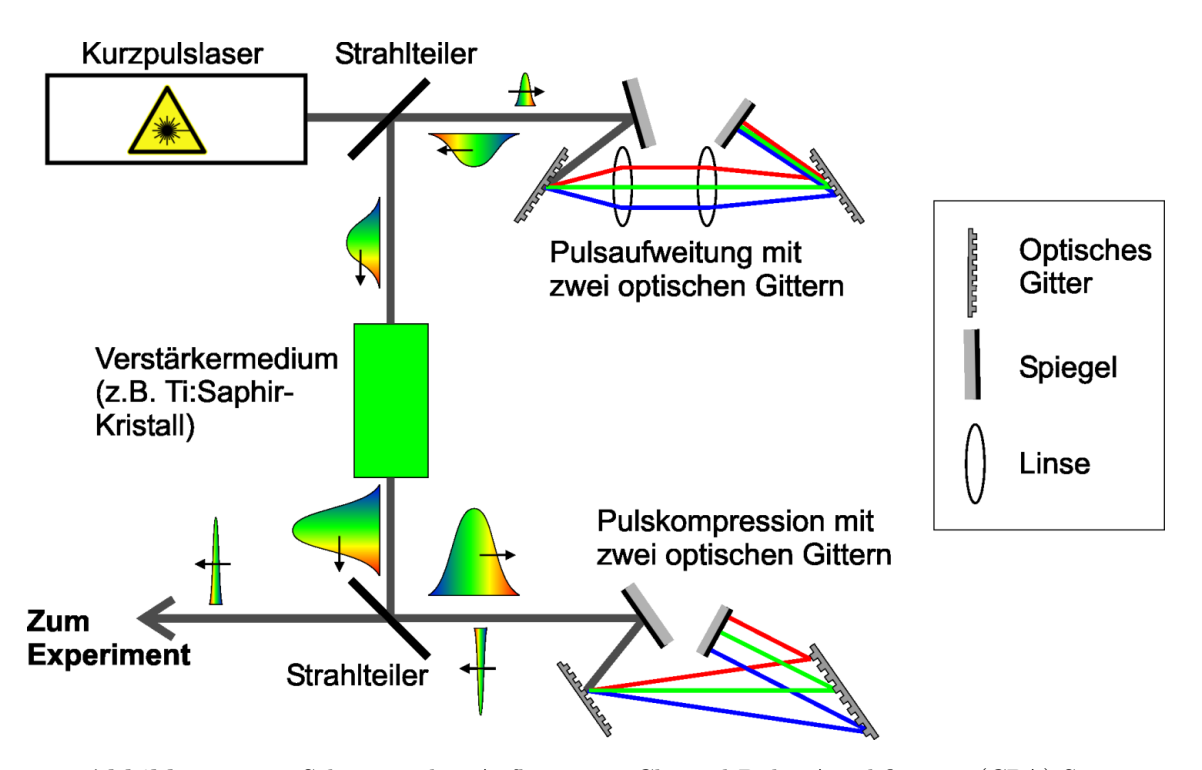

**Abbildung 2.2.:** Schematischer Aufbau eines Chirped Pulse Amplification (CPA) Systems. Der Laserpuls eines Kurzpulslasers wird als Erstes gestreckt, um dann mit einem Verstärkermedium, wie beispielsweise einem Ti:Saphir Kristall, verstärkt werden zu können. Danach werden die spektralen Komponenten anhand zweier optischer Gitter wieder zusammensetzt. Ein kurzer Laserpuls mit hoher Energiedichte ist das Ergebnis. (Gemeinfreiheit, Jan Krieger)

zu bauen, die deutlich höhere Energiedichten pro Puls ermöglichen, als es nur mit einem Ultrakurzpulslaser möglich wäre. Dies liegt an eben jener hohen Energiedichte, die aufgrund der Zerstörschwelle des aktiven Mediums, hier dem Ti:Saphir-Kristalls, sowie der anderen involvierten Optiken die maximal erreichbaren Pulsenergien begrenzten [26]. Die Abb. 2.2 zeigt schematisch ein CPA-System. Hierbei wird der Laserpuls eines Ultrakurzpulslasers zunächst spektral aufgeweitet, also gechirpt, und weist damit eine niedrigere Energiedichte pro Puls auf, da sich die Pulsenegie nun über eine längere Zeit verteilt. Hier wird der Chirp durch einen im Wesentlichen aus zwei Gittern bestehenden Pulsstretcher erzeugt, der nach einer spektralen Aufspaltung die verschiedenen Wellenlängen auf verschieden lange Wege schickt und dann wieder zu einem längerem Puls zusammensetzt. Dadurch wird eine darauffolgende zusätzliche Verstärkung, etwa mittels eines weiteren Ti:Saphir-Kristalls möglich. Nach dem Verstärkungsprozess folgt ein Pulskompressor, der den Puls komprimiert, indem analog zum Pulsstretcher einen umgekehrten Chirp erzeugt und somit die Pulsverlängerung wieder rückgängig macht. So kann ein kurzer Puls mit hoher Energiedichte erzeugt werden.

#### **2.3. FLUTE**

Der Elektronenbeschleuniger FLUTE (Ferninfrarot Linac- und Test-Experiment) ist als Testanlage für Beschleunigerphysik, sowie als Quelle hochintensiver THz-Strahlung konzipiert [1] und befindet sich zum Zeitpunkt dieser Arbeit im Aufbau. Die erste Phase des Aufbaus ist abgeschlossen, sodass die Niederenergiesektion voll einsatzbereit ist und der erste Elektronenstrahl 2018 generiert wurde [27], sowie einige Experimente durchgeführt werden konnten [28].

Eine Übersicht über die gesamte FLUTE Einrichtung ist in Abbildung 2.3 dargestellt. In dieser ist die Laserquelle, ein Ti:Sa Ultrakurzpulslaser, im Reinraum des FLUTE Gebäudes

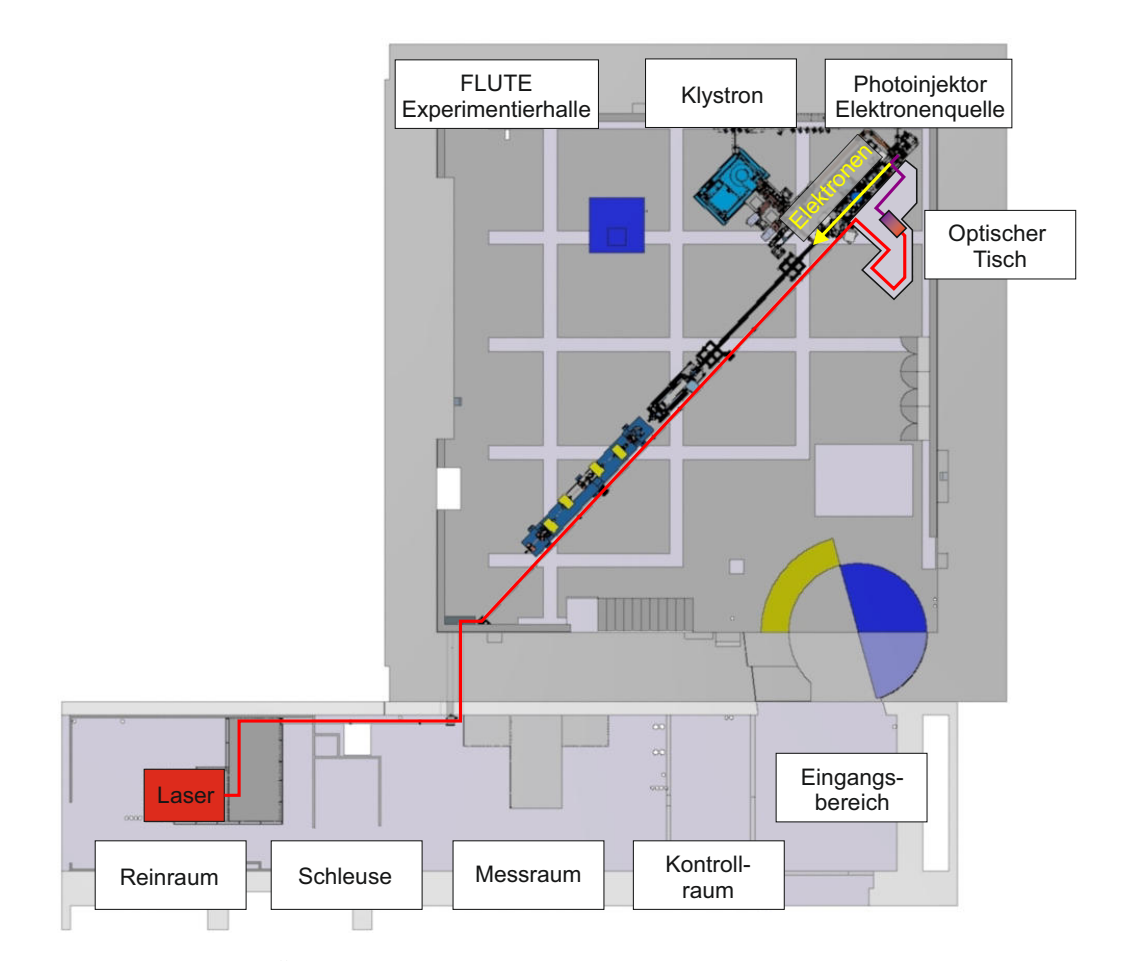

**Abbildung 2.3.:** Übersicht über die FLUTE Einrichtung. Die Quelle des Photoinjektorlasers mit 800 nm befindet sich im Reinraum, im unteren linken Teil der Abbildung. Der Laserstrahl läuft dann durch den Messraum in die Flute Experimentierhalle auf den optischen Tisch. Dort findet eine Umwandlung der Wellenlänge in der THG zu 266 nm statt, um dann auf der Photokathode Elektronen für die Beschleunigung auszulösen. Bild freundlicherweise zur Verfügung gestellt von Matthias Nabinger.

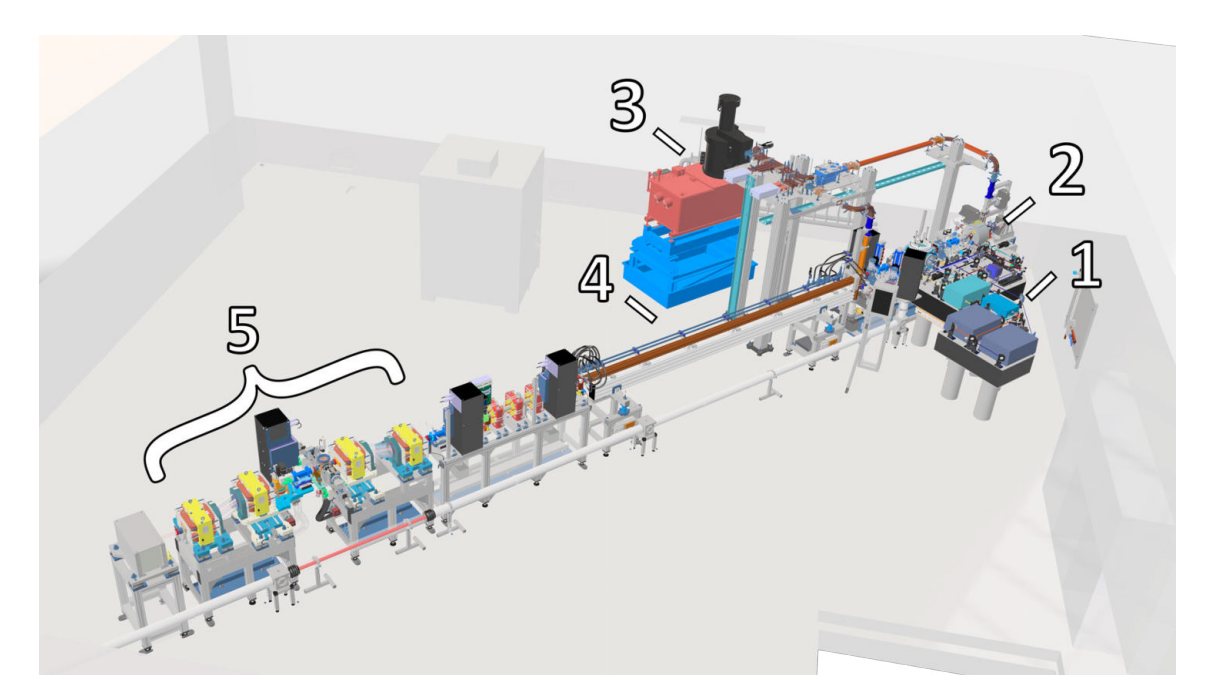

**Abbildung 2.4.:** Aufbau des FLUTE Elektronenbeschleunigers. In (1) ist der optische Tisch dargestellt, auf dem die Pulskompression und die Konvertierung des Lasers mit einer Wellenlänge von 800 nm in 266 nm mittels THG stattfindet. Die Niederenergiesektion ist mit (2) gekennzeichnet und beinhaltet unter anderem die Photokathode, eine beschleunigende Hohlraumstruktur, ein Solenoidmagnet und mehrere Diagnostikelemente. In (3) ist die RF Quelle für die Beschleunigung der Elektronen dargestellt und in (4) eine lineare Beschleunigungsstrecke. Zur Verkürzung der Elektronenpakete fungiert die Schikane (5), bevor die Elektronen zur Erzeugung von THz-Strahlung verwendet werden. Bild zur Verfügung gestellt von Steffen Schott.

im linken unteren Teil der Abbildung gezeigt. Von dort verläuft der Laserweg durch den Messraum in die Experimentierhalle auf den optischen Tisch. Dort findet anhand eines Third Harmonic Generators (THG) die Umwandlung der 800 nm Laserwellenlänge in 266 nm, also ultraviolette Pulse, durch Frequenzverdreifachung statt. Diese Wellenlänge wird benötigt, um anschließend auf der kupfernen Photokathode Elektronen über den photoelektrischen Effekt auszulösen. Die Elektronen werden dann durch eine 2,5 Zellen Hohlraumstruktur in der Elektronenquelle auf ≈ 7 MeV beschleunigt. Nach einem anschließenden fokussierenden Solenoiden endet der Weg der Elektronen in verschiedenen Diagnoseelementen, unter anderem einem Spektrometerarm und einem Faradycup. Dies stellt die Niederenergiesektion dar, die in der ersten Phase des FLUTE Aufbaus bereits fertiggestellt wurde. Eine genauere Betrachtung der Experimentierhalle ist in Abb. 2.4 zu sehen, wobei unter (1) der optische Tisch und mit (2) die Niederenergiesektion zusammengefasst ist, wobei das Klystron unter (3) separat beschriftet ist.

Sobald die zweite Phase des Aufbaus abgeschlossen ist, wird nach der Diagnosesektion eine lineare Beschleunigungsstrecke (4) folgen. Die so beschleunigten Elektronen erreichen dann eine Energie von bis zu  $\approx 41$  MeV. Danach durchlaufen sie eine magnetische Schikane (5). Diese ist aus vier Dipolmagneten aufgebaut und lenkt niederenergetische Elektronen aufgrund der stärkeren Ablenkung in einem Magnetfeld auf einen längeren Weg ab als höher energetische Elektronen. Die Wegunterschiede führen so zu einem relativen Zeitversatz. Nach der linearen Beschleunigungsstrecke sind die niederenergetischen Elektronen im Elektronenpaket vor den höher energetischen, so wird die Elektronenpaketlänge durch die Schikane auf wenige Femtosekunden verkürzt. Diese kurzen Pakete ermöglichen dann die Erzeugung hochintensiver kohärenter THz-Strahlung z. B. indem die Elektronen beim Durchgang durch eine dünne Metallfolie, die sogenannt Coherent Transition Radiation (CTR), emittieren. Diese ist vergleichbar mit der Coherent Synchrotron Radiation (CSR) [3] welche zusammen mit der Coherent Edge Radiation (CER) ebenfalls am letzten Dipol der Schikane durch Ablenkung im Magnetfeld erzeugt wird. Dies bietet die Möglichkeit diese verschiedenen Strahlungsquellen direkt miteinander vergleichen zu können. Um eine möglichst hohe Intensität der CTR zu erreichen, wurde FLUTE für sehr kurze Elektronenpakete ausgelegt, da diese über CTR eine hochintensive THz-Quelle bietet und es die Möglichkeit bietet als Testeinrichtung für Forschung und Technikentwicklung für andere Kurzpulsanlagen wie European XFEL zu dienen.

#### **2.4. Grenouille**

Der GRENOUILLE<sup>3</sup> [29] ist ein Laserpulsmessgerät, das sich unter anderem für ultrakurze Laserpulse im fs-Bereich eignet, daher wurde es in dieser Arbeit, vorwiegend für die Pulslängenmessung, verwendet. Das Funktionsprinzip ist ähnlich zu einem Autokorrelator oder FROG<sup>4</sup> .

Der Autokorrelator, als einfachstes Beispiel, teilt den Eingangsstrahl in zwei gleich intensive Strahlen auf. Ein Strahlteil durchläuft eine verfahrbare Verzögerungsstrecke, bevor beide in einem nichtlinearen Kristall (normalerweise Frequenzverdopplungskristall) überlappen. In diesem findet eine Frequenzverdoppelung statt, die von der kombinierten Intensität der überlappenden Laserpulse abhängt. Anhand der Intensitätsmessung der frequenzverdoppelten Komponente kann über den einstellbaren Zeitversatz der Laserpuls *gescannt* und so die Länge des Pulses bestimmt werden. Da der Laserpuls selbst zur Messung der Pulslänge verwendet wird und so keine mechanischen oder elektrischen Komponenten den möglichen Messbereich begrenzen, können anhand von Autokorrelatoren fs-Laserpulse aufgelöst werden [30].

Der FROG und der GRENOUILLE verwenden ebenso eine Verzögerungsstrecke, wobei der GRENOUILLE diese fest in Form eines fresnelsches Biprismas verbaut hat. So ist ein fester Überlappungsbereich vorgegeben, was den messbaren Pulslängenbereich gerätespezifisch festlegt. Beide Geräte ergänzen dies mit einem Spektrometer nach der Überlappung und ermöglichen so auch eine spektrale Analyse des Laserpulses. Die so entstehenden sogenannten FROG Traces zeigen somit nicht nur die Intensität über den relativen Zeitversatz, sondern zusätzlich auch das Spektrum. So kann beispielsweise auch der Chirp gemessen werden. Der GRENOUILLE reduziert und kombiniert die optischen Komponenten eines FROGs. So wird eine zeitversetzte Überlappung des Pulses mit sich selbst durch ein fresnelsches Biprisma, statt einer Verzögerungsstrecke erzeugt. Dies vereinfacht die Justage und den Aufbau sehr, führt aber unter anderem dazu, dass über die verwendeten optischen Elemente der mögliche Messbereich vergleichsweise klein ist.

#### **2.5. Spatial Light Modulator (SLM)**

Der SLM ist eine optoelektronische Komponente zur gezielten Modulation von Licht. Dabei gibt es sowohl Varianten, die nur Phasen- oder Amplitudenänderungen vornehmen können, als auch Varianten, die in der Lage sind, sowohl die Phase als auch die Amplitude zu modulieren. Die in dieser Arbeit verwendeten SLMs können ausschließlich Phasenänderungen vornehmen.

Der SLM besteht, ähnlich einem herkömmlichen Liquid Crystal Display (LCD) Monitor, aus fünf Schichten. Dem zugrundeliegenden Silizium mit der aufgebrachten Pixelelektrode folgt eine Flüssigkristallschicht, der Gegenpol in Form einer transparenten Elektrode und eine stabilisierende und schützende Glasschicht. Ein solcher Aufbau wird auch Liquid

<sup>3</sup>Grating-eliminated no-nonsense observation of ultrafast incident laser light e-fields (GRENOUILLE).

<sup>4</sup>Frequency-resolved optical gating (FROG).

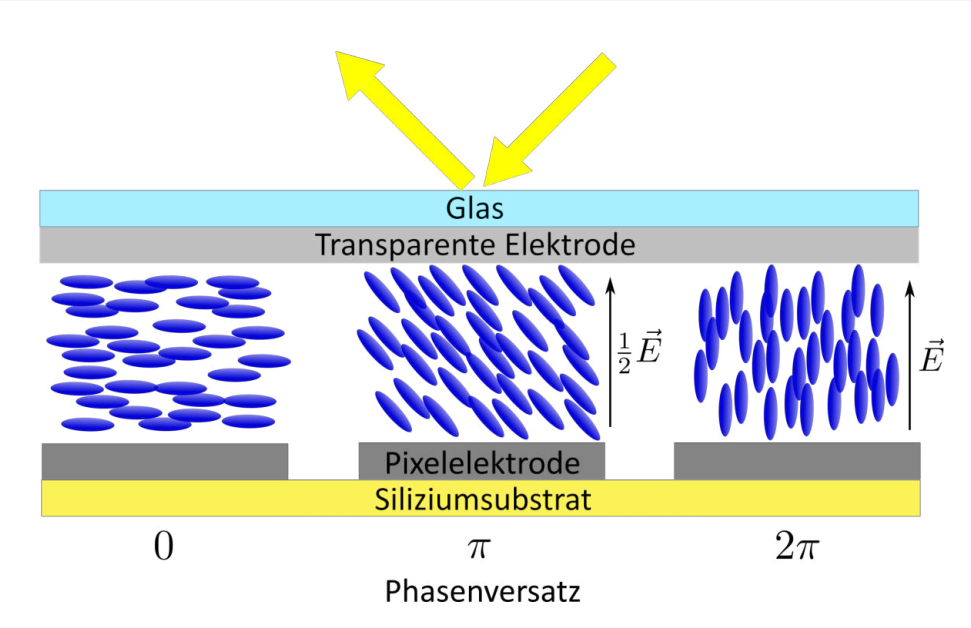

**Abbildung 2.5.:** Schema eines SLMs mit eingeschlossenen Flüssigkristallmolekülen.

**Tabelle 2.2.:** Entscheidende Eigenschaften der Hamamatsu LCoS-SLMs vom Typ X10468- 02 und X15213-02.

| Parameter             | Wert                    | Einheit |
|-----------------------|-------------------------|---------|
| Pixelzahl             | 1272 x 1024             | Pixel   |
| Pixel Füllfaktor      | 96                      | %       |
| Effizienz             | $97(785 \,\mathrm{nm})$ | $\%$    |
| Aktive Fläche         | $15.9 \times 12.8$      | mm      |
| Pixelpitch            | 12,5                    | μm      |
| Wellenlängenbereich   | $800 \pm 50$            | nm      |
| Polarisationsrichtung | horizontal              |         |

Crystal on Silicium kurz LCoS genannt, der hier verwendete SLM ist aufgrund des gleichen Aufbauprinzips ein LCoS-SLM. Schematisch ist dies in Abb. 2.5 zu sehen. Sobald eine Spannung zwischen den Elektroden angelegt wird, drehen sich die anisotropen Moleküle im Flüssigkristall und ändern ihre optischen Eigenschaften. So ändert sich beim SLM die Zeit, die Licht zum Durchlaufen eines Pixels mit höherer Spannung benötigt. Dies spiegelt sich in Form einer relativen Phasenänderung wider. Somit ist es möglich, eine eintreffende Wellenfront pixelweise in ihrer Phase zu modulieren, wie in Abb. 2.6 dargestellt ist.

 $\mathrm{E}s$  wurde zwei ähnliche SLMs von Hamamatsu $^5$  in dieser Arbeit verwendet. Ein Foto der fast identisch aussehenden SLMs ist in Abb. 2.7 zu sehen. Beide sind kommerzielle Geräte und technisch nahezu identisch, nur die Kontrolleinheiten unterscheiden sich durch zusätzliche Funktionen, die aber nicht benötigt wurden. Die gerätespezifischen Eigenschaften sind in Tabelle 2.2 aufgeführt. Die Zerstörungsschwellen der SLMs, speziell auch für die Verwendung mit einem Ti:Sa Laser, können hier [31] nachgeschlagen werden.

<sup>5</sup>Ein Hamamatsu X10468-02 LCoS-SLM und ein neuerer Hamamatsu X15213-02 LCoS-SLM.

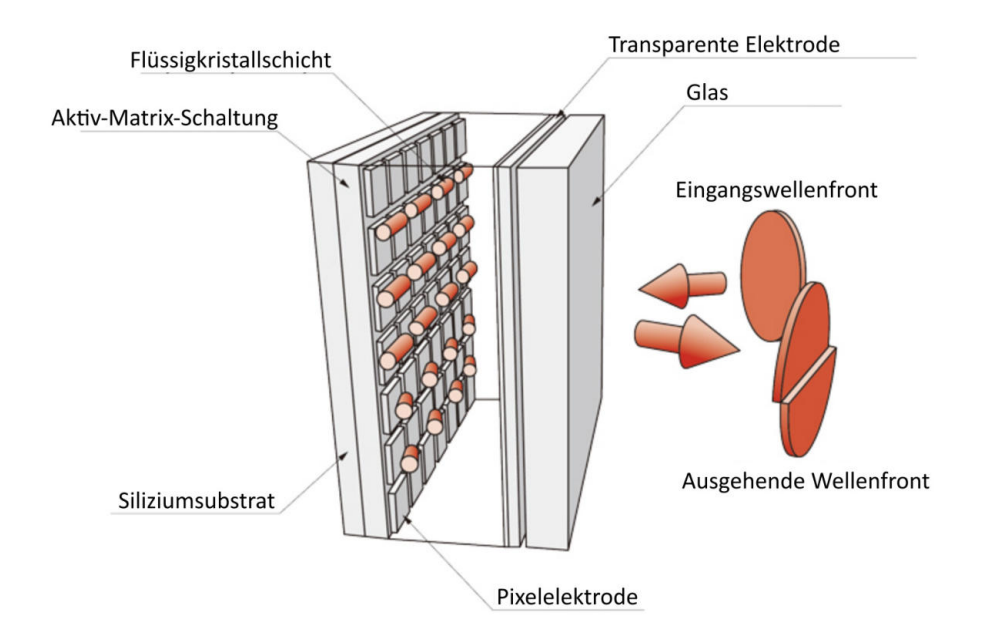

**Abbildung 2.6.:** Schema der Phasenmodulierung anhand eines SLMs. Eine eintreffende planare Wellenfront wird durch die unterschiedlichen Zustände der Flüssigkristallpixel in ihrer Phase verschoben. Die ausgehende Wellenfront hat so beispielhaft eine relative Phasenverschiebung in der Vertikalen erfahren. Die Darstellung wurde mit freundlicher Genehmigung der Hamamatsu Photonics GmbH (modifiziert) zur Verfügung gestellt.

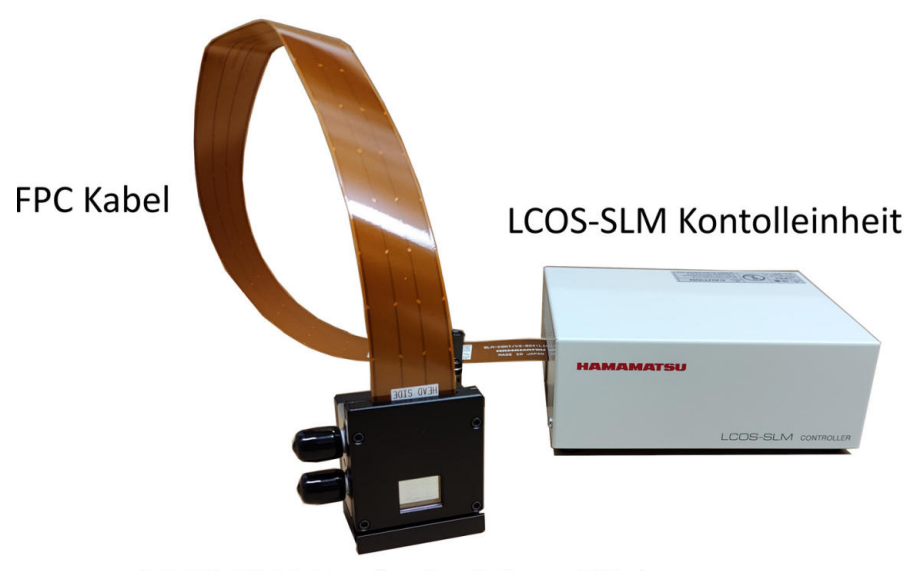

LCOS-SLM Kopf mit aktiver Fläche

**Abbildung 2.7.:** Foto des verwendeten Hamamatsu X15213-02 LCoS-SLMs der für die Versuche mit dem 800 nm FLUTE Laser in Kapitel 3.3.1, 3.3.2 und die longitudinalen Pulsformungsexperimente in Kapitel 4 verwendet wurde.

#### **2.6. Strahlformung mittels SLM und Elementarstrukturen**

Die Funktionsweise eines SLMs zur Bilderzeugung kann anhand eines einfachen Beispiels veranschaulicht werden: Kollimiertes Licht, das auf eine Glaslinse trifft, erfährt durch die ungleichmäßige Dickenkontur - und somit die unterschiedlichen optischen Weglängen eine fokussierende Wirkung. Diese Fokussierung stellt eine direkte Folge des Fermatschen

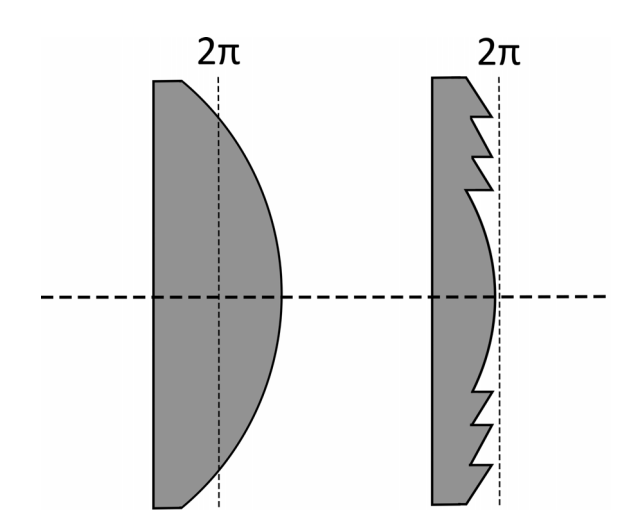

**Abbildung 2.8.:** Schematische Darstellung einer klassischen Sammellinse (links) und einer Fresnellinse (rechts) mit identischen Fokallängen. Es ist ein Phasenversatz von 2*π* angedeutet.

Prinzips [22] dar, nach dem das Licht nicht dem kürzesten, sondern dem schnellsten oder *optisch* kürzesten Weg folgt. Aus dem Fermatschen Prinzip lässt sich dann auch das Brechungsgesetz nach Snellius [22] herleiten, das dem Zusammenhang

$$
n_{\rm i} \cdot \sin(\phi_{\rm i}) = n_{\rm t} \cdot \sin(\phi_{\rm t}) \tag{2.6}
$$

folgt. Hierbei sind *n<sup>i</sup>* der Brechungsindex des Eintrittsmediums, *n<sup>t</sup>* der Brechungsindex des brechenden Mediums, *φ<sup>i</sup>* der Eintrittswinkel und *φ<sup>t</sup>* der Brechungswinkel. Der Brechungswinkel ist im Allgemeinen abhängig von der Wellenlänge.

Die so entstehenden, unterschiedlichen optischen Weglängen sind nichts anderes als eine örtliche Phasenverschiebung, wie es sich über das Huygensche Prinzip [22] veranschaulichen lässt: Die neue Wellenfront bildet sich aus der Interferenz der phasenverschobenen Elementarwellen. Eine solche Phasenverschiebung kann folglich zu einer Wellenfrontkrümmung und damit etwa zur fokussierenden Wirkung einer Linse führen. Diese Wellenfrontkrümmung respektive Phasenverschiebung kann mithilfe einer Phasenmaske durch den SLM erzeugt und infolgedessen eine fokussierende Wirkung erreicht werden. Der verwendete SLM ist in der Lage eine Phasenmodulation von bis zu 2*π* bei den hier verwendeten Wellenlängen zu erreichen, dies ist in Kapitel 2.5 näher beschrieben. Es ist nicht notwendig den gesamten Phasenversatz einer Konvexlinse abzubilden, um die gleiche relative Wellenfrontkrümmung zu erreichen. Durch Modulo 2*π* der Dickenkonturen einer gewöhnlichen Sammellinse entstehen Fresnellinsen-Phasenmasken, die die gleichen optischen Eigenschaften aufweisen, da nur relative Phasenverschiebungen relevant sind und so ein Phasenversatz von beispielsweise 7,2 $\pi$  identisch zu einem Versatz von 1,2 $\pi$  ist.

Eine Sammellinse zusammen mit einer Fresnellinse gleicher Fokallänge ist in Abb. 2.8 dargestellt. Damit ist ersichtlich, dass eine Linsenfunktion auf einem SLM durch eine Fresnellinse umgesetzt werden kann, da dieser auf eine Phasenverschiebung von 2*π* begrenzt ist.

Es ist anhand dieses Prinzips möglich, die Wirkung unterschiedlicher Optiken, wie beispielsweise Linsen oder auch Beugungsgitter, mithilfe eines SLMs zu erzeugen [32], da jeweils die Phasenänderung der Optik mithilfe des SLMs emuliert wird. Außerdem können die Phasenbilder der Optiken auch über Superposition miteinander kombiniert werden. Beispiele für eine Gitterstruktur, eine Fresnellinsenstruktur und die Superposition beider sind in Abb. 2.9 dargestellt. Die Berechnung der Fresnellinsenstrukturen wurde über den

Zusammenhang

$$
\phi_{\text{Linse}}(x, y) = \frac{k}{2F}(x^2 + y^2)
$$
\n(2.7)

vorgenommen [33]. Dabei ist  $\phi$ <sub>Linse</sub> $(x, y)$  die Phase von 0 bis  $2\pi$  am Ort  $(x, y)$ , *k* der Wellenvektor und *F* die Fokallänge der abzubildenden Linse. Durch Umrechnung des Ortes von Meter in Pixel auf dem SLM *x*Pixel = *x/*∆, wobei ∆ die Kantenlänge der quadratischen Pixel<sup>6</sup> ist, und durch die Verwendung des Wellenvektors  $k = 2\pi/\lambda$  kann Gleichung (2.7) umformuliert werden zu

$$
\phi_{\text{Linse}}(x, y) = \frac{\pi}{F\lambda} (x_{\text{pixel}}^2 + y_{\text{pixel}}^2) \cdot \Delta^2.
$$
 (2.8)

Hier stellt *λ* die zentrale Wellenlänge der verwendeten Lichtquelle dar.

Die Grenzen der erreichbaren Fokallänge und Gitterbeugung ergeben sich aus dem Nyquist-Abtasttheorem [34]. Übertragen auf den Kontext der Darstellung von Phasenbildern im Bereich von 0 bis 2*π* besagt es, dass der Phasenunterschied zwischen zwei Pixeln in der Phasenmaske der Linse oder des Blazegitters einen Wert von *π* nicht überschreiten darf, um die Abbildung der Linse bzw. des Gitters nicht zu gering abzutasten (Undersampling). Bei Nichtbeachtung des Abtasttheorems kann es andernfalls zur Ausbildung sogenannter Alias-Effekte kommen. Somit ergibt sich die minimal mögliche Fokallänge nach [32] zu

$$
F_{\min} = \frac{N}{\lambda} \Delta^2, \qquad (2.9)
$$

wobei dies eine eindimensionale Betrachtung ist. So wird nur die Grenze der Fokallänge in einer Dimension auf dem SLM betrachtet und für eine sphärische Linse muss sowohl die Horizontale, als auch die Vertikale des SLMs betrachtet werden. Eine höhere Anzahl Pixel begrenzt den erreichbaren Fokallängenbereich bei einem bestehenden System. Der verwendete SLM besitzt in der Vertikalen 1024 und der Horizontalen 1272 Pixel, daher wurde die Horizontale betrachtet und *N* als die Anzahl der Pixel in der Breite des SLMs verwendet. Es ergibt sich daher für  $N = 1272$  Pixel eine minimale Fokallänge von  $F_{\text{min},638} = 312 \,\text{mm}$ bei 638 nm und *F*min,800 = 248 mm bei der FLUTE Laserwellenlänge von 800 nm.

Die kleinstmögliche geblazete Gitterstruktur besteht aus drei Pixel mit 0, *π* und 2*π*, um einen Phasenversatz von *π* zwischen benachbarten Pixeln nicht zu überschreiten. Folglich ist die minimale Gitterkonstante *g* = 37*.*5 µm, was einer Gitterperiode von 26*.*7 Linien*/*mm entspricht. Der größtmögliche Beugungswinkel in die erste Beugungsordnung beträgt in diesem Fall sin−<sup>1</sup> (*λ/g*) = 0*.*975° bei einer Wellenlänge von 638 nm bzw. 1*.*222° bei der vom Photoinjektorlaser verwendeten Wellenlänge von 800 nm. Hierbei gilt zu berücksichtigen, dass die Effizienz der Beugung in die erste Ordnung mit der Anzahl der verwendeten Stufen/Pixel für den Phasenversatz bzw. die Grauabstufung, also für die Steigung des Blazedreiecks, zunimmt. Ein Vergleich [35, 36] zeigt, dass die Beugung in die erste Ordnung ∼40 % der Intensität bei einer Gitterstruktur bestehend aus zwei Stufen/Pixeln (Rechteck), ∼76 % bei vier Stufen/Pixeln und ∼90 % bei acht Stufen/Pixeln erreicht. Eine vierstufige Gitterstruktur besteht zur Veranschaulichung so aus einer periodischen Anordnung von 0,  $(2/3) \cdot \pi$  (4/3) $\cdot \pi$  und  $2 \cdot \pi$  Phasenverschiebungen.

Bei der Bilderzeugung muss zudem der unmodulierte Anteil, der unbeeinflusst weiter entlang der optischen Achse läuft, berücksichtigt werden. Dieser Anteil ist gerätespezifisch und entsteht hauptsächlich aufgrund des inaktiven Materials zwischen den Pixeln des SLMs, das infolge der Pixelstruktur des SLMs wie ein zweidimensionales Gitter angeordnet ist. Genauer wird dies in Kapitel 3.2 beschrieben.

<sup>&</sup>lt;sup>6</sup>Bei dem verwendeten SLM ist  $\Delta = 12.5 \,\text{\mu m}$ .

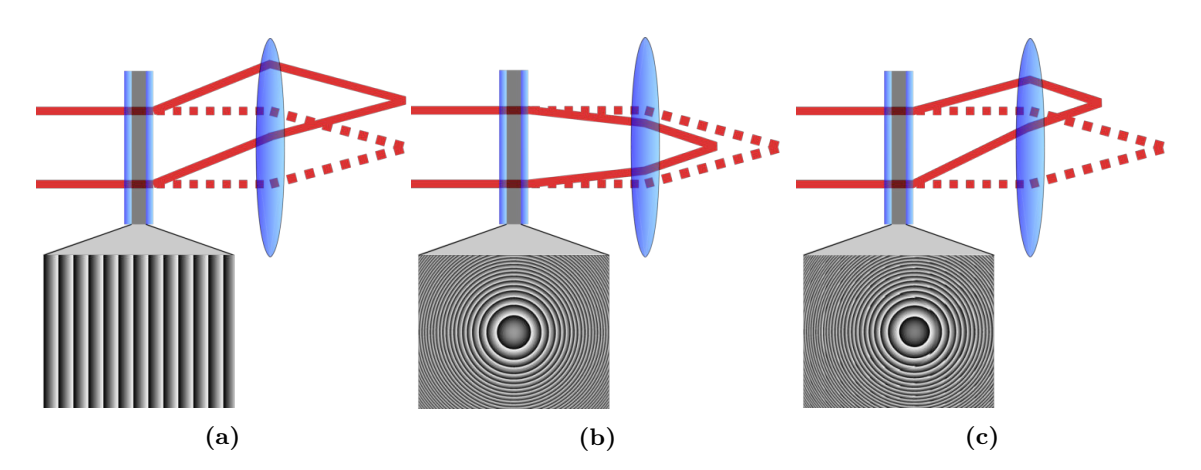

**Abbildung 2.9.:** Wirkung unterschiedlicher Phasenstrukturen, die auf dem SLM dargestellt werden können. Der Laserstrahl (rot) passiert zunächst einen transparenten SLM. Ein Teil des Strahls wird durch das Phasenbild auf dem SLM moduliert, der unmodulierte Teil (gestrichelt) hingegen passiert die Struktur unverändert. Beide Strahlteile werden anschließend durch eine Linse fokussiert. In (a) wurde eine Gitterstruktur auf dem SLM dargestellt, der den Strahl beugt und so zu einem Versatz führt, in (b) eine Fresnellinsenstruktur, die zu einer Fokussierung führt und in (c) die Superposition beider Phasenbilder, was somit zu einem beugenden und fokussierenden Effekt führt.

Beliebige Amplitudenbilder können über Hologramme in der Fourierebene, oder auch Brennebene genannt, dreidimensional dargestellt werden. Das Bild selbst entsteht hierbei aus der Fouriertransformierten des Hologramms. Auf Hologramme wird genauer in Kapitel 2.7 eingegangen. Die Fouriertransformation selbst kann durch das Einbringen einer Sammellinse verwirklicht werden [37]. Alternativ zu einer echten Sammellinse kann auch über die Superposition des Hologramms mit einer Fresnellinsen-Phasenmaske [38] das Amplitudenbild in einem frei wählbaren Abstand, dem Fokuspunkt der Fresnellinse, erzeugt werden.

#### **2.7. Computergenerierte Hologramme**

Um beliebige Amplitudenbilder mit dem SLM zu erzeugen, werden sogenannte Computergenerierte Hologramme (CGH) erstellt. Solche, für eine beliebige Phasenmodulation benötigten CGHs wurden das erste Mal von A. W. Lohmann and D. P. Paris [39], hier in binärer Form, realisiert und experimentell bestätigt. Die Generierung der Hologramme ist mathematisch gesehen ein sogenanntes inverses Problem, für das es meist keine eindeutige Lösung gibt. Es existieren verschiedenste Arten und Varianten von Algorithmen, um ein gewünschtes Amplitudenbild zu erzeugen. Das heißt: Wenn das Ziel beispielhaft darin besteht das KIT-Logo auf einem Schirm darzustellen (vgl. Abb. 3.1) muss zunächst der passende Algorithmus für das Problem unter Abwägung der jeweiligen Vor- und Nachteile ausgewählt werden. Hierbei findet jeder geeignete Algorithmus - abgesehen von einigen wenigen Spezialfällen - eine andere Lösung für das Problem. Daher sieht meistens jedes Hologramm unterschiedlich aus, obwohl das resultierende Amplitudenbild - im Beispiel das KIT-Logo - gleicht bleibt.

Die bewährtesten Algorithmen lassen sich in zwei Kategorien aufteilen, innerhalb derer es wiederum eine Vielzahl unterschiedlicher Optimierungsansätze hinsichtlich der Berechnungszeit[40] oder der Bildqualität [41] gibt. Zum einen sind sogenannte Fourier-Transformations-Methoden[42] weitverbreitet, welche über inverse Fourier-Transformation das Hologramm erzeugen. Beispiele hierfür sind u. a. der Gerchberg-Saxton Algorithmus [43], ein iterativer Fourier-Transformations-Algorithmus, der, wie schematisch in Abb. 2.10 verdeutlicht, in

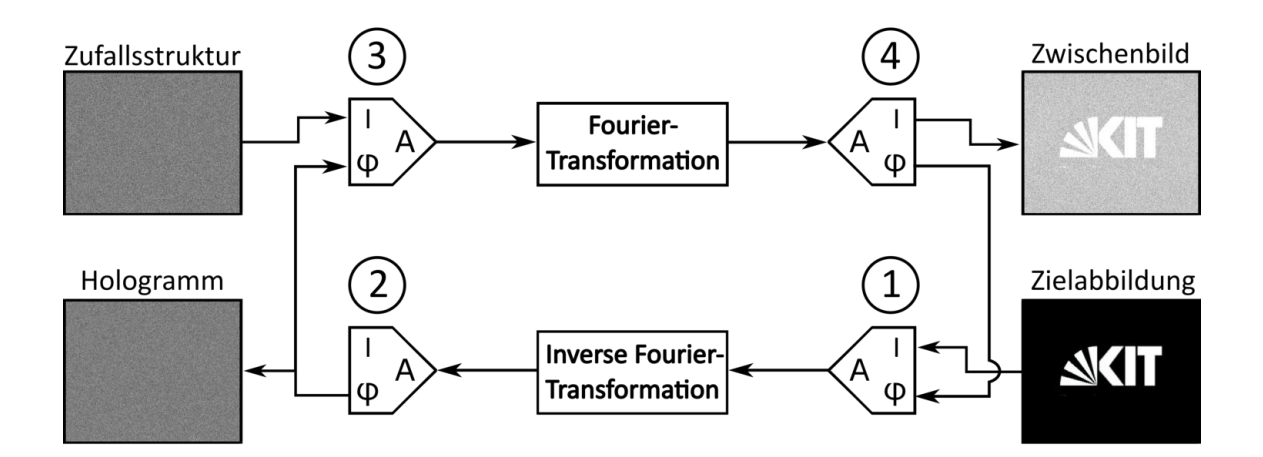

**Abbildung 2.10.:** Schema des Iterativen Fourier-Transformations-Algorithmus (IFTA) nach Gerchberg und Saxton. 1. Die Amplitude der Zielabbildung wird mit der Phase des rekonstruierten Bildes kombiniert und invers fouriertransformiert. Im ersten Durchlauf wird eine zufällige Phase für diesen Zweck verwendet. 2. Die Phase bildet das gesuchte Hologramm ab. 3. Das Hologramm und eine konstante Amplitude, hier eine Zufallsstruktur, werden für die Erzeugung des in 4. dargestellten Amplituden Zwischenbildes und der entsprechenden Phase fouriertransformiert.

jedem Iterationsschritt das Bild fouriertransformiert, rücktransformiert, vergleicht und Abweichungen in den nächsten Iterationsschritt übernimmt. Der Algorithmus bricht ab, sobald eine vorher angegebene Anzahl an Durchläufen erreicht wurde. Der Gerchberg-Saxton Algorithmus wurde für diese Arbeit mit einer graphischen Oberfläche in Python implementiert (siehe Anhang A.1 und A.2) und verwendet (siehe z. B. Abb. 3.3). In die andere Kategorie gängiger Algorithmen fallen Punktquellenmethoden [44], welche über die Superposition von Fresnellinsenstrukturen 'Bildpunkt für Bildpunkt' des Zielbildes zusammensetzen.

#### **2.8. Messunsicherheiten**

"Man kann präzise falsch messen." [45] ist eine Aussage, die die Wichtigkeit der Betrachtung von Messunsicherheiten veranschaulicht, da auch eine geringe Unsicherheit des statistischen Mittelwerts aufgrund einer systematischen Messabweichung fernab des ,richtigen' Wertes liegen kann.

Die nachfolgende Messunsicherheitsbetrachtung orientiert sich an dem GUM (Guide to the Expression of Uncertainty in Measurement) [46]. Die Unsicherheitsquellen werden hierbei in zwei Kategorien aufgeteilt, Messunsicherheiten statistischer (Typ A) und nicht statistischer bzw. anderer Art (Typ B).

An jeder Stelle, wo in dieser Arbeit Messwerte behandelt werden, wird auf die als ausschlaggebend angenommenen Messunsicherheitsquellen eingegangen.

#### **Typ A: Messunsicherheiten statistischer Art**

Bei *n* voneinander unabhängigen Wiederholungsmessungen der Messgröße *x*, beispielsweise einer Laserleistungsmessung, ist der beste Schätzwert der arithmetische Mittelwert *x*. Dieser ist definiert als

$$
\overline{x} = \frac{1}{n} \sum_{i=1}^{n} x_i.
$$
\n(2.10)

Dabei stellt *x<sup>i</sup>* die Messgröße der Einzelmessung dar. Die Standardunsicherheit auf den so gewonnenen Mittelwert ist die empirische Varianz *u*(*x*) des Mittelwertes und ist wie folgt definiert:

$$
u(\overline{x}) = \sqrt{\frac{1}{n(n-1)} \sum_{i=1}^{n} (x_i - \overline{x})^2}.
$$
 (2.11)

Vor allem für kleine, stichprobenartige Messungen spielt der sogenannte Student-Faktor *t* eine Rolle, sobald die Anzahl der Wiederholungsmessungen hinreichend groß ist, kann auf den statischen Erweiterungsfaktor<sup>7</sup> *k* zurückgegriffen werden. In der Arbeit wurde jeweils der entsprechende Faktor verwendet. Dabei wird die Unsicherheit auf die Standardabweichung *u*(*x*) im Rahmen einer Normalverteilung geschätzt. Es wurde ein Erweiterungsfaktor von *k* = 2 gewählt, was einem Grad des Vertrauens von 95% entspricht. Dies wurde bei allen statistischen Messwerten in dieser Arbeit angewandt, falls nicht anders beschrieben. So folgt die Messunsicherheit der Form

$$
U = u(\overline{x}) \cdot k. \tag{2.12}
$$

Die erweiterte Unsicherheit *U* ist die jeweils angegebene Messunsicherheit.

#### **Typ B: Messunsicherheiten anderer Art**

Durch mehrmaliges Messen kann man, wie im Eingangszitat veranschaulicht, sehr präzise messen, das Ergebnis kann trotzdem selbst unter Berücksichtigung von Unsicherheiten statistischer Art nicht im Bereich des 'richtigen' Wertes bzw. Literaturwertes liegen. Dies kann beispielsweise der Fall sein, wenn das Messgerät eine systematische Messunsicherheit aufweist. Insbesondere Unsicherheiten, die sich aus der Justage ergeben, fließen mit in diese Messunsicherheitsbetrachtung ein. Die Unsicherheiten einzelner Quellen wurden additiv zusammengeführt. In der Arbeit werden im Absatz nach der Nennung von Messwerten diese diskutiert und auf die Messunsicherheitsquellen, die zur Gesamtunsicherheit beigetragen haben, eingegangen.

#### **Fortpflanzung von Messunsicherheiten**

Sobald das gesuchte Ergebnis nicht direkt der Messgröße entspricht, sondern aus mehreren einzelnen, voneinander unabhängigen Messergebnissen berechnet wird, wird die Fehlerfortpflanzung berücksichtigt. Die Unsicherheit der berechneten Größe *y* setzt sich wie folgt zusammen:

$$
u_{\text{Fort.}}(y) = \sqrt{\sum_{i=1}^{n} \left(\frac{\partial y}{\partial x_i} \cdot u_i(\overline{x})\right)^2}.
$$
 (2.13)

So ergibt sich die Unsicherheit der berechneten Größe aus der Addition der quadratischen Unsicherheiten der Einzelmesswerte. Dabei wird angenommen, dass die Messunsicherheiten der Einzelmesswerte nicht voneinander abhängen, d.h. unkorreliert sind. Diese Vorgehensweise wird auch häufig Gaußsche Fehlerfortpflanzung genannt.

<sup>16</sup>

<sup>&</sup>lt;sup>7</sup>Im Englischen auch ,coverage factor' genannt.

## **3. Transversale Laserpulsformung**

Bei FLUTE kann SLM-basierte transversale Laserpulsformung in verschiedenen Anwendungsszenarien verwendet werden. Dazu zählt, die Fokuspunktgröße/-form auf der Kathode im Rahmen des Beugungslimits zu variieren oder auch das Darstellen mehrerer Quellpunkte auf der Kathode. Weitere Möglichkeiten sind, die Fluktuationen im Laserstrahl zu kompensieren, die durch Luftbewegungen auf der ca. 35 m langen Strecke vom Reinraum zum optischen Tisch in der Experimentierhalle entstehen oder die Kombination mit Machine Learning Methoden [15, 14] zur Optimierung der Strahlparameter, auf die in Kapitel 3.1.3 noch gesondert eingegangen wird. Durch die Möglichkeit eine beliebige Laserstrahlform auf der Kathode abzubilden, sind weitere Anwendungen denkbar, wie z. B. die Erzeugung eines Bildes als Elektronenstrahl [47] oder verschiedene Laserstrahlmuster [48].

Das Ziel ist es, die transversale und longitudinale Laserpulsmodulation für sich getrennt zu erproben, um dann die Möglichkeit zuhaben, diese zu kombinieren und den Laserpuls in allen drei Dimensionen anpassen zu können.

#### **3.1. Aufbau mit einem Testlaser**

Für den Versuchsaufbau zur transversalen Laserpulsformung wird ein SLM verwendet, wie er in Kapitel 2.5 beschrieben wird, um die transversale Strahlform über Phasenmodulation zu verändern. Dies ermöglicht es beliebige Amplitudenbilder über Modulation des Laserstrahls in der Zielbildebene darzustellen, oder dem Laserstrahl ein Muster aufzuprägen, beispielsweise eine Besselfunktion [48]. Die Manipulation hin zu beliebigen Amplitudenbildern benötigt noch eine Fouriertransformation in die Zielebene, um das Amplitudenbild darzustellen. Der SLM ist in der Lage Eigenschaften anderer optischer Elemente wie z. B. optischer Gitter und Linsen [32] widerzuspiegeln. So kann auch ohne physikalische Linse über Superposition einer Fresnellinsenphasenmaske und einem Hologramm im gewünschten Abstand das Amplitudenbild dargestellt werden.

Als Erstes wird ein Testaufbau erläutert, der dazu diente, erste Erfahrungen mit dem SLM anhand eines einfach handhabbaren, sichtbaren Justierlasers zu sammeln. Danach wurde ein Versuchsaufbau mit dem FLUTE Photoinjektorlaser realisiert, der die Funktionalität in Zielumgebung zeigte. Dies stellte sicher, dass sowohl die Strahlgröße, die Intensität und die Wellenlänge des Photinjektorlasers zu keinen Problemen führt. Am Ende des Kapitels werden verschiedene Methoden zur Reduzierung des am SLM rein reflektierten, unmodulierten Strahlanteils vorgestellt.

#### **3.1.1. Experiment**

Für den Aufbau dient ein roter Dauerstrichlaser<sup>1</sup> mit einer Wellenlänge von 638 nm als Quelle. Prinzipiell wird der Strahl zunächst anhand eines SLMs moduliert, anschließend wird

<sup>&</sup>lt;sup>1</sup>Modell: Schäfter + Kirchhoff Justagelaser des Typs 51nanoFCM.

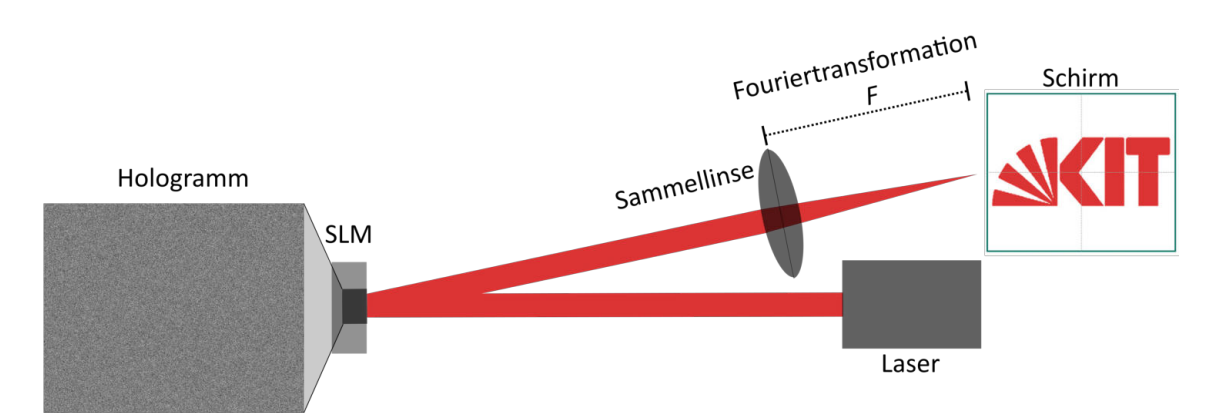

**Abbildung 3.1.:** Schema der transversalen Bilderzeugung. Der Laserstrahl wird mithilfe eines Hologramms durch den SLM moduliert und über eine Fouriertransformation mittels Sammellinse in der Brennebene als Amplitudenbild dargestellt.

das Ergebnis auf einem Schirm dargestellt. Dies ist schematisch in Abb. 3.1 dargestellt. Der SLM ist mit einem Laptop verbunden und als Zweitmonitor der entsprechenden Auflösung des SLMs eingerichtet. Phasenmasken werden zur Anzeige auf dem SLM folglich in voller Größe auf dem zweiten Monitor des Laptops dargestellt.

Das vom Hersteller mitgelieferte Programm zur Generierung von Phasenmasken und Steuerung des SLMs wurde aufgrund eines eingeschränkten Funktionsumfanges und dem Fehlen von Anpassungsmöglichkeiten nur für Vergleiche herangezogen. Der langfristig angedachte Funktionsumfang umfasst die Einbindung in das Steuernetz EPICS<sup>2</sup>, die longitudinale Modulation um eine dreidimensionale Formung vornehmen zu können, aber auch die Möglichkeit eine Feedbackschleife zu realisieren. Für die Darstellung wurde im Rahmen dieser Arbeit daher ein Pythonprogramm entwickelt, das entweder über die Kommandozeile oder über eine eigens hierfür erstellte grafische Benutzeroberfläche, siehe Anhang A.2, verwendet werden kann. Bei Verwendung des Programms wird die gewünschte Phasenmaske bzw. das Hologramm berechnet und dann auf dem SLM angezeigt. Zusätzlich ist es auch möglich Fresnellinsen- oder Gitterstrukturen über Superposition hinzuzufügen, wie in Kapitel 2.6 erläutert wird. Das Programm verwendet für die Berechnung von Hologrammen den in Kapitel 2.7 beschriebenen Gerchberg-Saxton-Algorithmus [43].

Der SLM selbst ist für einen Wellenlängenbereich von 750 - 850 nm optimiert [49], daher sind im späteren Aufbau mit dem FLUTE Photoinjektorlaser bessere Ergebnisse zu erwarten als im Testbetrieb mit 638 nm. Die Oberfläche des SLMs weist eine produktionsbedingte Krümmung auf, deren Einfluss auf die Bilderzeugung korrigiert werden muss. Die Korrektur wird über eine vom Hersteller mitgelieferte, wellenlängenspezifische Phasenmaske über Superposition mit dem gewünschten Phasenbild erreicht. Eine weitere Kalibrierung wurde für den Phasenversatz vorgenommen, der durch Materialeigenschaften der Flüssigkristallpixel ebenfalls wellenlängenabhängig ist. So entspricht etwa ein Phasenversatz von 2*π* dem Grauwert von 211 bei 800 nm. Die Grauwerte reichen von 0 bis 255, wobei 0 schwarz und 255 weiß entspricht. Daher wurde jede Phasenmaske vor der Darstellung auf dem SLM entsprechend angepasst. Hierbei wurden nur entsprechende Grauwert-Daten bis 750 nm vom Hersteller mitgegeben wurden, daher wurde für 638 nm linear extrapoliert, was einen Wert von 172 als Phasenversatz von 2*π* bei dieser Wellenlänge ergab.

Im Versuchsaufbau, wie er in Abb. 3.2 zu sehen ist, wird der Dauerstrichlaserstrahl zunächst in eine Glasfaser eingekoppelt und anschließend am Faserausgang mithilfe eines Kollimators (1) als kollimierter Strahl ausgekoppelt. Im nächsten Schritt werden die

<sup>2</sup>Experimental Physics and Industrial Control System (EPICS): Kontrollsystem, das zur Steuerung von Geräten und Übertagung von Daten im FLUTE Netzwerk eingesetzt wird.

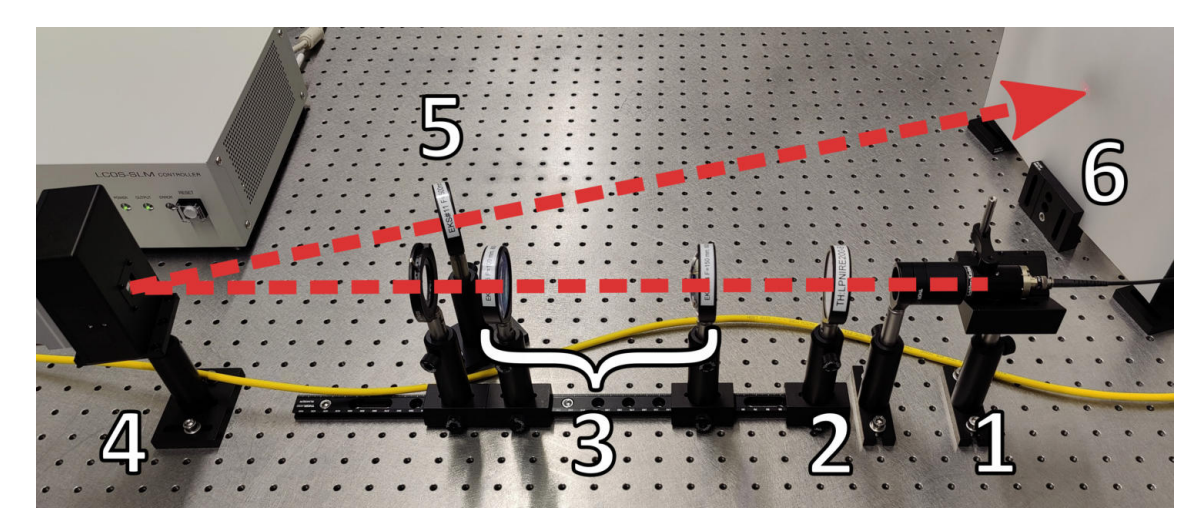

**Abbildung 3.2.:** Übersichtsbild des transversalen Testaufbaus. (1) Laserquelle mit Kollimator (2) Polarisationsfilter (3) vergrößerndes Teleskop (4) SLM (5) Linse (6) Schirm.

vertikalen Polarisationsanteile mit einem Polarisationsfilter (2) herausgefiltert, da der SLM nur horizontal polarisiertes Licht modulieren kann (vgl. Kapitel 2.5). Danach wird der Strahl mithilfe eines vergrößernden Teleskops (3) aufgeweitet, um die aktive Fläche des SLMs optimal auszuleuchten. Trifft der Laser auf den SLM (4), findet die Phasenmodulation gemäß der gewählten Phasenmaske statt. Der größtenteils modulierte Strahl wird als Letztes durch eine Sammellinse (5) auf einen Schirm (6) fokussiert. Das entstandene Bild des Fernfeldes kann nun über eine Kamera<sup>3</sup> und einen eigens dafür eingerichteten EPICS IOC<sup>4</sup> via PV<sup>5</sup> ausgelesen werden. Um das Hintergrundrauschen durch Streulicht der Raumbeleuchtung bei Aufnahmen zu reduzieren, wurde außerdem ein weitestgehend lichtdichtes Gehäuse aus Kartonage um den fertigen Aufbau errichtet.

Um erste Erfahrungen zu erlangen wurden Versuche mit verschiedenen Gitterstrukturen durchgeführt, die auf den SLM gelegt wurden. Dabei wurden horizontal, vertikal und diagonal angeordnete Gitter (gewöhnliche optische Gitter sowie Blazegitter) mit jeweils unterschiedlichen Gitterkonstanten verwendet. Zusätzlich wurden Versuche mit Kombinationen aus Gitterstrukturen, Fresnellinsenstrukturen und Hologrammen ausprobiert. Hierbei wurde jeweils auch die Krümmungskorrektur der SLM Oberfläche, wie in Kapitel 4.5 beschrieben, berücksichtigt.

Um die Bildqualität zu steigern, wurden des Weiteren unterschiedliche Methoden zur Reduzierung des Anteils der sogenannten nullten Ordnung getestet. Hierbei handelt es sich um einen unmodulierten, reflektierten Anteil, der störend im modulierten Strahlteil vorkommt. Vertieft wird dies in Kapitel 3.2 erläutert.

#### **3.1.2. Ergebnisse**

Das Ziel des Testaufbaus war, den Zusammenhang zwischen Phasen- und Amplitudenbild auf dem Schirm zu untersuchen und Erfahrungen mit dem SLM zu sammeln. Der Fokus wurde auf drei Bereiche gelegt, die Erstellung von beliebigen zweidimensionalen Amplitudenbildern, die Darstellung verschiedener Optiken mit dem SLM, und die Anwendung von Methoden zur Reduzierung der nullten Ordnung. Diese sind in Kapitel 3.2 genauer erläutert.

 ${}^{3}$ Basler acA2440-20gm.

<sup>4</sup> Input Output Controller (IOC): Befehlseinheit, die für das Senden und Empfangen von Daten innerhalb von EPICS zuständig ist.

<sup>5</sup>Proccess Variable (PV): Variable zur Übertragung von Daten innerhalb von EPICS.

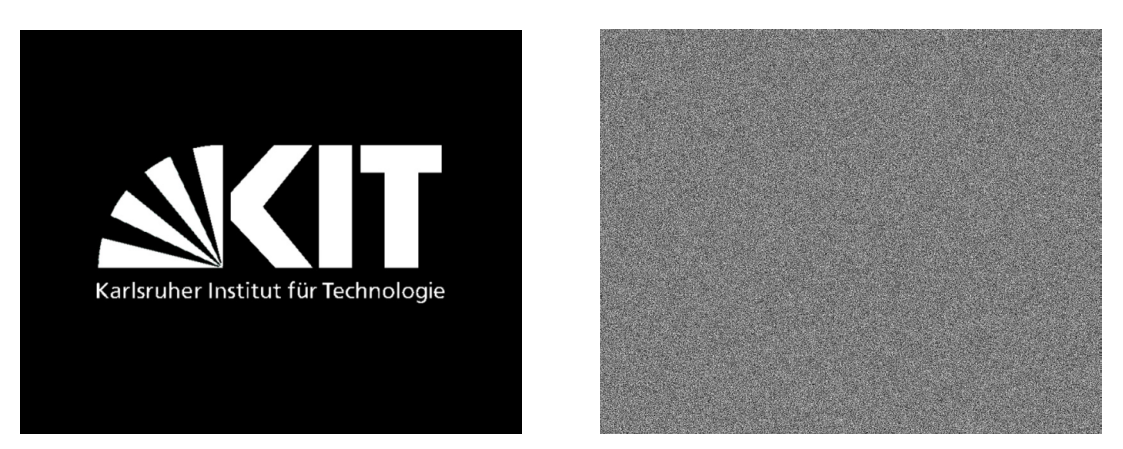

**(a)** Beispielhaft gewählt wurde das KIT Logo als **(b)** Berechnetes Hologramm aus der Abbildung (a). Zielabbildung.

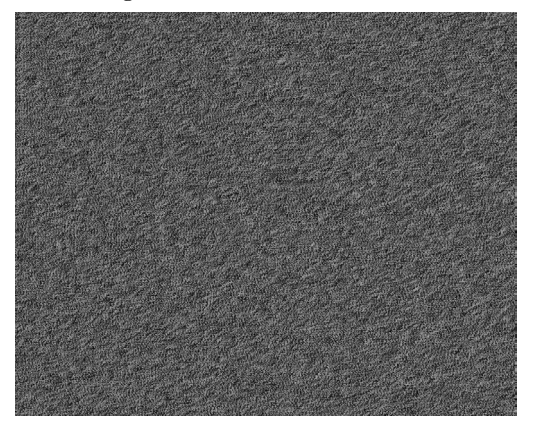

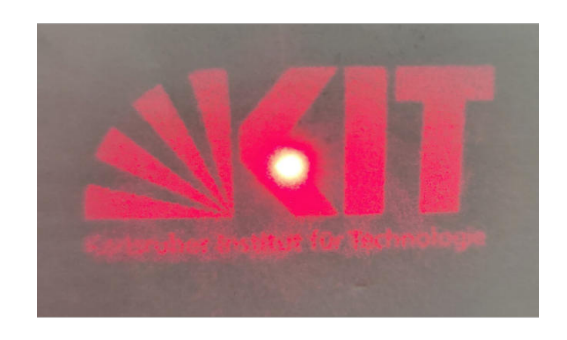

**(c)** Hologramm aus (b) mit Oberflächenkrümmungskorrektur und angepasstem Phasenversatz auf die Wellenlänge von 638 nm, daher die Verdunklung im Vergleich zum ursprünglichen Hologramm.

**(d)** Foto des Ergebnisses einer transversalen Strahlmodulation des roten 638 nm Dauerstrich-Testlasers mit deutlich erkennbarer nullter Ordnung in der Mitte.

**Abbildung 3.3.:** Übersicht der einzelnen Schritte, von der Zielabbildung in (a) über die mit einem Gerchberg-Saxton Algorithmus berechneten Hologramme ohne (b) und mit Korrektur (c) zum Foto des Resultats auf dem Schirm in (d).

Es konnten erfolgreich Hologramme anhand des Gerchberg-Saxton-Algorithmus (siehe Kapitel 2.7) erstellt und über den SLM auf den Schirm projiziert werden. Beispielhaft sind in Abb. 3.3, die Schritte bis zur Darstellung gezeigt. Zunächst wurde das Zielbild, in diesem Fall das KIT Logo, gewählt 3.3(a). Dann wurde über den Gerchberg-Saxton-Algorithmus das Hologramm berechnet 3.3(b), bevor SLM spezifische Anpassungen, Oberflächenkrümmungskorrektur und wellenlängenspezifischer Phasenversatz, vorgenommen wurden 3.3(c). Durch die Anpassung des Pahsenversatzes auf den roten 638 nm Laser ist das Hologramm dunkler, da diese Wellenlänge einem Phasenversatz von 2*π* bei einem Grauwert von 171 entspricht, wurde das Bild auf dieses Helligkeitsmaximum skaliert. Das finale Bild dieser Modulation ist in Abb. 3.3(d) gezeigt, wobei die nullte Ordnung deutlich sichtbar in der Mitte des Bildes vorhanden ist.

Verschiedene optische Strukturen, wie sie schematisch in Abb. 2.9 veranschaulicht sind, konnten berechnet und deren Wirkung, wie in Kapitel 3.2 gezeigt, bestätigt werden. Durch Superposition dieser Muster untereinander, aber auch in Kombination mit Hologrammen, konnte gezeigt werden, dass die Darstellung der produzierten Amplitudenbilder in zwei Dimensionen wie erwartet funktioniert. Wobei über die Fresnellinsenstruktur zusätzlich eine Verschiebung der Abbildung entlang der optischen Achse möglich ist.

Die Reduzierung der nullten Ordnung über einen transversalen Versatz mittels Gitterstruk-

tur erwies sich als effektivste Möglichkeit, den unmodulierten Anteil zu eliminieren, wie in Kapitel 3.2 gezeigt. Durch den Versatz konnte die nullte Ordnung nahezu restlos aus dem Strahlengang entfernt werden. Dabei wurde festgestellt, dass die Variante über die Defokussierung noch einen geringen Restlichtanteil beinhaltete, der mit wachsendem Abstand kleiner wird. Am wenigsten effizient erwies sich die Phasenkompressionsmethode, da dauerhaft ein Teil der nullten Ordnung präsent war und nur sehr geringfügig abgeschwächt werden konnte. Dieser Ansatz kann z. B. verwendet werden, wenn aus Platzgründen keine andere Variante infrage kommt. Weiterführend wird dies in Kapitel 3.2 diskutiert.

#### **3.1.3. Machine Learning basierte Optimierung**

Machine Learning Algorithmen können speziell für Optimierungen bei großem Parameterraum verwendet werden. Somit eignen sie sich für die Verwendung mit einem SLM, welcher eine große Anzahl veränderlicher Parameter in Form von Pixeln besitzt. Bei einer Integration in FLUTE kommen zusätzlich noch die Maschinenparameter, die über Machine Learning gesteuert werden sollen, hinzu. Wobei viele der Maschinenparameter komplexe nicht lineare Zusammenhänge beeinflussen.

Das Ziel ist zunächst, anhand des bestehenden Testaufbaus mit dem 638 nm Laser einen Algorithmus zu entwickeln, der ein mittels Gerchberg-Saxton-Algorithmus erstelltes Hologramm iterativ über das Ergebnisbild auf dem Schirm optimiert. Hierfür wurde das resultierende Bild auf dem Schirm mit einer Kamera aufgezeichnet und dem Algorithmus verfügbar gemacht<sup>6</sup>. In vergleichbaren Anwendungen konnte die Qualität der Darstellung anhand von Machine Learning verbessert werden [50, 51, 52].

Der Algorithmus wurde von Chenran Xu, einem Doktoranden am IBPT (KIT), realisiert und verwendet die im Rahmen dieser Arbeit aufgebaute Optik. Seine Herangehensweise verwendete ein deep Convolutional Neural Network (CNN) und zeigte, dass eine Optimierung anhand dieser Methodik möglich ist. Jene Arbeit wurde in [16] zusammengefasst und veröffentlicht.

Diese Ergebnisse zählen zu den ersten Schritten entscheidende Parameter, hier die transversale Laserpulsform, von FLUTE für Machine Learning basierte Methoden optimierbar zu gestalten und somit zu der Entwicklung eines autonomen Beschleunigers beizutragen [14, 15]. Insbesondere das Ziel, die Photoinjektorpulse und damit die erzeugten Elektronenpakete mithilfe eines durch Machine Learning anpassbaren SLMs transversal manipulierbar zu machen, kann basierend auf den genannten Ergebnissen weiter intensiv verfolgt werden. In einem nächsten Schritt käme dann noch die longitudinale Modulationsmöglichkeit hinzu, durch die, in Kombination mit der transversalen Laserpulsformung, eine volle Kontrolle des Laserpulses in drei Dimensionen ermöglicht wird. Hierfür wird in dieser Arbeit ebenfalls die Grundlage gelegt.

Im Fall der Laseroptik bei FLUTE ist eine Einbindung künstlicher Intelligenz bei der Optimierung der Photoinjektorpulsformung angebracht, da zahlreiche optische Elemente mit nicht linearen Prozessen, wie z. B. der THG (UV-Konverter), eine analytisch berechnete Vorhersage der Einflüsse auf die Pulsform erschwert. Daher ist es von Vorteil, so wenig optische Elemente wie möglich im Strahlgang zwischen SLM-Aufbau und der Elektronenquelle, der Photokathode, zu haben. Folglich wäre eine Installation des Pulsformungsaufbaus möglichst nahe der Photokathode im Strahlgang sinnvoll. Da der Laser ab der THG eine Wellenlänge von 266 nm aufweist und es keine kommerziellen SLMs mit den für uns passenden Eigenschaften für diese Wellenlänge gibt, muss eine Vielzahl von linearen und nicht linearen optischen Elementen bei der Laserpulsformung berücksichtigt werden.

 $6$ Dies ist somit eine  $, closed-loop'$  Umgebung für den Machine Learning Algorithmus.

Sobald die Photoinjektion sowohl transversal als auch longitudinal über Machine Learning Methoden kontrolliert und optimiert werden kann, würde im Rahmen des Projektes als weitere Schritte die Einbindung von Maschineneinstellungen des Beschleunigers wie z. B. verschiedene Magnete, RF Phase usw., die sich direkt auf das Elektronenpaket auswirken, erfolgen. Auch die Ausweitung der bis dahin entwickelten Methoden auf ausgewählte THz-Experimente ist denkbar.

#### **3.2. Methoden zur Reduzierung unmodulierter Strahlanteile (nullte Ordnung)**

In diesem Kapitel wird auf verschiedene Methoden zur Reduzierung des von der SLM-Oberfläche unmoduliert reflektierten Lichtanteils eingegangen. Dieser Anteil ist gerätespezifisch und bewegt sich, im Bereich von ∼ 2 % bis ∼ 40 % [53] und entsteht hauptsächlich aufgrund des inaktiven Materials zwischen den Pixeln des SLMs, dass infolge der Pixelstruktur des SLMs wie ein zweidimensionales Gitter angeordnet ist. Die Glasoberfläche der Pixel führt direkt zu einem reflektierten Anteil, wohingegen die Gitterstruktur zu einem gebeugten Anteil führt, wobei der größte Anteil in die nullte Beugungsordnung eingeht. Daher wird gebräuchlich oft nur von ZOD (Zero-Order-Diffraction) oder nullten Ordnung gesprochen.

In abbildenden Systemen tritt die nullte Ordnung als scharfer Punkt in der Fourierebene auf, wie er in Abb. 3.3(d) oder Abb. 3.8 mittig zu sehen ist. Die Eliminierung oder starke Reduzierung dieses Anteils ist wesentlich für eine störungsfreie Phasenmodulierung. Diese Eigenschaft kann über verschiedene Methodiken zur Reduktion der nullten Ordnung ausgenutzt werden.

Es wurden mehrere Varianten der Reduzierung mit dem im Kapitel 3.1.1 beschriebenen Aufbau getestet. Weitere Erläuterungen sind in einem eigenen Kapitel 3.2 untergebracht.

#### **3.2.1. Defokussierung mit Fresnellinsen-Strukturen**

Eine Variante um die nullte Ordnung nahezu gänzlich aus dem Strahlverlauf zu entfernen, ist durch die Anwendung einer Fresnellinsen-Phasenmaske [54]. Hierbei wird eine Fresnellinsenmaske mit der Fokallänge *F* berechnet und auf dem SLM dargestellt oder einer vorhandenen Phasenmaske über Superposition hinzugefügt. Nun kann in genau diesem Abstand *F* eine Irisblende aufgestellt werden, wobei die kürzeste einstellbare Fokallänge von der Pixeldichte des SLMs abhängt, siehe Kapitel 3.1.1. Durch diese Iris ist es möglich den unmodulierten Anteil (nullte Ordnung), welcher nicht in diesem Punkt fokussiert wird, weitgehend zu blockieren und den modulierbaren Anteil nach der Iris mit einer Sammellinse der gleichen Fokallänge *F* wieder zu kollimieren (2*F*-Teleskop mit Vergrößerung 1:1). Selbst der durch die Iris gelangte Anteil des kollimierten nicht modulierten Strahls wird durch diese Sammellinse nach dem Fokus zur Divergenz gebracht und ist nach Vielfachen der Fokallänge der Sammellinse verschwindend gering. Dieser Aufbau ist schematisch in Abb. 3.4(a) veranschaulicht und in Abb. 3.4(b) für die reine Fokussierung des modulierten Anteils und in Abb. 3.4(c) beispielhaft für das KIT-Logo dargestellt. Der unmodulierte Anteil ist noch deutlich im Bild zu erkennen, da hier aus Platzgründen keine Irisblende eingebaut werden konnte. Die Bilder wurden direkt in der Fourierebene der Fresnellinse aufgenommen, dies entspricht der Ebene in der sich die Irisblende in Abb. 3.4(a) befindet.

Es ist auch möglich, die Linse im Abstand von 2*F* vor dem SLM zu platzieren und mit der gleichen Fresnel-Phasenmaske den Strahl wieder zu kollimieren. Sollte eine ausreichende Abschirmung und ein langer optischer Weg nach dem SLM vorhanden sein, kann die Iris auch weggelassen werden. Der unmodulierte Strahlteil wird in diesem Fall durch Divergenz abgeschwächt.

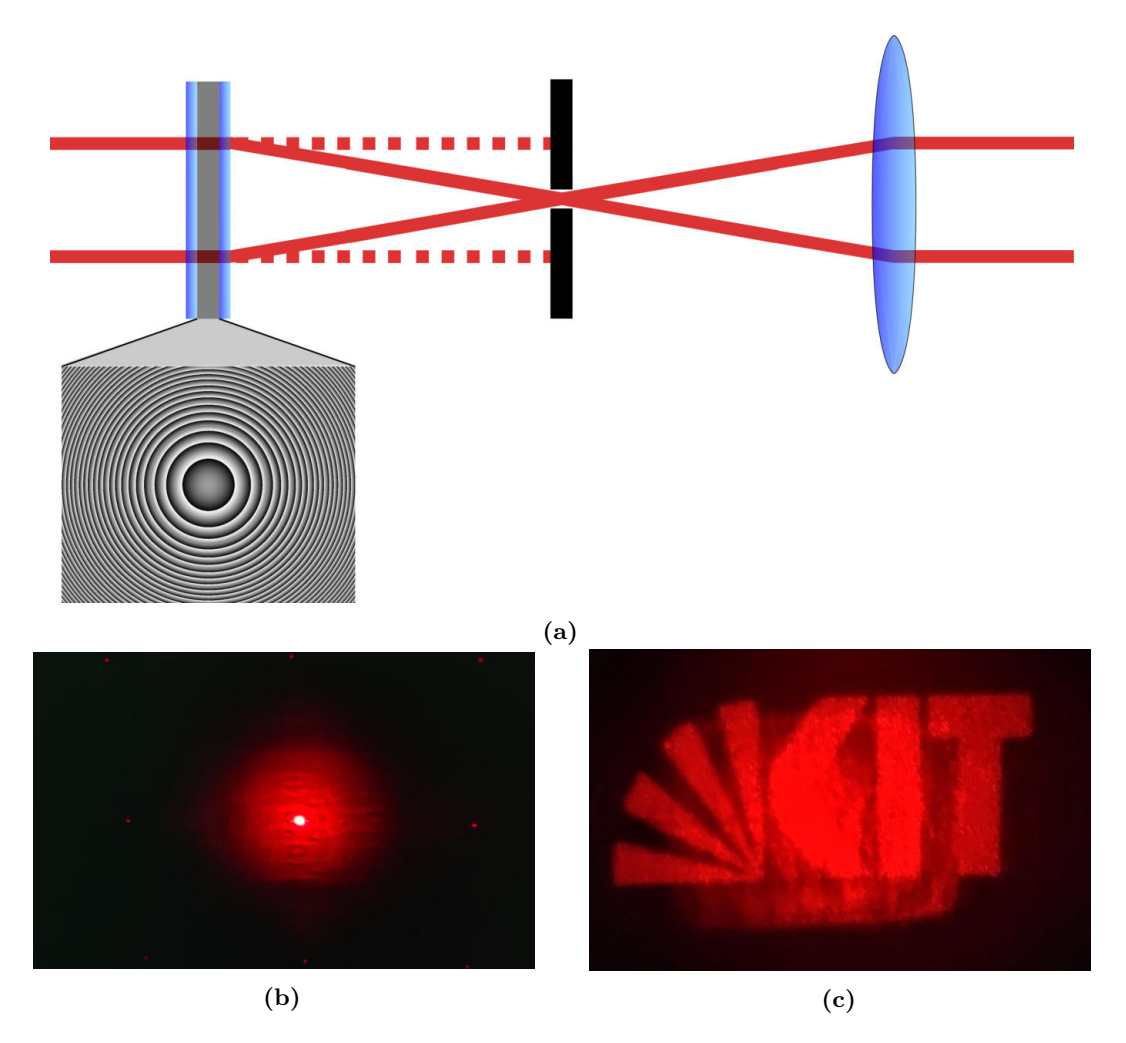

**Abbildung 3.4.:** Eine Fresnel-Linsenstruktur auf dem SLM führt zu einer Fokussierung des modulierbaren Anteils. Durch Positionierung einer Iris im Fokuspunkt kann der unmodulierte Anteil weitgehend entfernt werden. Durch Superposition kann nun eine weitere Modulation stattfinden ohne die nullte Ordnung als Störfaktor betrachten zu müssen. In (a) ist dies schematisch dargestellt und in (b) eine reine Fokussierung bei sonst unverändertem Strahl dargestellt. In (c) ist beispielhaft das KIT-Logo verwendet worden. Sowohl in (b) als auch in (c) wurde aus Platzgründen keine Irisblende verwendet, weshalb die nullte Ordnung noch deutlich als unscharfer, rundlicher Fleck in der Bildmitte präsent ist.

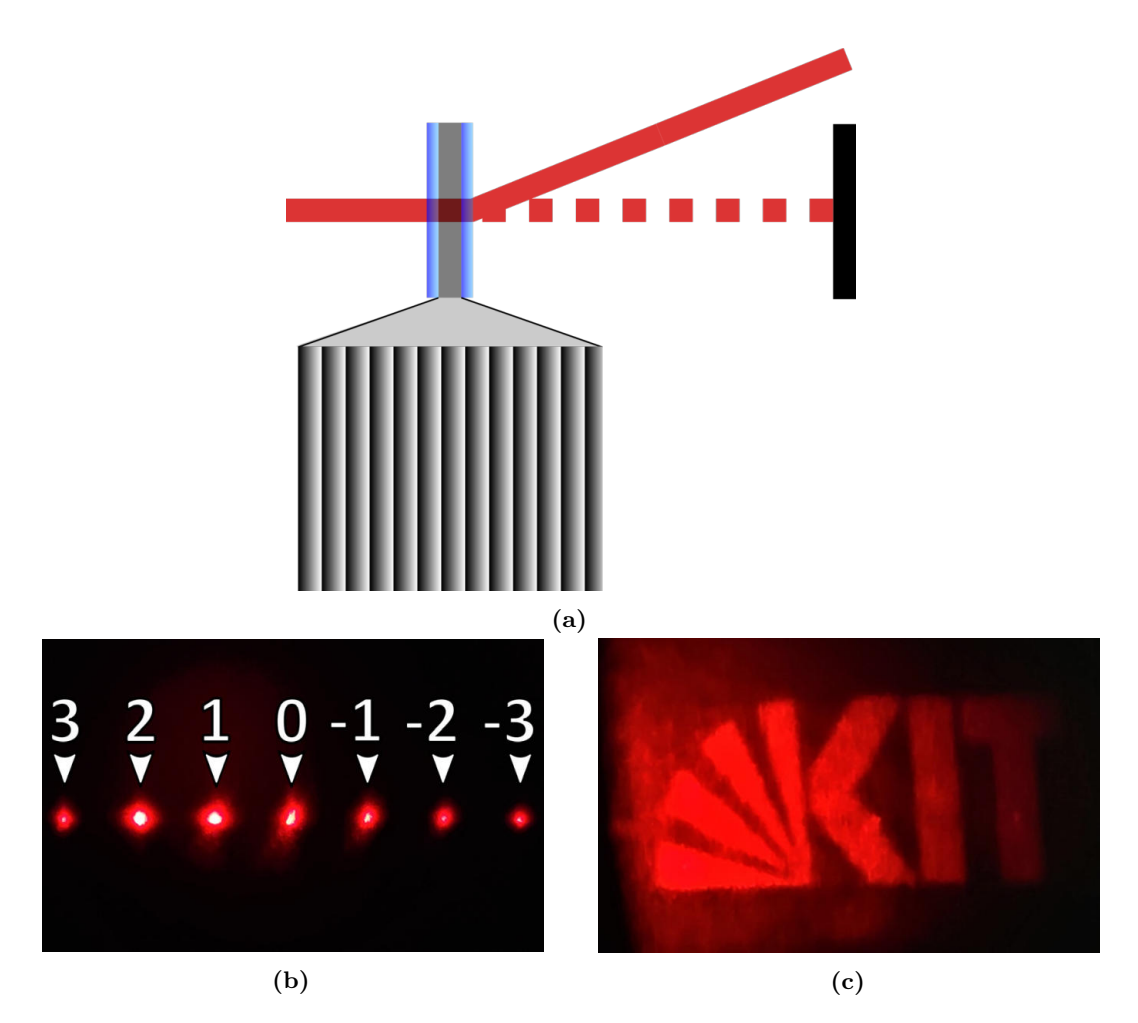

**Abbildung 3.5.:** Eine geblazete Gitterstruktur auf dem SLM führt durch Beugung zu einer Ablenkung des modulierbaren Anteils. Durch Positionierung eines Beamdumps im optischen Weg des unmodulierten Teils wird dieser vollständig entfernt. Durch Superposition kann nun eine Modulation stattfinden ohne die nullte Ordnung als Störfaktor betrachten zu müssen. In (a) ist dies schematisch dargestellt und in (b) ist eine Aufnahme der Beugungsordnungen an einer geblazeten Gitterstruktur mit der ersten Ordnung in Blazerichtung gezeigt. Beispielhaft ist in (c) das KIT-Logo unter Anwendung dieser Reduzierungsmethode dargestellt, es ist keine nullte Ordnung mehr im Bild zusehen. Sowohl für die Aufnahme in (b), als auch für die in (c) wurde im Aufbau zusätzlich eine Linse zur Fokussierung auf den Schirm verwendet.

Wenn es keinen Platz für eine 2*F* Konfiguration gibt und es sich, um ein abbildendes System handelt, beispielsweise um ein Hologramm abzubilden, ist es anhand dieser Methode auch möglich, die nullte Ordnung zu reduzieren. Dabei wird nur eine Fresnellinsenstruktur in Superposition mit dem Hologramm auf dem SLM dargestellt. Der unmodulierte Strahlteil ist in der Fourierebene dann kein scharfer Punkt, sondern als Hintergrundrauschen über das Bild in der Größe des ursprünglichen Strahls verteilt. Dies kann, je nach Anwendung, z. B. in Kombination mit der in Kapitel 3.2.3 beschriebenen Phasenkompressionsmethode zu hinreichend guten Ergebnissen führen.

#### **3.2.2. Beugen des Laserstrahls und Verwendung der ersten Ordnung**

Alternativ zur Fokussierung mit einer Fresnellinsenmaske kann auch mithilfe einer Gitterstruktur, die auf den SLM gelegt wird, der unmodulierte Strahlteil abgetrennt werden [54]. Die Gitterstruktur bewirkt eine Beugung des Hauptstrahls im Gegensatz zum unmodulierten Teil der nullten Ordnung. Somit kann der reflektierte nullte Ordnungs-Anteil über
den unterschiedlichen Winkel räumlich separiert werden, indem die optische Hauptachse aller folgenden Optiken auf die erste Beugungsordnung gelegt wird. Dies ist schematisch in Abb. 3.5(a) dargestellt und anhand eines Beispiels experimentell in Abb. 3.5(c) gezeigt. Es ist keine nullte Ordnung mehr in der Bildmitte zu erkennen, wie beispielsweise in Abb. 3.3(d), aufgrund eingeschränkter Platzverhältnisse kam es jedoch zu Bildqualitätsverlusten.

Ein Vorteil bei der Verwendung von Gitterstrukturen zur Reduzierung unmodulierter Strahlteile ist, dass die Strahleigenschaften, wie z. B. die Strahlbreite, konstant bleiben, so ist es möglich direkt nach dem SLM Optiken zu positionieren, solange dies nicht durch die anderen Beugungsordnungen gestört wird. Die Effizienz dieses Verfahrens kann durch die Verwendung von Sägezahngitterstrukturen (sogenanntes Blazegitter) drastisch gesteigert werden [36]. Diese führen zu einer bevorzugten Beugungsordnung und da meist nur eine Ordnung als optischen Strahlgang weiter verwendet wird, birgt dies keine Nachteile im Gegensatz zu einem Gitter ohne Blazestruktur. In Abb. 3.5(b) wurde eine geblazete Gitterstruktur auf den SLM gelegt. Die markierte erste Ordnung liegt in Blazerichtung des Gitters und weist eine höhere Intensität auf als alle anderen Ordnungen.

Die wellenlängenabhängige Beugung an einem Gitter, oder eben an einer Gitterphasenstruktur, darf nicht übersehen werden. Diese führt zu einer spektralen Aufspaltung des Laserstrahls entlang der Beugungsordnungen und ist ein Nachteil dieser Methodik. Exemplarisch führt ein Laserstrahl mit einem 100 nm breiten Spektrum von 750 nm bis 850 nm bei einem größtmöglichen Beugungswinkel einer geblazten Gitterstruktur, welches folglich aus drei Pixeln besteht, zu einem Beugungswinkel von 1*.*22° und zu einer spektralen Aufspaltung von 0*.*15°, wie in Kapitel 2.6 hergeleitet. Dies ist insbesondere für die folgenden Kapitel, der longitudinalen Laserpulsformung, von Bedeutung, da diese Methode dort Verwendung findet.

#### **3.2.3. Phasenkompressionsmethode**

Diese Methode basiert darauf, die Phase eines berechneten Hologramms im Nachhinein durch Phasenverschiebung und Phasenkompression über alle Pixel des SLMs so zu verändern, dass eine destruktive Interferenz mit der nullten Ordnung im Zielbild entsteht. Phasenkompressionsmethode beschreibt hier sowohl eine Phasenverschiebung um *φ* als auch die Komprimierung der bestehenden Phase auf einen bestimmten Bereich *c*, sodass nicht mehr der Raum von 2*π* (von −*π* bis *π*), sondern nur noch der Bereich 2*cπ* (von −*cπ* bis *cπ*) verwendet wird. Dies führt zu einer Reduzierung der nullten Ordnung um bis zu Faktor 3 durch adaptives Anpassen des Kompressionsfaktors *c* und der Phasenverschiebung *φ* [55].

Die im Testaufbau realisierten Versuche wurden mit dem KIT Logo im Zentrum des Bildes durchgeführt und zeigten bei einer Phasenverschiebung von *φ* = (1*.*07 ± 0*,* 06) · *π* ≈ *π* bei festem  $c = 1$  und Phasenkompression von  $c = 0,78 \pm 0,01$  bei festem  $\phi = \pi$  ein Minimum, folglich eine maximale destruktive Interferenz in der Bildebene. Die Messdaten hierzu sind in Abb. 3.6 dargestellt. Dies liegt nahe vorangegangener Messungen [55] die bei *c* = 0*.*8 und festem  $\phi = \pi$  eine maximale Reduzierung der nullte Ordnung fanden, wobei die nullte Ordnung hier nicht im Bild selbst lag. Dies erklärt vermutlich auch die niedrigere Effizienz der Methode in dem hier durchgeführten Versuch von  $\approx 23\%$  im Gegensatz zu 66,6% des Literaturwertes.

Diese Möglichkeit kann vorrangig dann zu einer verbesserten Darstellung beitragen, wenn die nullte Ordnung unausweichlich im Bild liegt, da andere Methoden z. B. aus Platzgründen nicht verwendet werden können. Zusätzlich ist für jede Darstellung für optimale Ergebnisse eine Messung des Minimums bei variierendem *c* und *φ* notwendig. So eignet sich diese Variante am besten für die Optimierung eines festgelegten Abbildes.

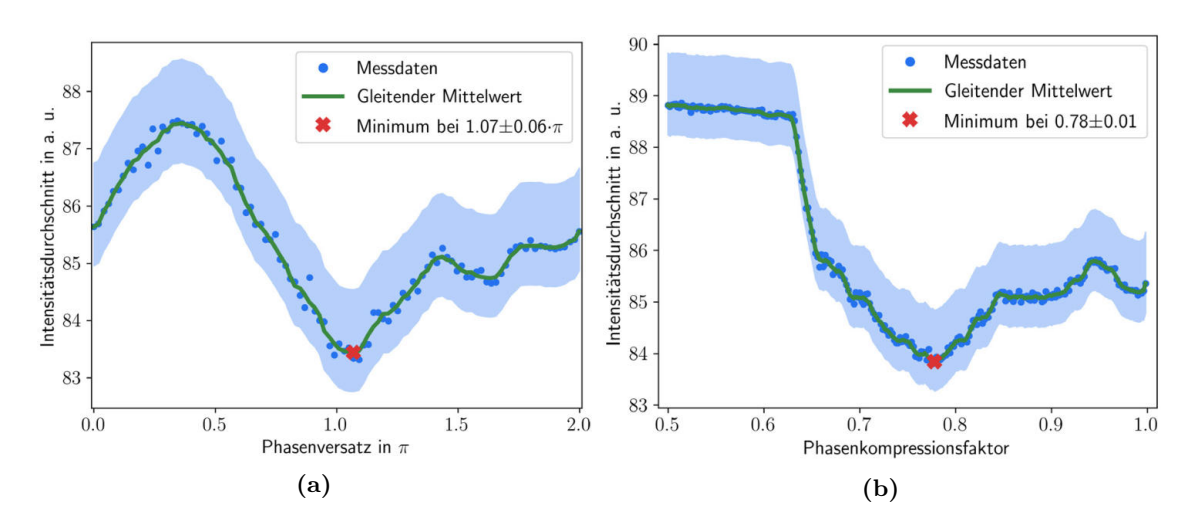

**Abbildung 3.6.:** Messungen zur Reduzierung der nullten Ordnung mithilfe der Phasenkompressionsmethode. Die Intensität wurde über einen horizontalen Schnitt, durch die anhand der Kameraaufnahme gemessenen nullten Ordnung ermittelt. Durch Variieren der Phase konnte in (a) ein Minimum bei  $\phi = (1.07 \pm 0.06) \cdot \pi \approx \pi$  und festem  $c = 1$ gefunden werden. In (b) wurde mit festem  $\phi = \pi$  ein Minimum der störenden nullte Ordnung bei  $c = 0.78 \pm 0.01$  gemessen. Der gleitende Mittelwert wurde über jeweils drei Messwerte gebildet.

Die Messunsicherheiten, wie sie in Abb. 3.6 als blaues Band dargestellt sind, setzen sich hauptsächlich aus Luftzirkulationen und damit verbundener Bewegung des Papierschirms zusammen. Hinzu kommen lokale Maxima und Minima (Laser-Speckle), die zu einer Sättigung des Kamerasensors führen können und so zu der abgebildeten Asymmetrie des Unsicherheitsbandes. Im Vergleich dazu sind andere Unsicherheitsquellen wie Intensitätsschwankungen der Laserquelle, Modulationsschwankungen des SLMs oder die Messungenauigkeit der Kamera vernachlässigbar. Für die Bewegung des Papierschirms wurde eine Unsicherheit von  $\pm 0.5\%$  und für die Laser-Speckle bedingte Sättigung eine Unsicherheit von +0,5% geschätzt. Die statistische Abweichung der Messpunkte vom gleitenden Mittelwert wurde zusätzlich berücksichtigt mit der erweiterten Unsicherheit von  $\pm 0.09\%$  in 3.6(a) und  $\pm 0.04\%$  in 3.6(b). Die Unsicherheiten auf die Positionen der Minima in *φ* und *c* beider Plots ergeben sich aus der Messpunktdichte und dem gleitenden Mittelwert über drei Messpunkte. In (a) ergibt sich so bei einem Abstand der Messpunkte von 0,06·*π* die Unsicherheit von ±0,06·*π* und in (b) bei einem Abstand von 0,01·*π* die Unsicherheit von ±0,01·*π*.

#### **3.2.4. Zusammenfassung und Vergleich**

Im Vergleich zwischen den verschiedenen Varianten hängt es vom Anwendungsszenario ab, welche Methode am ehesten geeignet ist. Die Reduzierung mittels Defokussierung, wie in Kapitel 3.2.1 beschrieben, besitzt den höchsten Wirkungsgrad, benötigt aber im Abstand von 2*F* vor oder nach dem SLM eine Linse. Wie in Kapitel 3.1.1 beschrieben wäre das für den hier verwendeten SLM ein Abstand von mindestens 624 mm bei *λ* = 638 nm oder 497 mm bei *λ* = 800 nm. Weiterhin gibt es einen geringen Restlichtanteil des unmodulierten Strahls der aber divergiert und somit quadratisch mit dem Abstand abnimmt.

Eine andere Variante über ein dargestelltes geblazetes Beugungsgitter hat Verluste durch Beugung in die nicht präferierte minus erste Ordnung und höhere Ordnungen, wie im Kapitel 3.2.2 beschrieben. Dadurch ist sie weniger effizient als die Defokussierungmethode, dafür aber vom Aufbau einfacher und deutlich kompakter. Der maximal erreichbare Beugungswinkel bei dieser Methode beträgt für den hier verwendeten SLM, wie in Kapitel 3.1.1 beschrieben, 0.975° bei  $\lambda = 638$  nm oder 1.222° bei  $\lambda = 800$  nm.

Die letzte erwähnte Methode der Phasenkompression mit dem Ziel der destruktiven Interferenz im Zielbild, eignet sich mehr für abbildende Systeme. Das Ziel ist es, ein festgelegtes Bild zu optimieren und die nullte Ordnung in diesem Bild in der Abbildungsebene zu reduzieren. Daher ist dies weniger ein genereller Ansatz wie die vorangegangenen Varianten, kann aber bei einer Abbildung auf die Kathode Verwendung finden, sollte aus Platzgründen kein anderer Ansatz möglich sein.

## **3.3. Aufbau mit dem Photoinjektor-Laser**

Am 638 nm Laser wurde die Funktionalität getestet und Erfahrungen gesammelt, um dann auf den Aufbau unter Verwendung des Photoinjektorlasers mit der Zielwellenlänge von 800 nm aufzubauen.

So wurde der nahezu identische Aufbau im Reinraum aufgebaut und getestet. Das Experiment wurde an die veränderte Wellenlänge und die richtige Polarisation des Lasers angepasst, sowie dessen Intensität überprüft und den verwendeten Komponenten angepasst, um die jeweiligen Zerstörschwellen nicht zu überschreiten. Schlussendlich wurde die Experimente erfolgreich abgeschlossen und die Ergebnisse mit dem des Justagelaser-Aufbaus verglichen.

# **3.3.1. Experiment**

Der Aufbau wurde in einem Seitenarm des Photoinjektorlasers im Reinraum bei FLUTE eingebaut und ist in Abb. 3.7 zu sehen. Der Seitenarm wurde gewählt, um den laufenden Betrieb von FLUTE nicht zu stören. Der Strahlengang des Seitenarmes verläuft normalerweise durch einen Pulskompressor, der den Laserpuls von Pikosekunden auf bis zu 35 Femtosekunden komprimiert. Für diesen Versuch wurde allerdings der Kompressor umgangen, um Schäden durch die kurzen Pulse, wie in Kapitel 2.2 beschrieben, zu verhindern. Da es sich lediglich um transversale Modulation handelt, spielt die Pulslänge in diesem Zusammenhang keine Rolle. Eine weitere Maßnahme ist der Einbau eines Beam-Samplers, der den Strahl teilt, aber nur einen geringen Bruchteil der Laserleistung reflektiert. Dieser reflektierte Teil hatte genug Intensität, um alle Messungen durchführen zu können, war aber hinreichend schwach, um keine Komponenten zu beschädigen. Daher wurde dieser reflektierte Teil für den Messaufbau verwendet.

Der Aufbau ist nahezu mit dem in Kapitel 3.1.1 beschriebenen Testaufbau identisch. Es wurde auch die gleiche Pythonsoftware verwendet, jedoch eine Anpassung an die geänderte Wellenlänge vorgenommen. Dies betrifft die Kalibrierungsdaten der Obeflächenkrümmungskorrektur und dem Zusammenhang zwischen Grauwert und entsprechender Phasenverschiebung.

Die Polarisation vor dem Aufbau wurde überprüft, um die Notwendigkeit eines Polarisationsfilters herauszufinden. Dies ist auch für den longitudinalen Aufbau in Kapitel 4 entscheidend. Hierzu wurde jeweils mit und ohne Kompressor die Polarisation gemessen. Die Messung erfolgte mit einem polarisationsabhängigen Strahlteiler wobei der reflektierte und transmittierte Teil jeweils mit einem Laserpulsenergiemessgerät ermittelt wurde. Das Ergebnis ist in Tab. 3.1 zu sehen. Da ohne Kompressor noch ein nicht vernachlässigbarer vertikal polarisierter Anteil gemessen wurde, war es notwendig diesen herauszufiltern.

Der Unterschied beschränkt sich so, auf das Fehlen des vergrößernden Teleskops und die Verwendung eines polarisationsabhängigen Strahlteilers<sup>7</sup> zur Filterung des vertikal polarisierten Laserstrahlteils, anstelle des Polarisationsfilters. Da der Strahl bei Einkopplung in den Aufbau bereits einen Durchmesser von 11 mm besitzt, ist das Teleskop nicht notwendig.

<sup>7</sup>Thorlabs PBS252 [56]

**Tabelle 3.1.:** Ergebnisse der Polarisationsmessung im Seitenarm des FLUTE Photoninjektorlasers. Es zeigt sich, dass ein Teil des Laserstrahles noch vertikale Polarisation trägt, vor allem ohne den Kompressor. Dies begründet sich damit, dass die Komponenten des Kompressors auf horizontale Polarisation ausgelegt sind und es folglich zu höheren Verlusten im vertikalen Polarisationsanteil kommt.

|                        | Polarisation Ohne Kompressor in $\mu$ J Mit Kompressor in $\mu$ J |                                          |
|------------------------|-------------------------------------------------------------------|------------------------------------------|
| horizontal<br>vertikal | $185^{+41}_{-22}$<br>$42^{+5}_{-5}$                               | $145^{+32}_{-17}$<br>$3,2^{+0,4}_{-0,4}$ |

Die Messunsicherheiten der Polarisationsmessung setzen hauptsächlich aus dem Typ B, wie in Kapitel 2.8 beschrieben zusammen. In diesem Fall sind die signifikantesten Unsicherheiten systematischer Natur. Nur die Laserintensitätsschwankung mit einer erweiterten Unsicherheit von  $\pm 2\%$  fließt als statistischer Wert ein. Hinzu kommen Justageunsicherheiten die auf der manuellen Einstellung des Winkels senkrecht zur optischen Achse basieren und Unsicherheiten der Kalibrierungsangaben des polarisationsabhängigen Strahlteilers. In Transmission bzw. horizontaler Polarisation ergibt sich so eine Unsicherheit von +22% nach oben und  $-12\%$  nach unten<sup>8</sup> und in Reflexion bzw. vertikaler Polarisation von  $+13\%$ nach oben und -12% nach unten<sup>9</sup>. Es wurden weitere Unsicherheitsquellen in Betrachtung gezogen, wie Ortsschwankungen des Laserstrahls und statistische wie systematische Messungenauigkeiten bei der Messung mit dem Coherent Messgerät. Diese wurden aber vergleichsweise gering eingeschätzt und daher vernachlässigt.

#### **3.3.2. Ergebnisse**

Wie erwartet funktionierte der Aufbau auch im Bereich von 800 nm mit dem FLUTE Photoinjektorlaser. Ein Ergebnisbild, welches das KIT Logo darstellt, ist in Abb. 3.8 zu sehen. Das entsprechende Hologramm wurde mit dem gleichen Gerchberg-Saxton-Algorithmus berechnet, wie das in Abb. 3.3. Ein bedeutender Unterschied liegt hierbei in der geringeren Ausprägung, der im Mittelpunkt des Bildes sichtbaren nullte Ordnung. Dies kann auf die Auslegung des SLMs für den Bereich von 750-850 nm und der damit einhergehenden höheren Effizienz im Gegensatz zum vorangegangenen Testaufbau mit einer davon abweichenden Wellenlänge von 638 nm (siehe Kapitel 3.1.1) zurückgeführt werden.

#### **3.4. Einbau eines SLMs in den Hauptstrahl des FLUTE Photoinjektors**

Der Einbau eines SLMs für die transversale Laserpulsmodulation wurde an FLUTE zusammen mit Chenran Xu bereits begonnen. Dabei wurde ein SLM in den Hauptarm des Photoinjektorlasers über klappbare Spiegel im Reinraum eingebaut. Die Spiegel ermöglichen einen schnellen Test des Aufbaus und behalten in heruntergeklappten Zustand den unveränderten Strahlgang bei. Der Aufbau ist in Abb. 3.9 dargestellt, wobei darauf geachtet wurde den Winkel am SLM selbst möglichst klein zu halten, da der SLM dafür ausgelegt ist. Daraus resultiert der große Abstand von ∼1*.*2 m von Klappspiegel zu SLM. Das Zerstörungslimit des SLMs wurde ebenfalls berücksichtigt und nur ∼3W der maximalen 6W verwendet. Da der Laserpuls erst auf dem optischen Tisch in der Experimentierhalle

<sup>&</sup>lt;sup>8</sup>Dieses setzt sich aus der Datenblattangabe von >90% Effizienz in Transmission [56] also +10% und  $\pm 10\%$ Justageunsicherheit zusammen. Hierbei wurde die Justageunsicherheit ebenso geschätzt. Zusätzlich sind die Laserschwankungen mit ±2% berücksichtigt.

<sup>&</sup>lt;sup>9</sup>Dieses setzt sich aus der Datenblattangabe von >99,5% Effizienz in Reflexion [56] also aufgerundet 1% und ±10% Justageunsicherheit zusammen. Wobei die Justagunsicherheit ebenso geschätzt wurde. Zusätzlich sind die Laserschwankungen mit ±2% berücksichtigt.

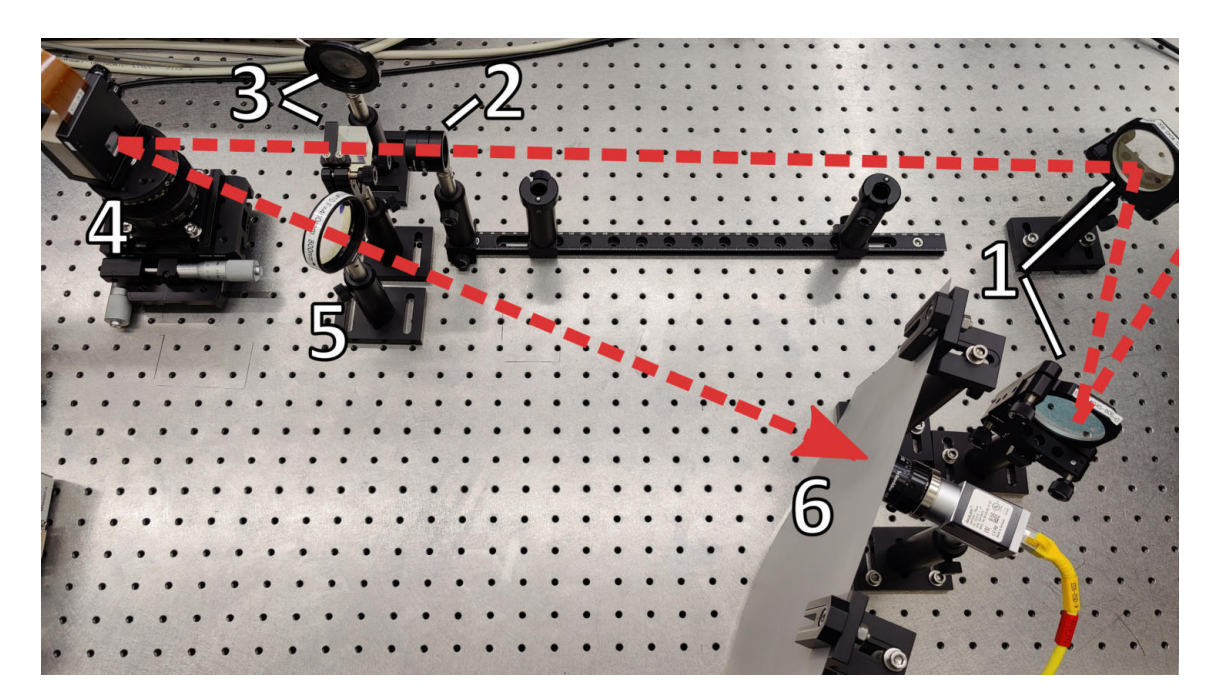

**Abbildung 3.7.:** Übersichtsbild des transversalen Testaufbaus im Reinraum von FLU-TE. Es wurde ein Seitenarm des 800 nm Ti:Sa Ultrakurzpulslasers, der bei (1) über zwei Justierspiegel in den Versuchsaufbau eingekoppelt wird, verwendet. In (2) ist der Intensitätsfilter zur Arbeitsbereichseinstellung des Kamerasensors und in (3) der polarisationsabhängige Strahlteiler dargestellt. Der vertikale Polarisationsanteil wird in einen Beamdump (3) reflektiert, der horizontale trifft auf den SLM (4) und wird dann über eine Linse (5) auf den Schirm (6) mit Kamerasensor fokussiert.

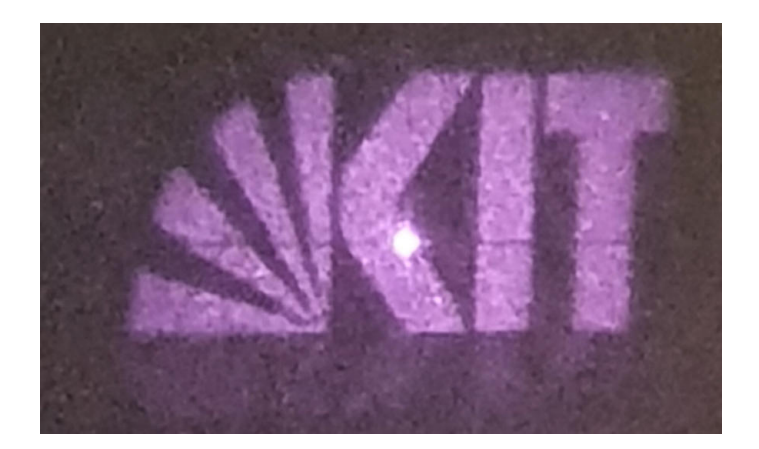

**Abbildung 3.8.:** Foto des Ergebnisses einer transversalen Strahlmodulation des gepulsten 800 nm FLUTE Lasers mit deutlich erkennbarer nullter Ordnung. Die horizontale dunkle Linie ist auf einen Berechnungsfehler innerhalb der Hologrammerzeugung zurückzuführen und bereits behoben. Das Bild wurde mit einer gebräuchlichen Kamera aufgezeichnet, die im infraroten Bereich sensitiv ist.

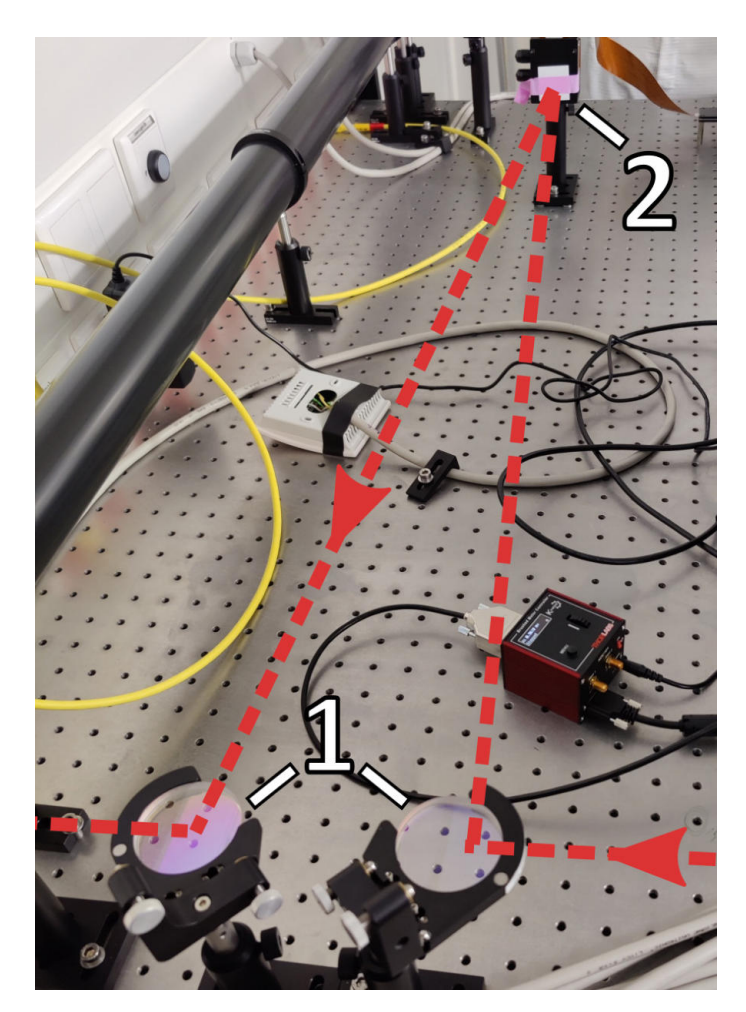

**Abbildung 3.9.:** Foto des eingebauten SLMs in den FLUTE Photoinjektor-Laserweg. Unter (1) sind klappbare Spiegel dargestellt, die eine schnelle Test-Implementierung des SLMs (2) in den Strahlgang ermöglichen.

von FLUTE komprimiert wird, liegt er am Ort des Einbaus unkomprimiert mit einer Pulslänge von ∼200 ps vor. So sollte es im Vergleich mit Herstellerangaben zu keiner Beschädigung kommen [31]. Die passendste Angabe des Herstellers für Ti:Sa-Laser ist bei einer Pulslänge von 50 fs verzeichnet, wobei keine Grenzwerte angegeben werden, sondern nur Laserparameter, bei denen eine Änderung in der Charakteristik des SLMs auftrat oder der Betrieb keine Auswirkungen auf den SLM hatte. Der verwendete Laserpuls besitzt hingegen eine Pulslänge von ∼200 ps was zu einer deutlich niedrigeren Spitzenleistung führt. Folglich kann davon ausgegangen werden, dass selbst bei voller Durchschnittsleistung von 7*.*5W keine Schäden am SLM auftreten.

Es wurde noch keine Methode zur Reduzierung des unmodulierten Strahlteils vorgenommen, sondern lediglich die Justage und erste Versuche, wie die Fokussierung, durchgeführt, so wie die Kompatibilität mit dem vorhandenen Laser-Stabilisierungssystem überprüft. Verschiedene Möglichkeiten der Reduktion der 0. Ordnung für den FLUTE Hauptstrahl wurden gruppenintern diskutiert, konnten aber aus Zeitgründen nicht mehr implementiert werden.

# **4. Longitudinale Laserpulsformung**

Longitudinale Modulationen können unter anderem dazu verwendet werden, einen Pulszug [57] zu erzeugen oder die Pulsform zeitlich in einen Top-Hat [57] oder Ellipsoiden [58, 59] zu verändern. Für den Betrieb des FLUTE Beschleunigers können hierdurch zentrale Eigenschaften des Elektronenstrahls beeinflusst werden, da die Beschaffenheit des auf die Photokathode treffenden Laserpulses als erster einstellbarer Parameter die ausgelöste Elektronenpaketform bestimmt und somit maßgeblich zu den Strahlcharakteristika beiträgt. Durch eine ellipsoide Laserpulsform kann beispielsweise die Emittanz des generierten Elektronenpaktes verringert werden [2].

Für den longitudinalen Laserpulsformungsaufbau wird ein SLM, wie er in Kapitel 2.5 beschrieben wird, verwendet, um die longitudinale, also zeitliche Strahlform über Phasenmodulation zu verändern. In den folgenden Unterkapiteln wird zunächst die Funktionsweise des Aufbaus erklärt, um dann über die Simulation zum Versuchsaufbau zu kommen. Anschließend wird auf die Justage und Kalibrierung eingegangen, bevor die durchgeführten Experimente vorgestellt werden.

#### **4.1. Funktionsweise**

Um einen Femtosekunden-Laserpuls, wie er in Kapitel 2.2 beschrieben ist, longitudinal modulieren zu können, muss auf optische Methoden zurückgegriffen werden, da mechanische und elektronische aufgrund ihrer Trägheit respektive Schaltgeschwindigkeit nicht schnell genug sind. Eine Methode zur optischen Pulsformung beruht auf einem dispersionsfreien 4*F*-Pulskompressor [60], in den der SLM als statische Komponente eingebunden wird. In diesem wird wellenlängenspezifisch eine Phasenänderung im Spektrum des Laserpulses vorgenommen. Durch die Verwendung des Chirps, siehe Kapitel 2.2, also der Korrelation der Wellenlänge mit der Zeit innerhalb des Laserpulses, kann eine Pulsformung in der Zeitdomäne erreicht werden. Vereinfacht dargestellt wird der gechirpte Puls mittels eines Gitters räumlich in seine Frequenzkomponenten zerlegt, wo mit dem SLM nun einzelne spektrale Komponenten moduliert werden können. Anschließend werden die modulierten Frequenzkomponenten mit einem weiteren Gitter wieder zu einem Puls zusammengesetzt. Dieser Aufbau ist schematisch mit einem transmissionsbasierten SLM in Abb. 4.1 dargestellt.

Der Aufbau besteht aus einem Spektrometer, also einem Gitter mit einer Liniendichte von 600 Linien*/*mm in Kombination mit einer Zylinderlinse mit Fokallänge *F* = 250 mm, sowie einem kommerziellen Hamamatsu LCoS-SLM des Typs X15213-02 [61] zur Modulation im Fokus der Zylinderlinse, also in der Spektrometerebene. Um die räumliche spektrale Aufspaltung wieder rückgängig zu machen und die verschiedenen spektralen Komponenten wieder zu einem Puls zu überlagern, wird der bisherige Aufbau am SLM symmetrisch gespiegelt wiederholt. Folglich wird eine zweite Zylinderlinse *F* = 250 mm und ein 600 Linien*/*mm Gitter verwendet, um den Puls in seine ursprüngliche Form zurückzuführen. Unter Idealbedingungen und ohne Modulation durch den SLM entspricht der einfallende Laserstrahl in

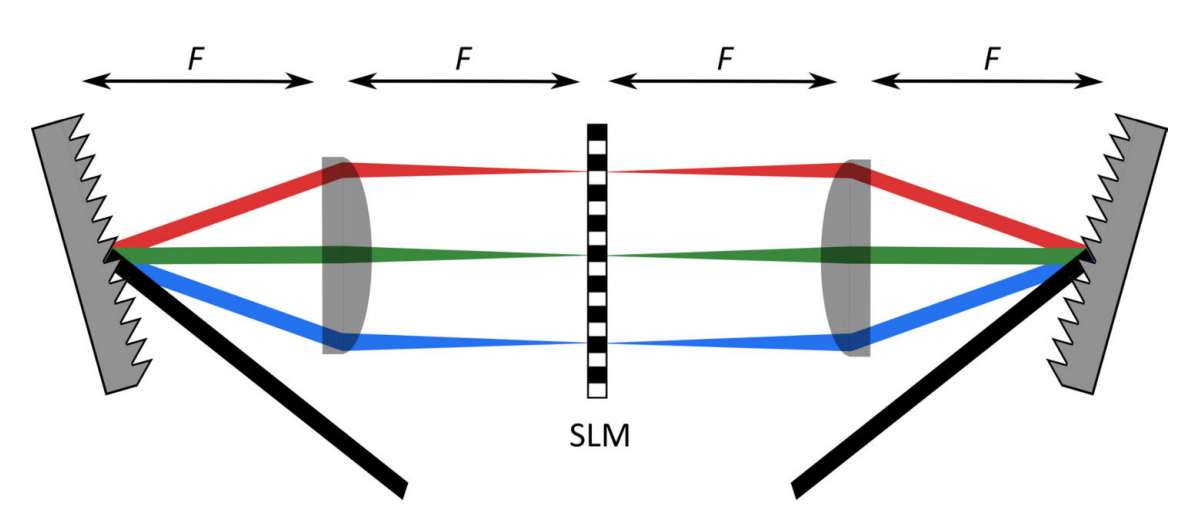

**Abbildung 4.1.:** Schema des longitudinalen Laserpulsformungsaufbaus, auch oft 4*F* System genannt. Der eintreffende Laser wird durch ein reflektierendes Gitter spektral aufgespalten (hier durch den roten, grünen und blauen Strahl schematisch dargestellt), wie in einem Spektrometer durch eine erste Zylinderlinse kollimiert und jede Wellenlänge auf den SLM fokussiert. Das Spektrum liegt in seine Komponenten zerlegt genau in der aktiven SLM Pixelfläche. Nach der Modulation durch den SLM werden die spektralen Komponenten des Laserpulses durch eine weitere Zylinderlinse und ein weiteres Gitter kollimiert und spektral zusammengesetzt.

allen Parametern dem Laserstrahl nach dem Aufbau. Eine solche Konfiguration wird auch 4*F*-System genannt, da alle fünf Komponenten jeweils im Abstand von *F* zueinander stehen, wie in Abbildung 4.1 schematisch dargestellt. Zu beachten ist, dass hier zur einfacheren Veranschaulichung ein SLM in Transmission abgebildet ist. Im Aufbau wird dagegen ein SLM in Reflexion verwendet. Folglich ist der Aufbau am SLM gespiegelt und es muss auf einen möglichst kleinen Reflexionswinkel am SLM geachtet werden.

### **4.2. Simulation**

Um vorab zu überprüfen, ob die gewählten Komponenten in ihrem Zusammenspiel funktionieren und Fehler in der Konzeptionierung auszuschließen, wurde eine Simulation des gesamten Aufbaus in VirtualLab Fusion<sup>1</sup> angefertigt. Hierbei wurde die Umsetzung vom 'Optical Engineering Service' der LightTrans International GmbH durchgeführt.

Damit die Simulation möglichst nahe dem späteren Aufbau ist, wurden alle Komponenten so ähnlich wie möglich dem geplanten Aufbau nachempfunden. So wurden die Zylinderlinsen auch mit einer Fokallänge von *F* = 250 mm und unter Berücksichtigung der physikalischen Eigenschaften simuliert. Dies bedeutet, dass sowohl das verwendete Material, als auch die geometrische Form in die Simulation eingeflossen sind. Da die Entscheidung, ob reflektierende oder transmittierende optische Gitter verwendet werden, zu diesem Zeitpunkt noch nicht feststand, sind reflektierende Gitter mit 600 Linien*/*mm simuliert worden. Dies hat keinen Effekt auf die Ergebnisse der Simulation, abgesehen davon, dass der reale Strahlverlauf im Vergleich zur Simulation an den Gitterebenen gespiegelt ist. Die Simulation ist in Abb. 4.2 dargestellt. Die Laserparameter wurden ebenso dem realen Pendant nachempfunden, aber idealisiert. So wurde ein gaußförmiges Spektrum im Bereich von 750 nm - 850 nm mit einem Strahldurchmesser von 11 mm bei einer Intensitätsschwelle von 1*/e*<sup>2</sup> angenommen. In Abb. 4.2 ist unter (6) auch ein Spektrum in der Ebene des SLMs (4), dargestellt. Das Linienspektrum ist klar horizontal separiert, was für eine effektive Modulation durch den SLM notwendig ist.

<sup>1</sup>Physikalisches Optik Simulationsprogramm der Firma LightTrans International GmbH. Es wurde VirtualLab Fusion Release 2021.1 für die Simulationen verwendet.

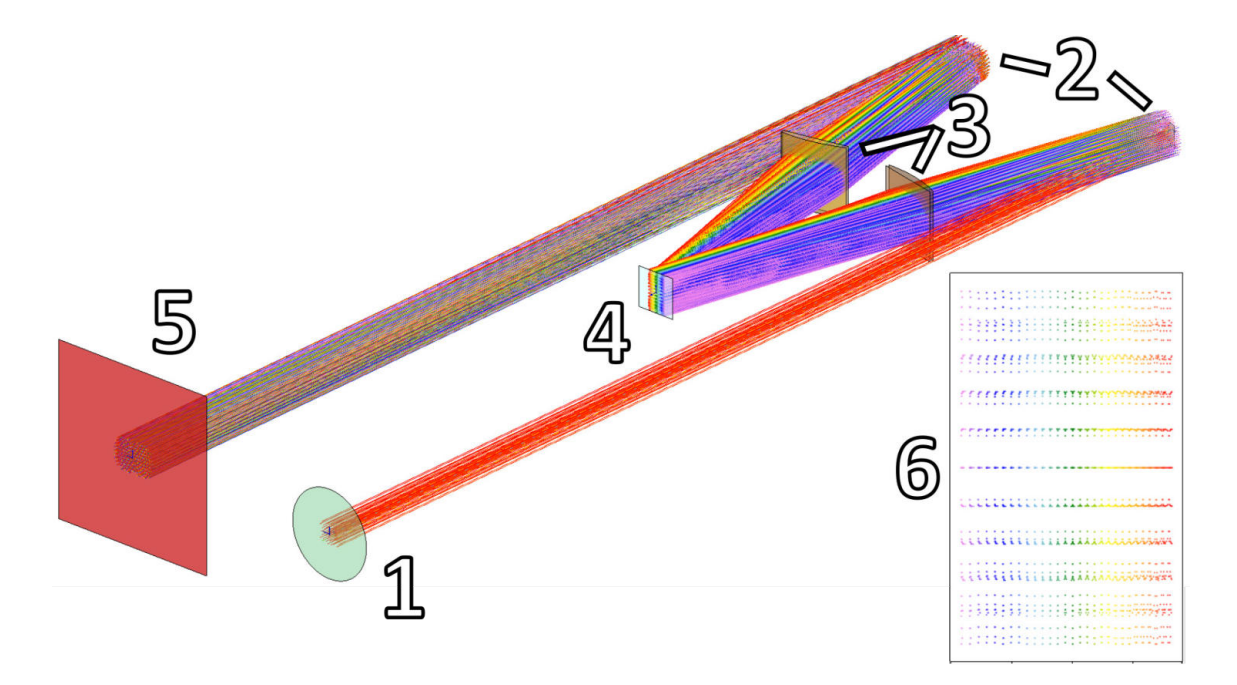

**Abbildung 4.2.:** Darstellung des mit VirtualLab Fusion simulierten Aufbaus. Die Quelle des Lasers ist in Position (1) gezeigt, diese ist nach dem Vorbild des echten FLUTE Lasers konfiguriert. Ein 600 Linien*/*mm Reflexionsgitter (2) spalten zunächst den Laserpuls spektral auf. Das Zweite (2) setzen ihn anschließend spektral wieder zusammen. Die erste Zylinderlinse (3) fokussiert den Strahl spektral auf den SLM an Position (4). So, dass das Spektrum, welches in (6) gezeigt ist, genau in dessen Ebene liegt. Die zweite Zylinderlinse (3) kollimiert den Strahl spektral auf das zweite Gitter (2), an welchem die Wellenlängenkomponenten wieder vereint werden. Schlussendlich wird auf dem Schirm (5) der Strahlquerschnitt abgebildet.

In Abb. 4.3 ist für jede optische Komponente ein Strahlquerschnitt dargestellt. Hierbei wurde eine Simulation mit Raytracing und drei festgelegten Wellenlängen durchgeführt. Bei den dargestellten Farben handelt sich um die zentrale Wellenlänge von 800 nm in Grün und die betrachteten Grenzwellenlängen, wobei Rosa für 750 nm und Rot für 850 nm gewählt wurde. Die Abbildungsreihe durchläuft nacheinander die optischen Elemente des Aufbaus, so fängt es in Abb. 4.3(a) mit dem ersten Gitter an. Dort wird der Strahl spektral zerlegt, was in der Ebene der nächsten Optik, der Zylinderlinse 4.3(b) gut zu sehen ist. Das Spektrum ist in Abb. 4.3(c) dargestellt, wobei die Breite mit den berechneten 16 mm und somit der physikalischen Breite des SLMs von 15*.*9 mm übereinstimmt. Der nach dem SLM aufgefächerte Strahl ist in der Ebene der zweiten Zylinderlinse in Abb. 4.3(d) gezeigt und der von dieser spektral fokussierte Strahl ist in der Ebene des zweiten Beugungsgitters in 4.3(e) zu sehen. Schlussendlich wurde noch eine Simulation in einem Meter Abstand nach der letzten Komponente des Aufbaus durchgeführt, um die Divergenz und Dispersion zu überprüfen. Die kleinen sichtbaren spektrale Verschiebung des Eingangsstrahls in (a) zu dem Querschnitt des Ausgangsstrahls in (e) und (f) resultiert vermutlich aus sphärischen und chromatischen Aberrationen der simulierten, nicht idealisierten Zylinderlinsen. Zusätzlich dazu kommen wahrscheinlich akkumulierte numerische Fehler im Verlauf der Simulation. Der gesamte Strahlquerschnitt hingegen ist nahezu gleich groß geblieben.

Die Simulation ergab, dass der Strahl für den SLM die richtige Größe besitzt und wie berechnet das Spektrum fast vollständig auf den SLM passt. Somit sind auch die Zylinderlinsen sowie die Gitterparameter und dessen Abstände realistisch gewählt und der Aufbau konnte mit den geplanten optischen Elementen umgesetzt werden.

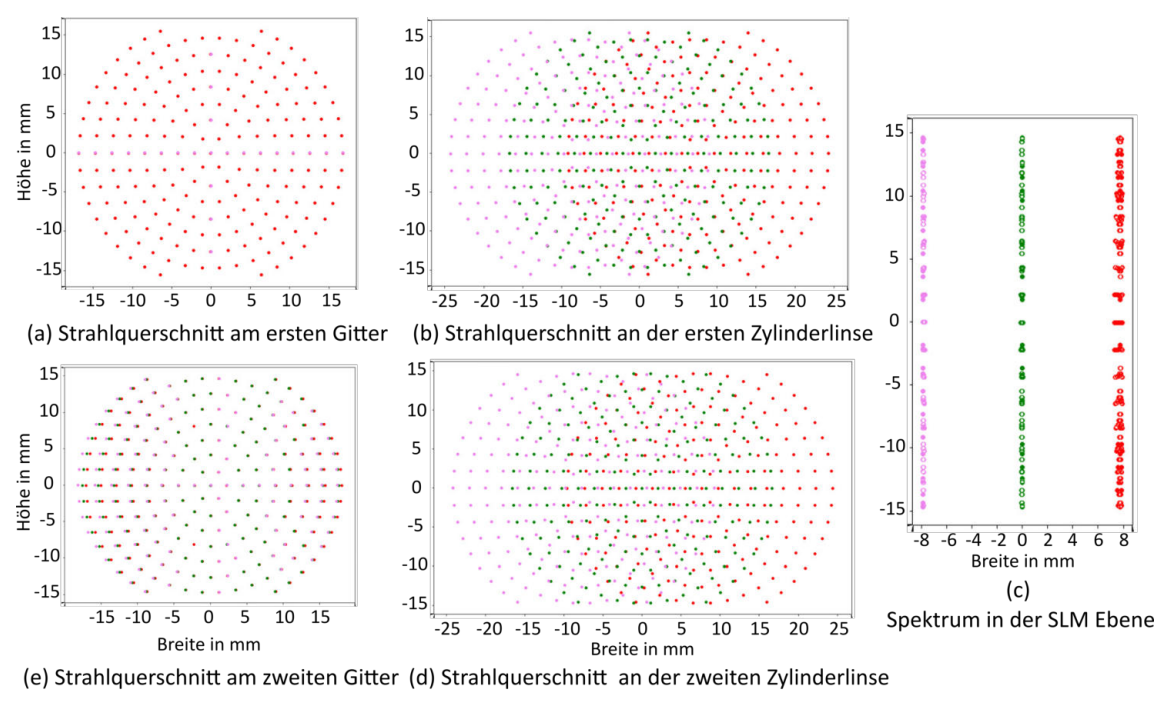

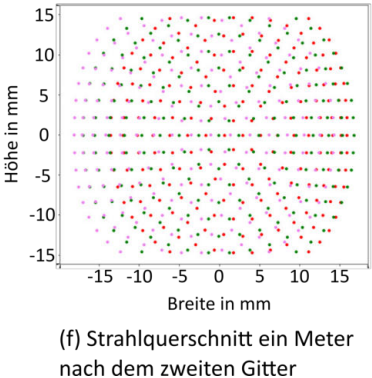

**Abbildung 4.3.:** Ergebnis des simulierten Strahlverlaufs durch den Versuchsaufbau zur longitudinalen Laserpulsformung. Die dargestellten Farben stehen für die zentrale Wellenlänge von 800 nm in Grün und die betrachteten Grenzwellenlängen, wobei Rosa für 750 nm und Rot für 850 nm gewählt wurde. Der Eingangspuls ist in (a) zu sehen, dieser wird spektral zerlegt, was gut an der Position der ersten Zylinderlinse in (b) zu sehen ist. Das Spektrum ist in (c) dargestellt, wobei die Breite mit den berechneten 16 mm und somit der physikalischen Breite des SLMs von 15*.*9 mm übereinstimmt. In (d) ist der aufgefächerte Strahl in der Ebene der zweiten Zylinderlinse und in (e) der von der zweiten Zylinderlinse spektral fokussierte Strahl zu sehen. Schlussendlich wurde noch eine Aufnahme, zu sehen in (f), ein Meter nach der letzten Komponente des Aufbaus erstellt.

Die entscheidenden Parameter für die Wahl der Komponenten sind die horizontale Breite der aktiven SLM Oberfläche von 15*.*9 mm des vorhandenen SLMs und die spektrale Bandbreite des Lasers von etwa 100 nm (750 nm bis 850 nm). Diese Breite entspricht der 1 % Intensitätsgrenze des Lasers<sup>2</sup>. Somit muss das Spektrum mit einer Breite von rund 100 nm auf die aktive Fläche mit 15*.*9 mm abgebildet werden, wobei der Laserstrahl eingangs eine horizontale wie vertikale Breite von 11 mm (Intensitätsabfall auf 1*/e*<sup>2</sup> ) besitzt [62]. Die vertikale Größe des Strahls wird durch den Aufbau nicht verändert und bleibt konstant, was ohne signifikantes Abschneiden eines Strahlteils mit der Höhe des SLMs von 12*.*8 mm vereinbar ist.

Um die horizontale Breite des Spektrums in passender Größe auf dem SLM abzubilden, wurden verschiedene Gitter- und Zylinderlinsenkonfigurationen betrachtet. Diese sind in Tabelle 4.1 dargestellt, wobei die gebräuchlichsten und somit am schnellsten lieferbaren Zylinderlinsen- und Gittereigenschaften hierfür herangezogen wurden. Um eine möglichst vollständige Ausleuchtung des SLMs zu erreichen, wurden Zylinderlinsen mit *F* = 250 mm und 600 Linien*/*mm optischen Gittern gewählt, was zu einer Strahlbreite von 16 mm auf dem SLM führt und am nächsten zum Optimum liegt. Die Berechnung bestätigt sich während der Kalibrierung in Kapitel 4.5. Für das Experiment wurde ein Spektrum von (758±2) nm bis (860±2) nm auf der aktiven SLM Fläche abgebildet.

Da der SLM für einen senkrechten Lichteinfall optimiert wurde [61] sollte der Einfallswinkel am SLM möglichst gering gehalten werden. Um einen möglichst kleinen Winkel von Eingangs- und Ausgangsstrahl am SLM zu erreichen, mussten die Zylinderlinsen so schmal wie möglich gewählt werden, damit diese so nah wie möglich aneinander platziert werden können. Die volle, durch das Gitter aufgefächerte, Strahlbreite des 100 nm Spektrums muss durch die Zylinderlinsen passen. Daraus ergibt sich eine Strahlbreite von 28 mm in der Ebene der Zylinderlinsen. Da ein gaußförmiger Strahl nicht bei 1*/e*<sup>2</sup> auf 0 abgefallen ist, müssen die optischen Elemente größer gewählt werden, um Randbeugungseffekte und Vignettierung zu minimieren. Ein gaußförmiger Strahl mit 11 mm Strahldurchmesser bei 1*/e*<sup>2</sup> würde 14% seiner Intensität an einer runden Apertur mit einem Durchmesser von 11 mm verlieren, zusätzlich zu Randbeugungseffekten die zu Intensitätsschwankungen führen [63]. Daher wurden nur optische Komponenten gewählt, die größer als *π*/2·Strahldurchmesser und somit größer als 17*.*3 mm sind, um nur ∼ 1% der Intensität abzuschneiden [63] und die Randbeugungseffekte gering zu halten. Bei der Breite der Zylinderlinsen kommt die spektrale Aufspaltung hinzu, die bei 1*/e*<sup>2</sup> eine Breite von besagten 28 mm beträgt. Somit ist bei ∼ 1% Intensitätsverlust die Optik größer als 44 mm zu wählen. Sowohl die zuerst verwendeten Zylinderlinsen des Herstellers Thorlabs<sup>3</sup> mit 62 mm Breite als auch die später verwendeten speziell angefertigten Zylinderlinsen des Herstellers Eksmalinsen mit 45 mm Breite erfüllen dieses Kriterium. Nur der SLM fällt mit 15*.*9 mm x 12*.*8 mm unter diese Grenze. Dies stützt zusätzlich die Wahl der Zylinderlinsen mit *F* = 250 mm gegenüber Zylinderlinsen mit kürzerer Fokallänge, da so der Winkel am SLM klein gehalten werden konnte ohne Kompromisse bei der Wahl der Zylinderlinsenbreite eingehen zu müssen. Eine Konzeptzeichnung des Aufbaus ist in Abb. 4.4 dargestellt.

Im Rahmen dieser Arbeit konnten zunächst nur zeitnah lieferbare Bauteile in Betracht gezogen werden, damit ein erster Testaufbau innerhalb des Zeitrahmens zu realisieren war. Daher wurden Gitter verwendet, die aufgrund ihrer niedrigen Zerstörschwelle nicht für die volle Leistung des FLUTE Lasers geeignet sind. Es wurde aber sichergestellt, dass passende Gitter langfristig verfügbar sind und verwendet werden können, ohne Änderungen

<sup>2</sup> Interne Messung von Dr. Michael J. Nasse IBPT (KIT).

 $^3\mathrm{Thorlabs}$  LJ1267L1-B.

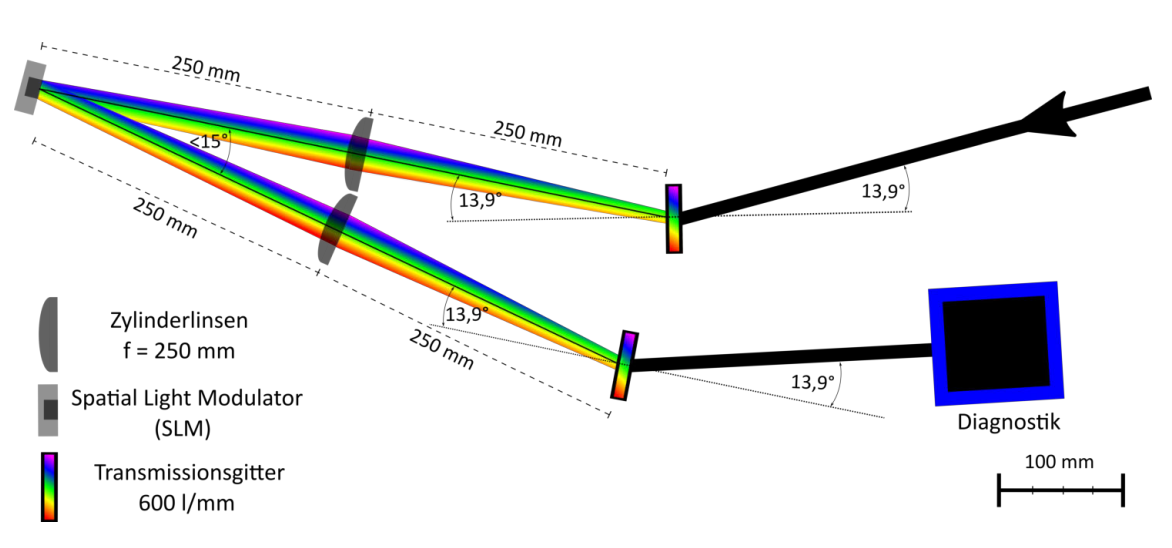

**Abbildung 4.4.:** Konzeptzeichnung des longitudinalen Laserpulsformungsaufbaus anhand dessen der Aufbau erfolgte. Die in der Zeichnung eingetragenen Größen entsprechen den Idealwerten und wurden während der Justage optimiert. Der Eingangsstrahl, rechts oben, wird zuerst anhand eines Transmissionsgitters in seine spektralen Komponenten zerlegt, diese werden dann mit einer Zylinderlinse auf den SLM fokussiert. Folglich ist das Linienspektrum auf dem SLM abgebildet und kann moduliert werden. Der SLM reflektiert den Strahl, welcher über eine weitere Zylinderlinse und ein weiteres Transmissionsgitter wieder spektral kombiniert wird.

am Konzept des Aufbaus vornehmen zu müssen. Folglich müssen für den Einsatz bei hohen Leistungen nur die Gitter getauscht werden.

 $Es$  wurden Transmissionsgitter der Firma Wasatch<sup>4</sup> verwendet, die für einen Beugungswinkel in die erste Ordnung von 14*.*6° bei 840 nm optimiert wurden. Dies entspricht einem Winkel von 13*.*9° bei einer Wellenlänge von 800 nm. Die Apertur von 30 mm Höhe und 40 mm Breite ist ausreichend für den verwendeten Strahldurchmesser. Sie besitzen zusätzlich eine hohe Effizienz von *>* 85% bei der Beugung eines horizontal polarisierten Strahls mit einer Wellenlänge von 800 nm in die erste Ordnung. Dies unterscheidet die Wasatchgitter von beispielsweise Thorlabs Transmissionsgittern<sup>5</sup> , die eine Effizienz von *<* 35% bei identischer Wellenlänge besitzen. Zusätzlich wurde Kontakt zu Wasatch Photonics aufgenommen, um abzusichern, dass es möglich ist Transmissionsgitter mit gleicher Gitterkonstante und ähnlicher Effizienz (∼ 90%) bei einer auf die Leistung des Astrella Lasers erhöhten Zerstörungsschwelle [62] herstellen zu lassen.

Die Polarisation des Eingangsstrahls wurde in Kapitel 3.3.1 gemessen und die Ergebnisse sind in Tab. 3.1 gelistet. Mit in den Strahlgang integriertem Kompressor ist der vertikale Polarisationsanteil vernachlässigbar klein geworden und macht einen Polarisationsfilter überflüssig.

#### **4.4. Justage**

Für die Justage sind folgende Parameter entscheidend für die Funktion des Aufbaus: Die Abstände zwischen den Komponenten, hierbei ist besonders wichtig, dass der SLM genau im Fokus der Zylinderlinse steht und die Gesamtweglänge exakt 4*F* der Zylinderlinsen beträgt, also in diesem Fall 1 m. Die Winkel der Optiken zueinander, sodass die Zylinderlinsen genau senkrecht zur optischen Achse und die Gitter in ihrem optimalen Winkel von 13*.*9°,

<sup>4</sup>Wasatch WP-600/840-35X45 [64]

 $5$ Thorlabs GT50-06V [65]

**Tabelle 4.1.:** Verschiedene Gitter- und Zylinderlinsenvarianten unter Berücksichtigung der Breite der aktiven SLM Fläche von 15*.*9 mm. In Grün sind Werte von Konfigurationen markiert, die das Spektrum von 100 nm vollständig auf der Breite des SLMs abbilden. In Blau ist eingefärbt, wenn weniger als 1*/*3 der spektralen Bandbreite abgeschnitten wird, folglich alle Konstellationen, die schmäler als 24 mm sind. In Rot ist gefärbt, wenn die abgeschnittene Breite von 1*/*3 überschritten wird, wobei dies folglich 1*/*3 der spektralen Bandbreite, 33 nm, entspricht. Die Werte innerhalb der Tabelle sind in mm angegeben.

| Fokallänge in mm | Gitterlinien in $1/mm$ |      |     |     |
|------------------|------------------------|------|-----|-----|
|                  | 1500                   | 1200 | 990 | 600 |
| 150              | 29                     | 23   | 17  | 10  |
| 200              | 38                     | 28   | 22  | 13  |
| 250              | 47                     | 35   | 28  | 16  |
| 300              | 56                     | 49   | 33  | 19  |

für maximale Intensität in die minus erste Ordnung, zum Eingangsstrahl ausgerichtet wurden. Als Letztes wurden alle Komponenten senkrecht zum optischen Tisch auf eine Höhe von 158 mm, mittig im Strahlgang, einjustiert. Der Eingangsstrahl (0) wurde, wie in Abb. 4.5 dargestellt, über zwei Spiegel (1) zum Aufbau geleitet, um den parallel zum optischen Tisch verlaufenden Strahlgang sicherzustellen und die Strahlhöhe, so wie den Einfallswinkel in das System gut einzustellen zu können. Während dieses Prozesses wurden die Zylinderlinsen (3,5) so nah wie möglich aneinander positioniert, um den Winkel am SLM (6) so klein wie möglich zu halten. Im Folgenden werden die wichtigsten Schritte der Justage beschrieben. Der vollständige Aufbau ist in Abb. 4.5 dargestellt.

Das erste Gitter wurde mittig in den Strahlgang eingebracht und so montiert, dass es in der Horizontalen drehbar blieb. Dies wurde durch eine zentrale Positionierung des Gitters über der Befestigungsstange und einer Höhenarretierung erreicht. Durch Drehung konnte die maximale Intensität in die minus erste Ordnung, somit der optimale Winkel, eingestellt werden. Danach wurde die erste Zylinderlinse in dem Abstand von *F* = 250 mm entlang der gebeugten minus erste Ordnung mit dem Gitter auf einer Schiene montiert. Die Schienen wurden verwendet um den Abstand der Optiken zueinander ohne Änderung weiterer Parameter anpassen zu können.

Im Abstand von weiteren *F* = 250 mm wurde eine Plattform für den SLM aufgestellt, die in X-, Y- und Z-Richtung einstellbar ist und zusätzlich rotiert werden kann. Vorerst wurde auf ihr eine für den Infrarotbereich optimierte Kamera<sup>6</sup> montiert, um den exakten Fokuspunktes der Zylinderlinse und somit die Position des SLMs zu bestimmen. Dies ist besonders wichtig, da die Wellenlängenanteile bei nicht optimaler Positionierung unscharf auf mehrere SLM Pixel verschmiert werden. Um möglichst präzise bestimmte Wellenlängenanteile zu modulieren, ist somit eine genaue Positionierung essenziell. Da das Spektrum des verwendeten Ti:Sa Lasers nicht glatt ist, sondern dessen Spektrum Peaks aufweist, ist anhand der Kamera und der darauf abgebildeten spektralen Linien eine Fokuspunktbestimmung über den Kontrast dieser Linien möglich. Hierzu wurde die Kamera entlang der optischen Achse motorisiert<sup>7</sup> und konnte durch den Fokuspunkt gefahren werden. Für die Messung wurden von 240 mm bis 260 mm im Abstand von 0*.*1 mm eine Kameraaufnahme mit 2047 Pixel x 2048 Pixel aufgenommen. Bei einer Pixelgröße von 5*.*5 µm ergibt sich eine Sensorfläche von 11*.*3 mm x 11*.*3 mm, was ausreichend groß ist, um genug vom Linienspektrum für die Kontrastbestimmung aufzunehmen.

 ${}^{6}$ Basler acA2040-25gmNIR.

<sup>7</sup>Die Motorisierung erfolgte anhand eines Thorlabs DDS100/M in Kombination mit dem KBD101 Controller [66]

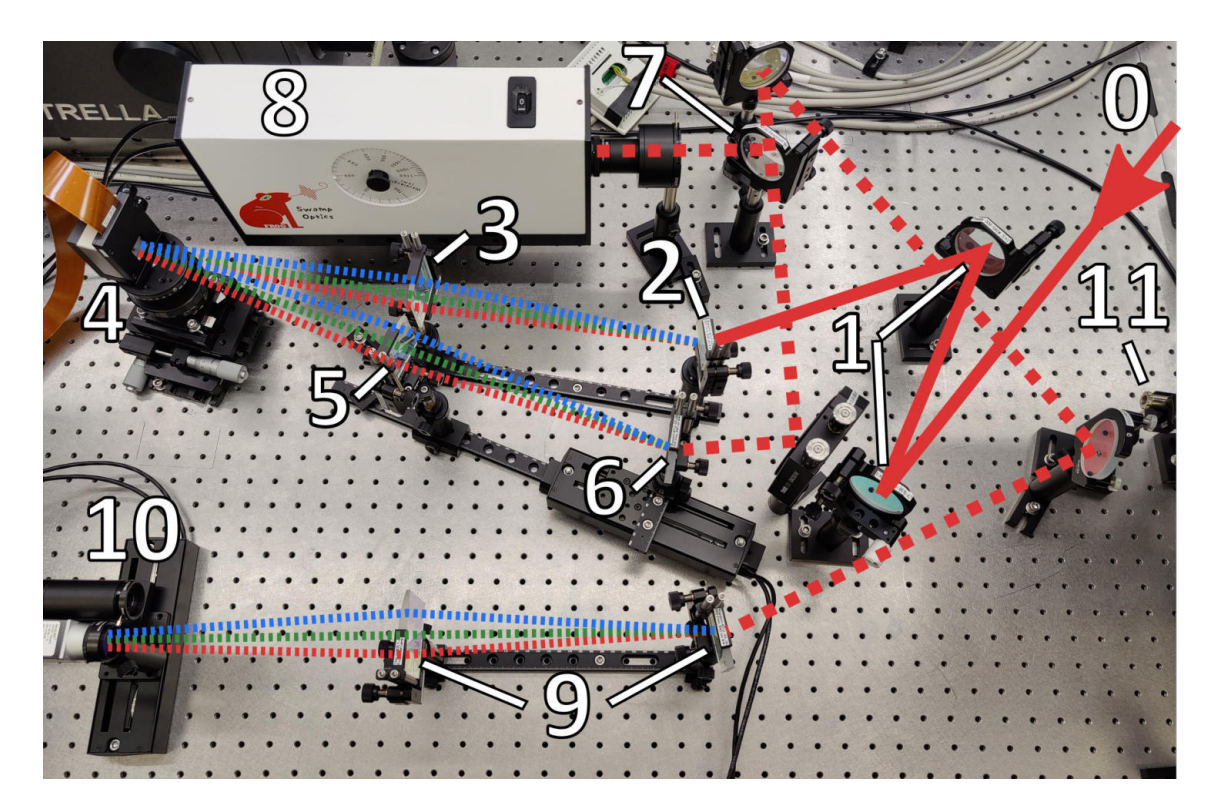

**Abbildung 4.5.:** Foto des vollständigen longitudinalen Aufbaus mit Diagnostik. Der Strahlgang ist im unmodulierten Zustand durchgezogen, gestrichelt in Phasen der spektralen Aufspaltung und gepunktet in Segmenten nach der Modulation, angedeutet. Liste der optischen Elemente: (0) Eingangsstrahl nach der Kompression durch den Kompressor, (1) Spiegelpaar in Z-Anordnung zur Vorjustage, (2) Beugungsgitter in Transmission zur spektralen Aufspaltung des Laserstrahls, (3) Zylinderlinse zur Fokussierung auf den SLM, (4) SLM zur Modulation des darauf abgebildeten Linienspektrums, (5) Zylinderlinse zum Fokussieren auf das motorisierte zweite Gitter (6) mit dem die spektralen Komponenten wieder zusammengesetzt werden, (7) 50/50 Strahlteiler um simultan verschiedene Geräte zur Diagnostik zu verwenden, (8) Grenouille für die Messung der Pulslänge, des Chirps und des Spektrums, wobei am Eingang ein Teleskop zur Verkleinerung des Strahldurchmessers angeschraubt wurde, (9) Spektrometer, (10) Motorisierter Diagnostikaufbau bestehend aus einer Kamera zur Analyse der spektralen Linien und einem Faserspektrometer zur ortsabhängigen Messung des Spektrums, (11) 638 nm Justierlaser.

Der Fokuspunkt der Zylinderlinse wurde über den Kontrast bestimmt. Hierzu wurde die Intensitätsdifferenz im Linienspektrum benachbarter Pixel, in einem ausgewählten Bereich (ROI), betrachtet. Sobald diese Differenz ihr Maximum erreicht, ist der Kontrast am höchsten und somit das Linienspektrum fokussiert. Das Ergebnis ist in Abb. 4.6 dargestellt, wobei eine passende gaußförmige Fitfunktion für den Kontrast verwendet wurde. In Abb. 4.6(a) kann man die scharf abgebildeten vertikalen Linien gut erkennen. Die aus dem Fit bestimmte Position maximalen Kontrasts von (252±2) mm wurde für die Positionierung des SLMs verwendet. Hierbei wurde die Sensorfläche der Kamera und die aktive Pixelebene des SLMs als Ausgangspunkt zur Abstandbestimmung verwendet. Die Repetitionsrate des Lasers von 1 kHz lag wie die Belichtungszeit der Kamera im Bereich einiger Millisekunden. Dies führte zu Schwankungen in der gemessenen Intensität des Bildes. Daher war es bei den in Abb. 4.6(b) blau dargestellten Messpunkten notwendig, einen gleitenden Mittelwert über jeweils 10 Messpunkte zu bilden.

In die Bestimmung des Kontrastmaximums in Abb. 4.6(b) sind Messunsicherheiten eingeflossen, die im Folgenden kurz diskutiert werden. Ausschlaggebende Unsicherheiten, die auf den Wert des Kontrastes Einfluss nehmen, sind Schwankungen in der Laserleistung, Hintergrundrauschen durch Restlicht und Schwankungen aufgrund von Luftzirkulationen. Das Hintergrundrauschen wurde vermessen und ist vernachlässigbar klein, da täuscht die Abbildung möglicherweise, da auch im Randbereich der Messdaten die Intensität im ROI 4.6a(a) stets hoch war. Die Intensitätsschwankungen des Lasers wurden vermessen und ergaben sich zu der erweiterten Unsicherheit von ±2%. Auf die Schwankungen der Laserposition durch Luftzirkulationen wurde ein Fehler auf die Intensität von 5% angenommen, zusammen sind diese als hellblaues Band dargestellt ist.

Zusätzlich kommen noch statistische und systematische Unsicherheiten durch die Motorisierung und den manuellen Aufbau zustande. Hierbei wurden die Unsicherheiten durch die Referenzabstandsmessung auf ±2 mm geschätzt wurden, was die mit Abstand größte Unsicherheit darstellt. Es wurde die Unsicherheit des Fits mit berücksichtigt, dieser ist im Vergleich aber ebenso wie die Ungenauigkeit, die mit ±6*.*5 µm [66] durch die Motorisierung entsteht, vernachlässigbar.

Der Abstand von SLM zur zweiten Zylinderlinse wurde ebenso auf 252 mm eingestellt. Die seitliche Position der Zylinderlinse wurde so nah wie möglich an der ersten Zylinderlinse festgelegt, um den Winkel am SLM so klein wie möglich zu halten. Die Zylinderlinse wurde zusammen mit dem zweiten Gitter auf einer Schiene montiert.

Das zweite Gitter wurde zusätzlich auf einer motorisierten Plattform im Abstand von *F* zur zweiten Zylinderlinse positioniert, um automatisiert die Feinjustage durchführen zu können. Die in Python programmierte Software zur Ansteuerung der Motoren, sowie im Fall der Datenaufnahme mit der Kamera bzw. Spektrometer wurden im Rahmen dieser Arbeit entwickelt. Hierbei ist der optimale Winkel der Gitter von 13*.*9° für die maximale Beugung in die minus erste Beugungsordnung auf gleiche Weise wie beim ersten Gitter eingestellt worden. Es ist essenziell, dass der Winkel zu den spektralen Komponenten ebenso wie die Verwendung der minus ersten Beugungsordnung korrekt ist. Sonst wird der Strahl nicht spektral vereint, sondern das Gegenteil wird bewirkt. Die minus erste Beugungsordnung ist bei Beugung unter einem Einfallswinkel stets der innen liegende Anteil, aber es gibt dennoch zwei Möglichkeiten der Rotationsstellungen des Gitters, 13*.*9° und −13*.*9° relativ zum Eingangsstrahl. Die Varianten sind Abb. A.2 mit 13*.*9° und in Abb. 4.4 mit −13*.*9° dargestellt. Im ersten Fall treffen die längeren Wellenlängenanteile mit einem größeren Winkel auf das Gitter und die kürzeren Wellenlängenanteile mit einem kleineren Winkel. Ein optisches Gitter hingegen beugt kürzere Wellenlängen stärker als lange, somit wird das Spektrum in diesem Fall weiter aufgefächert. Wird jedoch −13*.*9° eingestellt, kompensiert sich der Einfallswinkel genau mit dem Beugungswinkel und ein kollimierter Strahl in minus

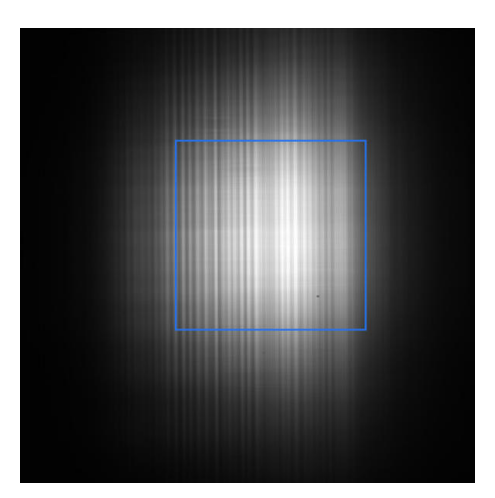

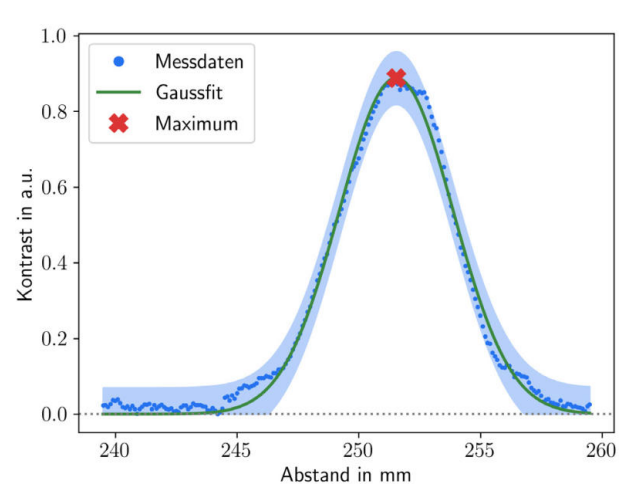

**(a)** Linienspektrum im Fokus, in Blau ist der für (b) verwendete Ausschnitt (ROI) zu sehen.

**(b)** Berechnung des maximalen Kontrastes unter Verwendung einer gaußförmigen Fitfunktion.

**Abbildung 4.6.:** Bestimmung des Fokuspunktes anhand des Kontrastes der spektralen Linien. In (a) ist das Kamerabild im Fokus mit dem verwendeten Bereich in Blau zu sehen. Die Messdaten sind in (b) dargestellt. Das Maximum des Kontrastes wurde über die Intensitätsdifferenzen zwischen den Pixeln berechnet und beträgt (252±2) mm. In hellblau ist die Unsicherheit auf den Kontrast angegeben, wobei die Unsicherheit auf den Abstand ±2 mm beträgt, aber nicht eingezeichnet ist.

erster Beugungsordnung ist das Resultat.

Zunächst wurde der Aufbau in falscher Rotationsposition des zweiten Gitters aufgebaut. Der Fehler wurde auch deshalb nicht bemerkt, da der *inkorrekte* Aufbau im Eingangs- und Ausgangswinkel symmetrisch ist – im Gegensatz zum korrekten Aufbau (Vgl. Abb. 4.4). Als Konsequenz der inkorrekten Orientierung wies der Strahl nach dem zweiten Gitter in der Horizontalen eine starke Divergenz und Dispersion auf. Der Strahl war so divergent, dass nach ∼2 m nach dem Aufbau der Strahldurchmesser von ursprünglich 11 mm auf rund ∼300 mm gestiegen war. Während der Fehleranalyse wurden verschiedene Fehlerquellen systematisch in Betracht gezogen und überprüft. Diese sind in Anhang A.3 kurz beschrieben. Auch im Zuge dieser Fehleranalyse wurden verschiedene Messungen durchgeführt, wie z. B. die oben erläuterte kontrastbasierte Fokuspunktbestimmung, die, nachdem der Fehler einigen Monaten später gefunden wurde, für eine Charakterisierung des dann funktionsfähigen Aufbaus vorteilhaft verwendet werden konnten.

Nachdem die richtige Ordnung beim zweiten Gitter eingestellt wurde, wurde der Abstand zwischen Zylinderlinse und Gitter nach dem SLM anhand der gemessenen Werte aus der SLM Positionsbestimmung justiert. Danach wurde eine Feineinstellung vorgenommen unter Zuhilfenahme des Grenouille<sup>8</sup>, da es entscheidend ist, sowohl im Fokus der Zylinderlinse zu liegen, als auch den Abstand von Gitter zu Gitter genau mit 4*F* einzuhalten. Es wurde eine Messung der Pulslänge vor dem Aufbau durchgeführt, wobei der Kompressor nicht in das Minimum gefahren wurde, um einen linearen Chirp zu erhalten. Die Messung mit einer Pulslänge von 39*.*4 fs vor dem Aufbau ist in Abb. 4.7 dargestellt. Über die Motorisierung des zweiten Gitters wurde anhand des Minimums der Pulslänge der richtige Abstand zur zweiten Zylinderlinse eingestellt und der Aufbau somit fertig justiert. Eine Aufnahme dazu zeigt bei gleicher Kompressoreinstellung den Laserpuls nach dem Aufbau 4.8. Die Pulslänge beträgt hier 42*.*1 fs und ist somit ∼2*.*7 fs durch den Aufbau verlängert worden. Eine Möglichkeit, die Qualität dieser Pulslängenmessungen einzuschätzen, beruht auf dem sogenannten 'FROG error', der RMS Differenz zwischen gemessener und rekonstruierter

<sup>8</sup>Swamp Optics 8-20-USB[67].

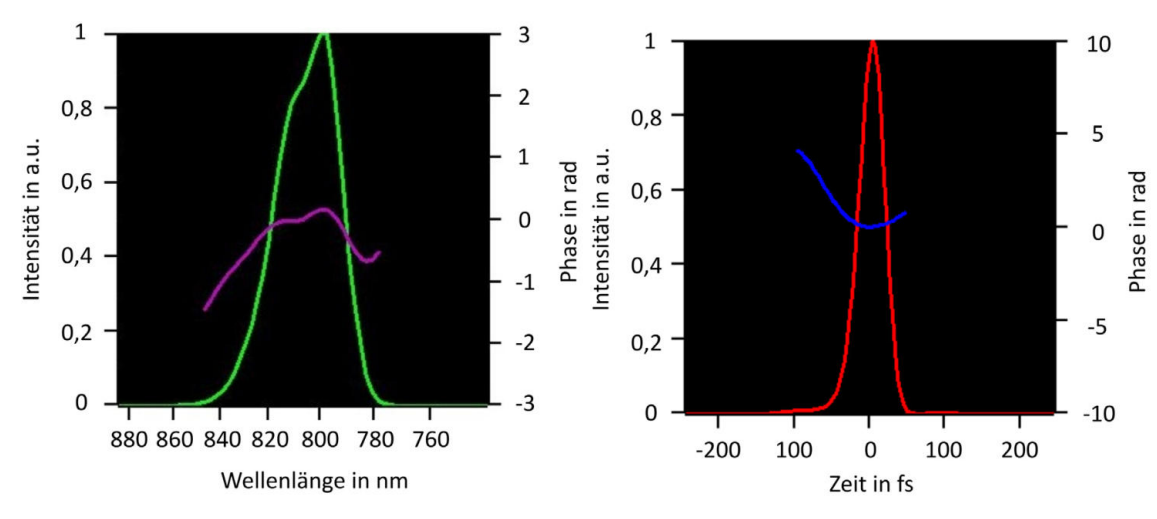

**(a)** Das Spektrum ist in Grün und die spektrale Phase in Violett dargestellt.

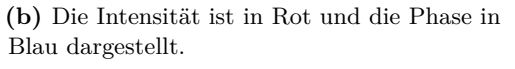

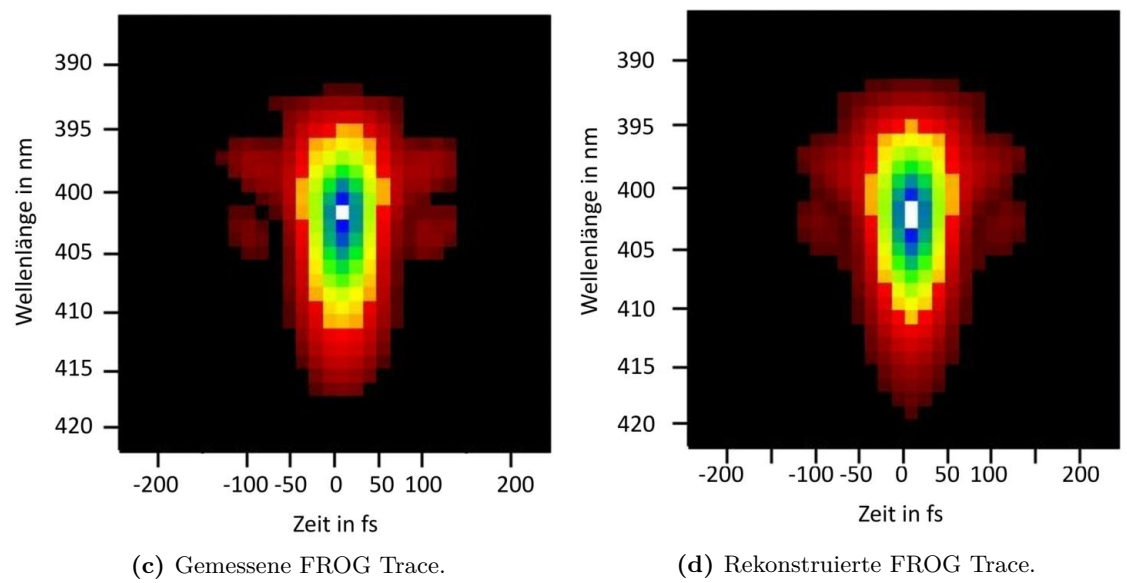

**Abbildung 4.7.:** Pulslängenmessung mit dem Grenouille direkt vor dem Versuchsaufbau. Die aus (d) berechnete Pulslänge beträgt 39*.*4 fs.

FROG Trace. Diese betragen für Abb. 4.7 0,008 und für die Messung in Abb. 4.8 0,003. Werte in diesem Bereich werden im Allgemeinen als gut eingeschätzt [68].

Ein weiterer entscheidender Parameter, neben der Pulslängenänderung, um die 'Güte' des Versuchsaufbaus zu bestimmen, ist der sogenannte *spatial* Chirp oder auch räumlicher Chirp genannt. Der Versuchsaufbau zerlegt den Laserstrahl in der Horizontalen spektral und setzt ihn danach im Idealfall identisch wieder zusammen. Um dies zu überprüfen ist der spatial Chirp maßgeblich. Analog zum zeitlichen Chirp gibt er an, ob es eine räumliche bzw. transversale Sortierung der spektralen Komponenten gibt und gegebenenfalls wie stark sie ist, oder ob die spektralen Komponenten räumlich gleich verteilt sind (kein spatial Chirp). Da die spektrale Zerlegung in dem hier betrachteten Aufbau in horizontaler Richtung erfolgt ist, wurde hier der horizontale Chirp untersucht. Dabei wurde ein Faserspektrometer in 0*.*1 mm Schritten durch den Laserstrahl gefahren und jeweils der Mittelwert von 20 Einzelmessungen des vollständigen Spektrums aufgezeichnet. Danach wurde ein Gaußfit angewandt, um das Intensitätsmaximum zu finden und so eine mögliche räumliche spektrale Verschiebung zu erfassen.

Die Messung wurde vor und nach dem Versuchsaufbau durchgeführt. Dabei kam erneut die

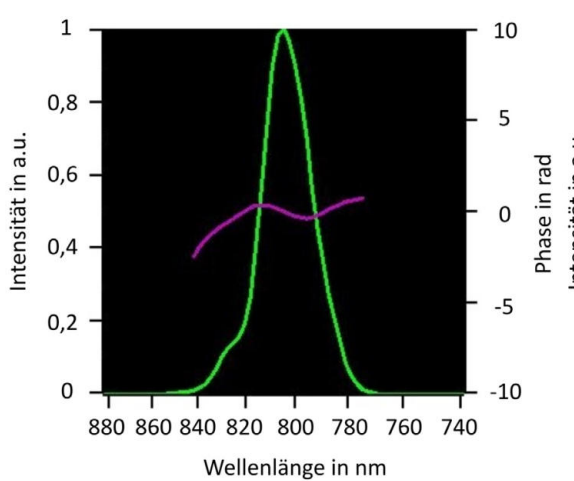

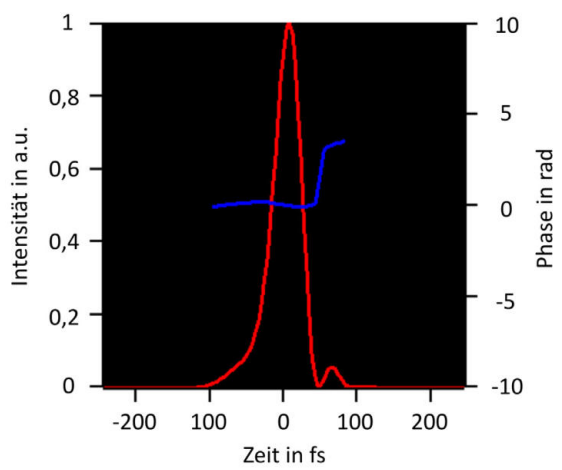

**(a)** Das Spektrum ist in Grün und die spektrale Phase in Violett dargestellt.

**(b)** Die Intensität ist in Rot und die Phase in Blau dargestellt.

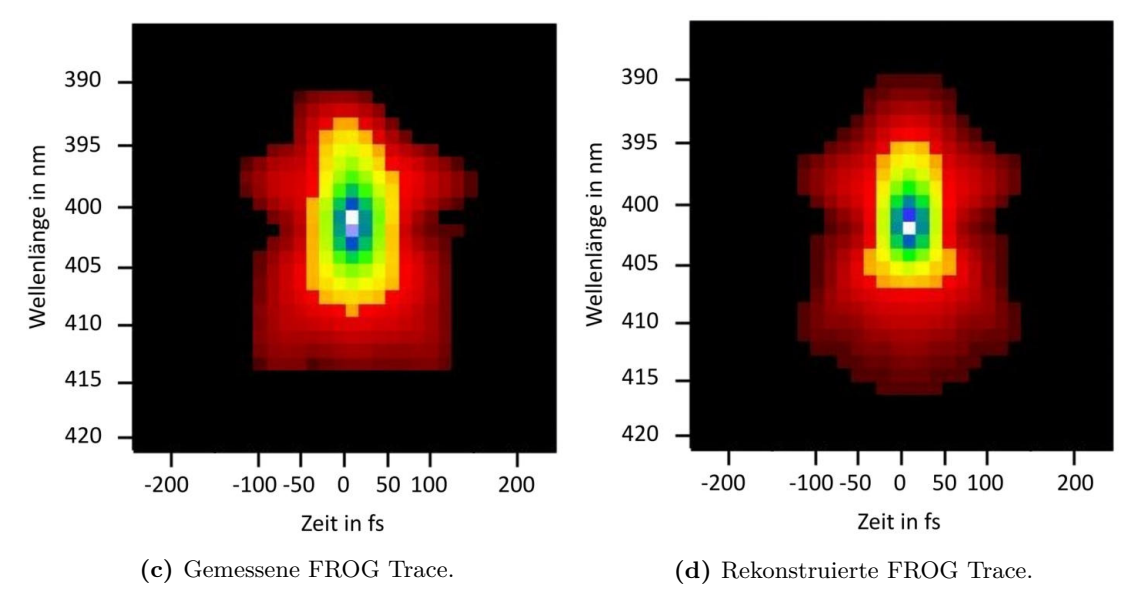

**Abbildung 4.8.:** Pulslängenmessung mit einem Grenouille nach dem zweiten Gitter des Versuchsaufbaus. Die Position des Grenouille entspricht der Pos. 8 in Abb. 4.5. Es wurde hier die erste Ordnung eines fünf Pixel Gitters auf dem SLM in den Grenouille einjustiert. Die aus (d) berechnete Pulslänge beträgt 42*.*1 fs. Die erweiterte Unsicherheit beruht auf dem quadratischen Mittel zwischen gemessener und rekonstruierter FROG Trace.

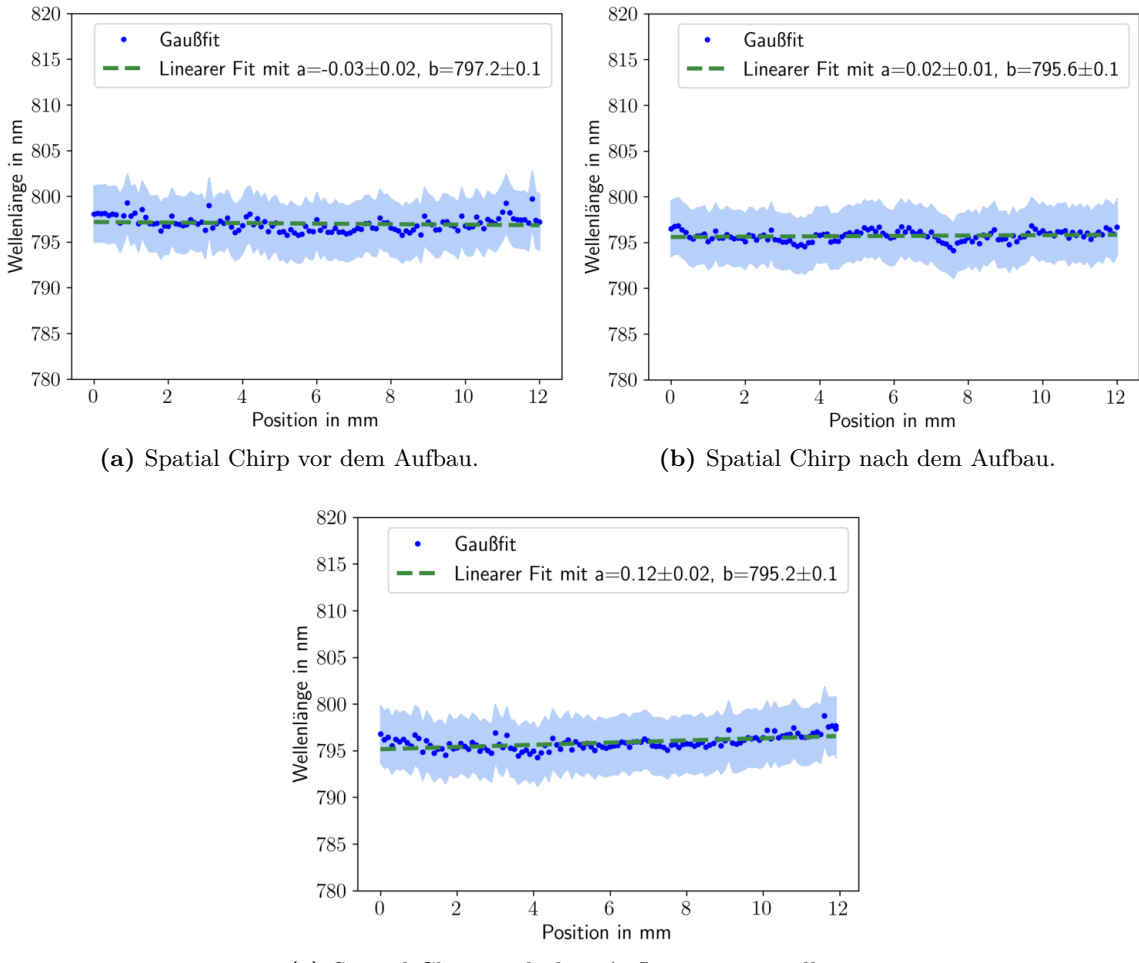

**(c)** Spatial Chirp nach dem Aufbau mit verstelltem zweiten Gitter.

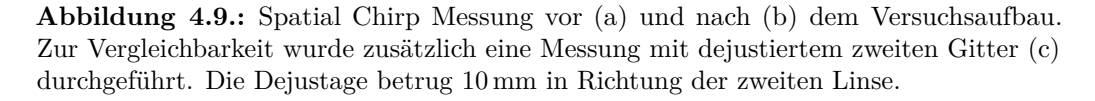

Methode des vertikalen Gitters zum Einsatz, um die störende nullte Ordnung zu separieren und nur den modulierten Anteil zu betrachten. In diesem Versuch wurde sonst keine Modulierung durchgeführt. Das Ergebnis vor dem Aufbau ist in Abb. 4.9(a) und das nach dem Aufbau in Abb. 4.9(b) abgebildet. Der räumliche Chirp wird hier durch den Fitparameter *a*, der die Steigung angibt, charakterisiert. Hierbei sind die Unsicherheiten auf die Maximabestimmung als hellblaues Band eingezeichnet. Im Vergleich zeigt sich, dass die räumliche spektrale Verschiebung das Vorzeichen ändert, aber dennoch sowohl vor als auch nach dem Aufbau nahe null liegt, sich in der Größenordnung der Unsicherheiten des linearen Fits befindet und folglich als gering eingeschätzt wird. Wobei der spatial Chirp nach dem Aufbau mit  $(0.02\pm0.01)$  nm/mm sogar minimal geringer als mit  $(-0.03\pm0.02)$  nm/mm vor dem Aufbau ausfällt und somit minimal korrigiert wurde. Um die Ergebnisse zu überprüfen, wurde absichtlich ein räumlicher Chirp durch eine Verstellung des Aufbaus erzeugt, indem das zweite Gitter 10 mm in Richtung der zweiten Linse verfahren wurde. Danach wurde erneut der spatial Chirp nach dem Aufbau gemessen. Das Ergebnis ist in Abb. 4.9(c) dargestellt. Die spektrale Verschiebung fällt hier mit (0,12±0,02) nm/mm um 0,10 nm/mm geringer aus im Vergleich zum Aufbau ohne Dejustage mit (0,02±0,01) nm/mm.

Die Unsicherheiten der Messungen in Abb. 4.9 setzen sich aus den relativen Positionierungsunsicherheiten und den Unsicherheiten der Bestimmung der Wellenlängenmaxima zusammen. Die Messunsicherheiten auf die Position sind durch die Motorisierung mit ±6*.*5 µm bestimmt und aufgrund der Übersichtlichkeit nicht dargestellt. Die als hellblaues Band eingezeichneten Unsicherheiten auf die Wellenlängenmaximabestimmung resultieren aus den Messunsicherheiten des Faserspektrometers mit ±0*.*75 nm und denen des jeweiligen Gaußfits.

### **4.5. Kalibrierung**

Die drei wichtigsten Parameter, die kalibriert und in allen Experimenten berücksichtigt werden müssen, können in zwei Kategorien aufgeteilt werden, beziehen sich aber alle auf den SLM. Dazu gehören zum einen gerätespezifische Parameter wie die Oberflächenkrümmungskorrektur und die Relation zwischen Wellenlänge und Phasenverschiebung des SLMs, zum anderen durch die vom optischen Aufbau beeinflussten Parameter wie der Zusammenhang zwischen Wellenlänge und Pixel auf dem SLM. Die Oberflächenkrümmung des SLMs ist eine produktionsbedingte Unebenheit der Pixelmatrix [61]. Die Kalibrierung und Berechnung einer Korrekturmatrix ist durch den Hersteller des SLMs Hamamatsu bereits durchgeführt worden. Die entsprechende Phasenmaske muss lediglich mittels Superposition in jedes Hologramm eingebunden werden. Der zweite gerätespezifische Faktor ist die Relation zwischen Wellenlänge des verwendeten Lasers und des Phasenversatzes durch die Flüssigkristallpixel und wurde bereits vom Hersteller vermessen. Diese Korrektur spiegelt sich in dem 2*π* äquivalenten Grauwert wider. So entspricht zum Beispiel ein Grauwert von 211 einem Phasenversatz von 2*π* bei einer Wellenlänge von 800 nm [49]. So müssen die Phasenmasken für den SLM in ihrem Grauwert entsprechend skaliert werden.

Für eine gezielte Phasenmodulation bestimmter Wellenlängen oder Frequenzen im Spektrometer ist der Zusammenhang wesentlich, welche spektralen Linien und damit welche Pixelbereiche auf der SLM Oberfläche welchen Wellenlängen zuzuordnen sind. Aufgrund des linearen Chirps führt dieser Zusammenhang auch zu einer Relation zwischen SLM-Pixel und der Zeit innerhalb des Laserpulses. Um diese Beziehung zu bestimmen, wurde nach dem Aufbau ein Diagnoseaufbau eingesetzt, indem der Strahl wieder spektral zerlegt wurde. Der Diagnoseaufbau ist in Abb. 4.5 unter Punkt 9 und 10 zu sehen und besteht aus einem Transmissionsgitter mit 600 Linien*/*mm und einer Zylinderlinse mit einer Fokallänge von *F* = 250 mm. Diese Komponenten sind identisch zu den im Aufbau verwendeten. Als Messgeräte wurde sowohl ein Faserspektrometer als auch eine Kamera verwendet. Ein solcher Diagnoseaufbau ermöglicht es, die Auswirkungen einer horizontalen räumlichen spektralen Aufspaltung in der Messung gering zu halten, da nur das Linienspektrum betrachtet wird. Zusätzlich kann in der Ebene des Spektrometers eine Änderung der spektralen Komponenten durch den SLM direkt anhand einer Kamera verfolgt werden.

Mit einem horizontal motorisierten Faserspektrometer wurde nun im Fokus der Zylinderlinse das Spektrum erfasst. Zur Justage des Faserspektrometers wurde wieder das Kontrastverfahren anhand eines Kamerabildes durchgeführt, wie es im Justage-Kapitel 4.4 beschrieben wurde. Dabei wurde die Kamera durch den Fokus gefahren und der Ort mit höchstem Kontrast als Fokuspunkt bestimmt. Dieser wurde vermerkt und die Position auf den Eingang des Faserspektrometers übertragen. Die spektralen Linien sind in Abb. 4.10(a) zu sehen. Anhand einer präzisen Fokuspunktbestimmung im vorangegangenen Kapitel konnten selbst die Linie des Linienspektrums erfasst werden, die durch ein vertikales SLM-Blazegitter erzeugt wurde, das nur ein einzelnes Pixel breit war, wie in Abb. 4.10(b) dargestellt. Dadurch war es möglich, Änderungen, die im Spektrum durch den SLM erzeugt wurden, anhand des Faserspektrometers oder der Kamera zu verfolgen. Durch das Integral des mit dem Faserspektrometer gemessenen Spektrums über den Ort konnten Intensitätsänderungen im Spektrum untersucht und auch ortsabhängige Änderungen im Spektrum, anhand der erneuten spektralen Aufspaltung, vermessen werden. Das Integral wurde für die Kalibrierung verwendet, die es ermöglichte, Veränderungen in der Intensität

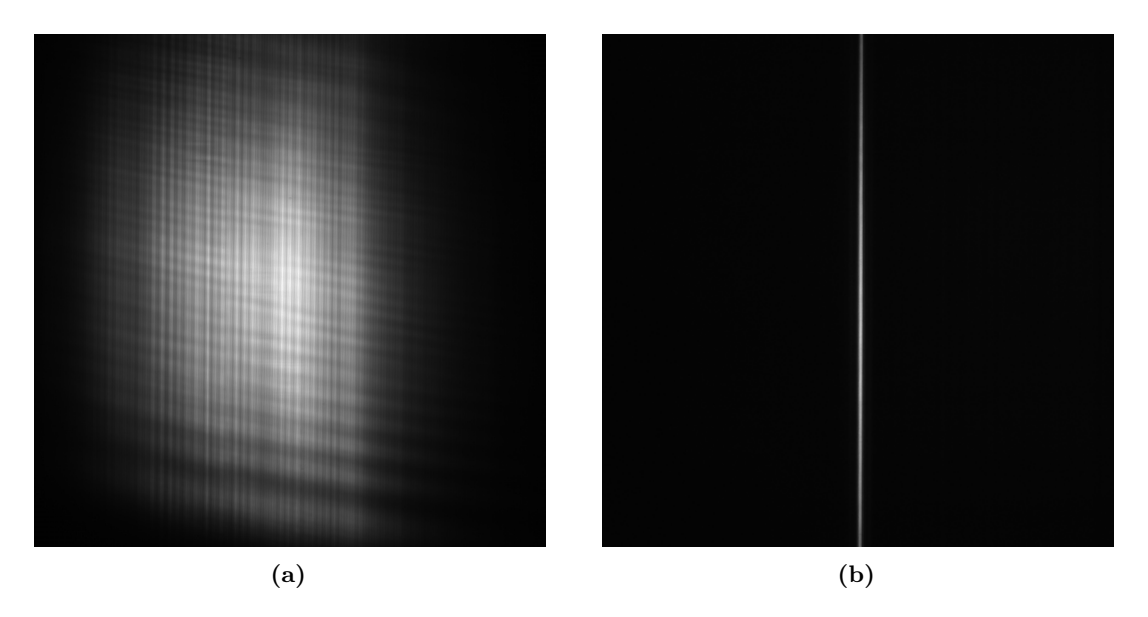

**Abbildung 4.10.:** Linienspektren aufgenommen mit einer Basler Kamera im Diagnostikarm. Bei Darstellung eines vollständigem vertikalen Blazegitter auf dem SLM, wie in Abb. 4.11 gezeigt, ergibt sich die Aufnahme (a). Bei der Darstellung eines ein Pixel breiten vertikalen Blazegitter folgt die Aufnahme (b).

einzelner Wellenlängenbereiche zu analysieren und unter anderem die Top-Hat Erzeugung durchzuführen, wie in Kapitel 4.6 beschrieben. Diese Messung wäre ebenso mit der Kamera möglich gewesen, da die Zuordnung von Wellenlänge zu Kamerapixel nicht gegeben war, wurde das Spektrometer verwendet.

Bei ersten Testmessungen zeigte sich, dass die unmodulierte, nullte Ordnung sehr präsent in den Messwerten vorkommt. Um diesen Störfaktor auszuschließen, wurde die Methode über Beugung des Strahls anhand einer Gitterstruktur, wie es in Kapitel 3.5 beschrieben ist, verwendet. Diese erlaubt es, den unmodulierten nullten Ordnungsanteil aus dem betrachteten Strahlteil zu entfernen. Auf den SLM wurde daher die Phasenmaske eines vertikalen fünf Pixel breiten optischen Blazegitters gelegt, um eine Beeinflussung mit dem Spektrum auszuschließen, da die Phasenmaske horizontal uniform ist. Die Phasenmaske ist in Abb. 4.11 zu sehen. Dies stellt einen Kompromiss zwischen einer möglichst hohen Beugungseffizienz und einem möglichst großen Beugungswinkel dar. Die Beugungseffizienz steigt mit größer werdender Pixelzahl [35], dafür verkleinert sich dann der Beugungswinkel und die Trennung von moduliertem und unmoduliertem Strahlteil benötigt eine größere Weglänge.

Der nachfolgende Aufbau ab dem SLM wurde auf die erste Beugungsordnung des Gitters eingestellt, sodass sich der unmodulierte vom modulierten Strahlteil bis zum Detektor in vertikaler Richtung trennt und nur der modulierte Teil auf den Detektor trifft. Diese Methodik erlaubt es den unmodulierten, nullten Ordnungsanteil vollständig aus den Messungen zu entfernen. Dabei wurde der Abstand von SLM zum Detektor kurz gehalten, damit eine spektrale Aufspaltung in vertikaler Richtung gering bleibt. Diese Aufspaltung entsteht aufgrund der wellenlängenabhängigen Beugung am vertikalen Gitter.

Um nun den Zusammenhang der Wellenlänge zur horizontalen Pixelposition auf dem SLM zu messen, wurde ein 24 Pixel breiter vertikaler Bereich in der Gitterstruktur ausgespart. Dadurch, dass der ausgesparte Wellenlängenbereich nicht mit in den gebeugten Hauptstrahlteil eingeht, wird dieser auch nicht von den Detektoren gemessen. So führt die Aussparung zu einem Einbruch der Intensität im Spektrum bei der entsprechenden Wellenlänge. Die Aussparung wurde von einem Skript Stück für Stück über die gesamte SLM-Fläche bewegt, wobei bei jedem Schritt mit dem Faserspektrometer ein Scan durchgeführt wurde. Das

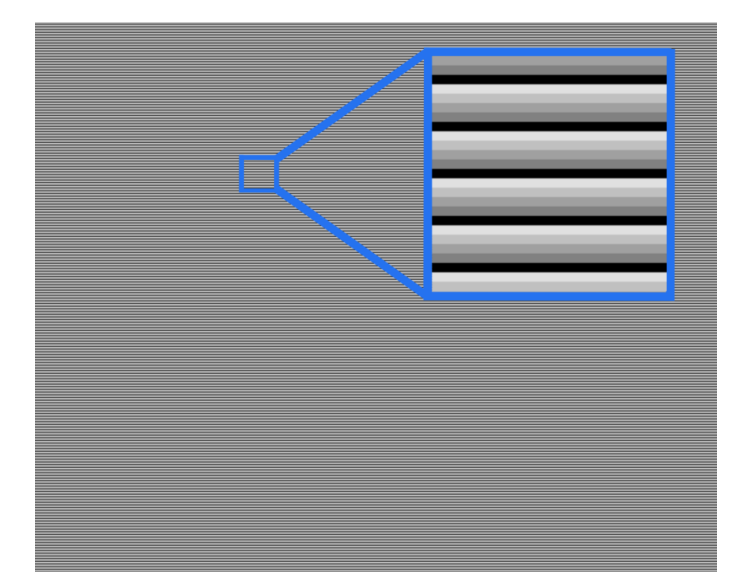

**Abbildung 4.11.:** Phasenmaske eines fünf Pixel breiten  $\hat{=} 62.5 \,\mathrm{\mu m}$  vertikalen Blazegitters zur Erzeugung einer präferierten ersten Beugungsordnung mit einem vertikalen Winkel zur nullten Ordnung. So ist es möglich, die störende unmodulierte nullte Ordnung aus dem Strahlengang zu entfernen. Die dargestellten Grauwerte entsprechen einem Phasenversatz von  $0 \cdot \pi$  (weiß) bis  $2 \cdot \pi$  (schwarz).

Ergebnis eines Messschrittes ist in Abb. 4.12 dargestellt. Auf der linken Seite ist die Gitterstruktur mit einer Aussparung von 24 Pixeln zu sehen. Es wurde diese Aussparungsgröße gewählt, damit der zugehörige Intensitätseinbruch deutlich erkennbar und somit messbar ist, aber nicht zu groß, um im Randbereich noch unverfälschte Ergebnisse zu erhalten. In Abbildung 4.12(b) ist die resultierende Intensität je Wellenlänge aufgetragen. Beispielhaft wurde zur Darstellung eine Aussparung zwischen Pixel 456 und Pixel 480 gewählt. Es wurde eine Messung zur Hintergrundbestimmung durchgeführt und von den Messdaten abgezogen. Der Hintergrund entsteht durch vorhandenes restliches Umgebungslicht, das in das Faserspektrometer trifft. Die grünen Punkte in (b) zeigen das Referenzspektrum ohne jegliche Aussparung auf der Gitterstruktur. In blau ist die Messung mit der in (a) dargestellten Aussparung und in rot ist die Differenz zwischen der Referenz und der Aussparungsmessung dargestellt. Über die Position des Maximums der roten Differenzpunkte ist der Zusammenhang zwischen Pixelbereich und Wellenlänge bekannt.

Die Messunsicherheiten der Maximabestimmung werden beispielhaft für die in Abb. 4.12 dargestellten Messung nun diskutiert, fließen aber für alle Aussparungspositionen in den daraus resultierenden Zusammenhang zwischen Pixelposition und Wellenlänge in Abb. 4.13 ein. Die Unsicherheit auf die Position des Maximums folgt aus der Unsicherheit des Faserspektrometers von ±0*.*75 nm und der Unsicherheit des Gaußfits, in dieser Messung in Höhe von ±0*.*03 nm, zu ±0*.*78 nm. Das Maximum der hier diskutierten Messung ist somit bei (795,66±0,78) nm. Als rötliches Band ist in Abb. 4.12(b) die Messunsicherheit auf die Intensität eingezeichnet. Diese resultieren aus einer Wiederholungsmessung des Referenzspektrums unter identischen Bedingungen und skaliert mit zunehmender Intensität. Die Unsicherheiten wurde für die grünen Referenzmesspunkte und die blauen Messpunkte angenommen und übertrugen sich dann über die Differenzberechnung auf die rote Differenzkurve.

Anhand dieser Messungen konnte der Zusammenhang zwischen Wellenlänge und horizontaler Pixelposition auf dem SLM bestimmt werden. Diese lineare Beziehung ist in Abb. 4.13 gezeigt. Die Linearität ist deutlich erkennbar und anhand eines linearen Fits in Grün dargestellt. Die Ergebnisse des linearen Fits zeigen, dass die Positionierung des SLMs

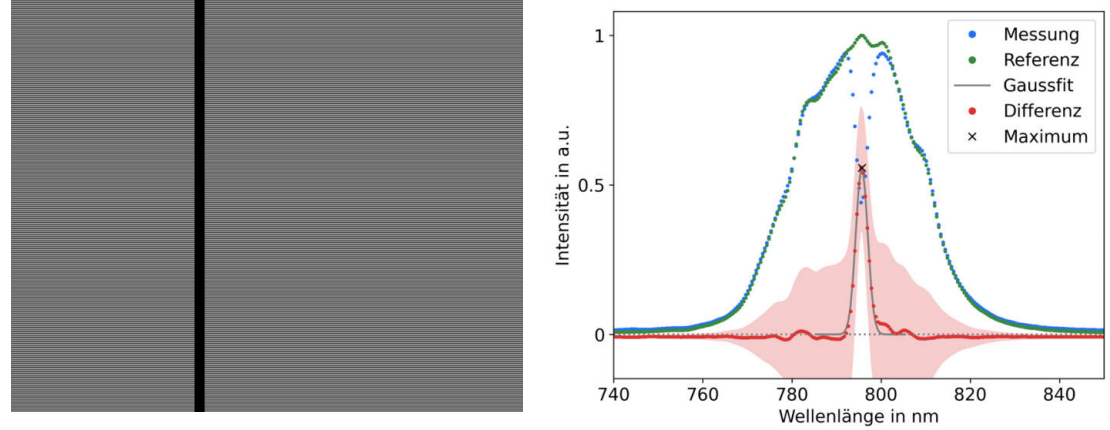

**(a)** Vertikale Gitterstruktur, wie in Abb. 4.11, mit fünf Pixel breiter Aussparung. **(b)** Resultat der Kalibrierungsmessung von (a).

**Abbildung 4.12.:** Vorgehensweise zur Messung der Beziehung zwischen Wellenlänge und SLM Pixelposition. In (a) ist die auf dem SLM dargestellte Gitterstruktur mit einer Aussparung von 24 Pixeln zu sehen. Das dadurch in einem Wellenlängenbereich abgeschwächte Spektrum ist als blaue Punkte in (b) abgebildet. Die grünen Punkte sind hier das Ergebnis der Referenzmessung, welches durch eine Gitterstruktur ohne Aussparung erzeugt wurde. Die roten Punkte sind die Differenz von der Messung mit Aussparung und der Referenzmessung. Durch die Bestimmung des Maximums durch einen Gaußfit im Bereich von  $\pm 10$  nm um das ermittelte Differenzmaximum konnte jeweils einem Pixelbereich eine entsprechende Wellenlänge zugeordnet werden. Der durch Restlicht vorhandene Hintergrund wurde durch eine zusätzliche Messung erfasst und von den Daten abgezogen. Als rotes Band sind Messunsicherheiten der roten Differenzwerte dargestellt, die auf den Messunsicherheiten der blauen und grünen Messwerten beruhen.

funktioniert hat, da das messbare Spektrum abgedeckt wird. Extrapoliert man die Gerade über die ganze SLM Breite wird so ein Spektrum von (758±2) nm bis (860±2) nm abgedeckt, sodass nur ∼10 nm des angedachten Spektrums von 750 nm bis 850 nm nicht abgedeckt wurden. An den Maxima unterhalb der Pixelposition von Pixel 150 und oberhalb von Pixel 970 konnte kein eindeutiges Maximum beim Intensitätsverlust mehr bestimmt werden. Diese Messpunkte wurden nicht für die Bestimmung des linearen Fits verwendet.

Die Messunsicherheiten folgen aus der Bestimmung der Differenzmaxima und dem linearen Fit. Die Unsicherheiten der Differenzmaxima beinhalten sowohl die des Gaußfits als auch die des Faserspektrometers. Ab der Wellenlänge von 824 nm war die Verwendung einer Gaußfitfunktion aufgrund des flachen Peaks nicht mehr möglich, da der Fit nicht konvergierte. Aufgrund dessen wurde eine farbliche Unterscheidung eingeführt, blau für Maxima, die aus einem Gaußfit resultieren und schwarz alle, bei denen der maximale Messwert dargestellt ist. Bei den Punkten, die über das Maximum bestimmt wurden (in schwarz dargestellt), wurde eine Unsicherheit von ±1 nm angenommen. Dies beruht auf dem Abstand von 2 nm zwischen zwei Messpunkten. Zusätzlich dazu wurde die Unsicherheit des Faserspektrometers von ±0*.*75 nm einberechnet. Die Unsicherheit auf die Extrapolation zu den Rändern des SLMs resultiert aus der Unsicherheit auf die Steigung und der Konstanten des Fits und der des Faserspektrometers. In zukünftigen Experimenten dieser Art kann anhand dieser Methode präzise die Zentralwellenlänge relativ zum SLM zentriert werden.

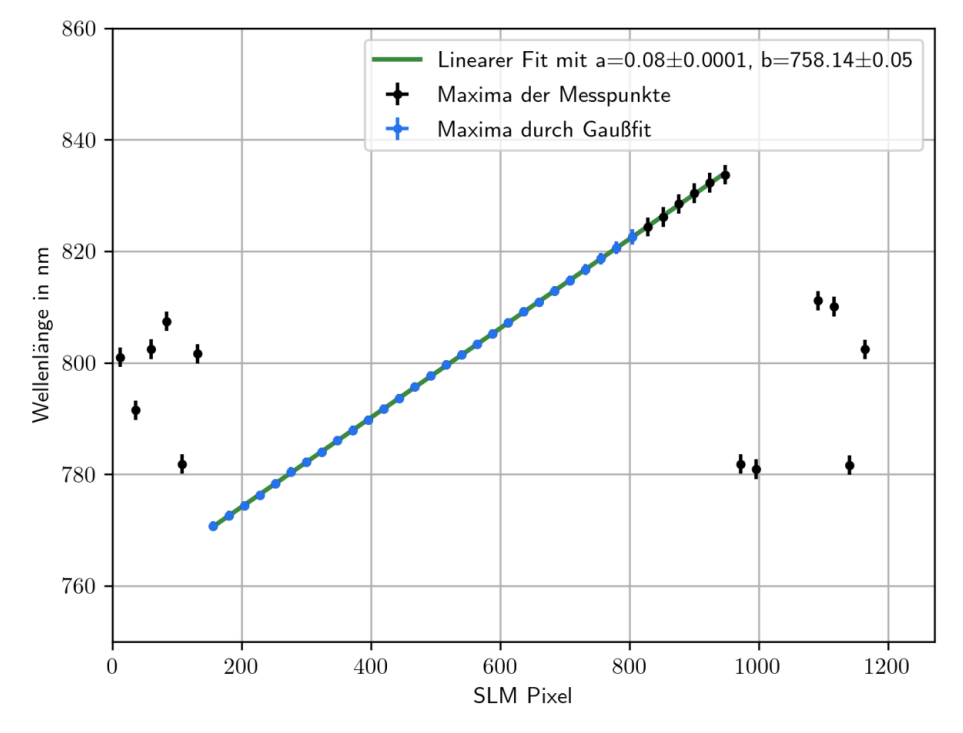

**Abbildung 4.13.:** Zusammenhang zwischen Wellenlänge und Pixelposition auf dem SLM. Dies wurde berechnet, indem ein Teil des Laserspektrums mithilfe einer Aussparung in der Gitterstruktur, die auf dem SLMs abgebildet ist, entfernt wurde. So ergibt sich ein Defizit im gemessenen Spektrum, welches sein Maximum am Ort der Modulation des SLMs hat. Dieses Vorgehen ist in Abb. 4.12 veranschaulicht. An den Messpunkten unterhalb der Pixelposition 150 und oberhalb von 970 konnte kein eindeutiges Maximum beim Intensitätsverlust mehr ausgemacht werden. Diese Messpunkte wurden folglich nicht für die Bestimmung des linearen Fits verwendet.

### **4.6. Top-Hat Erzeugung**

Dieses Kapitel beschreibt die Formung des Laserpulses spektral in eine Top-Hat Funktion. Hierfür wurden die Informationen vom Zusammenhang zwischen Wellenlänge und Pixelposition aus der Kalibrierung verwendet, wie sie in Abb. 4.13 dargestellt sind.

Der Versuchsaufbau wurde nach der Kalibrierung nicht verändert und ist somit identisch zu dem in Kapitel 4.5 beschriebenen und in Abb. 4.5 gezeigten. Ebenso die Herangehensweise ist gleich, so wurde ein Blazegitterstruktur mit fünf Pixel Gitterabstand verwendet, um den störenden unmodulierten Strahlteil zu entfernen. Dies ist in Kapitel 3.2.2 genauer beschrieben. Die verwendete Gitterstruktur ist in Abb. 4.11 dargestellt.

Um nun das Spektrum in eine Top-Hat Form zu prägen, wurde die Gitterstruktur, die zur Abtrennung der störenden nullten Ordnung benutzt wird, hierfür verwendet. Dieses wurde an Stellen, an denen eine niedrigere Intensität im Spektrum benötigt wird, abgeschwächt. Da der Zusammenhang zwischen Wellenlänge und Pixelposition bekannt ist, konnten Bereiche im Spektrum direkt den entsprechenden Pixeln zugeordnet werden. So wurde ein Referenzspektrum unter Verwendung einer unveränderten Blazegitterstruktur aufgenommen und ein Ziel gesetzt, etwa ein Top-Hat mit einem Intensitätsplateau bei 50 % der maximalen Intensität. Aus der Differenz zwischen Referenz und Vorgabe resultierte die benötigte Abschwächung der Gitterstruktur, die aufgrund des nicht linearen Zusammenhangs als Vorlage für eine manuelle Abschwächungsfunktion diente. Dieser Zusammenhang könnte über eine Messung, in der die Gitterstruktur auf dem SLM Schritt für Schritt abgeschwächt wird, ermittelt werden.

Über die manuelle Abschwächung wurde die Gitterstruktur verändert und anschließend

das Ergebnis gemessen. In Abb. 4.14 ist eine Stufe bei 75 % und in Abb. 4.15 Stufen bei 50 % und 75 % erzeugt worden. Durch eine zusätzliche Reduzierung der Intensität in den Randbereichen konnten die Flanken des Top-Hats steiler gestaltet werden. Das Ergebnis ist in Abb. 4.14 zu sehen. Hierfür wurde der Randbereich des Spektrums, wie in der Abb. 4.14c dargestellt ist, über die Gitterstruktur an den Rändern der Pixelmaske abgeschnitten. Dies zeigt die Anpassungsfähigkeit und die Möglichkeit Wellenlängenbereiche präzise modulieren zu können. Die Verbesserung der Top-Hat Qualität über einen iterativen Algorithmus wurde versucht. Die Schwankungen in der Intensität in Verbindung mit dem nicht-linearen Zusammenhang von Gitterintensität auf dem SLM und resultierender Abschwächung der entsprechenden Wellenlänge führte auch nach mehreren Iterationsschritten zu keiner Verbesserung des Top-Hats. Durch eine Kalibrierungsmessung des Zusammenhangs von Gitterintensität und der resultierenden gemessenen Intensität kann das Problem aller Voraussicht nach gelöst werden.

Als blaues Band sind in den Top-Hat Abb. 4.15, 4.14(b) und 4.14(d) die Messunsicherheiten auf die Intensität dargestellt. Diese setzten sich, wie in einer wiederholten Messung des Referenzspektrums unter identischen Bedingungen zusammen. Die resultierenden Unsicherheiten skalieren mit zunehmender gemessener Intensität. Die Messunsicherheiten auf die Wellenlänge setzt sich hauptsächlich aus der Unsicherheit des Faserspektrometers von ±0*.*75 nm zusammen.

Um nun den Laserpuls nicht nur spektral, sondern auch zeitlich in einen Top-Hat zu formen, muss die Funktion des Top-Hats aus der Zeitdomäne über eine Fouriertransformation in die spektrale Domäne berechnet werden [57]. Es resultiert die *sinc* Funktion, welche nun auf die Gitterstruktur und somit auf das Spektrum als Intensitätsmodulation aufgebracht wird. So ist es möglich einen Laserpuls zeitlich in eine Top-Hat Form zu prägen, wobei Verluste entstehen. Dahin gehende Versuche können in Zukunft mit diesem Aufbau durchgeführt werden.

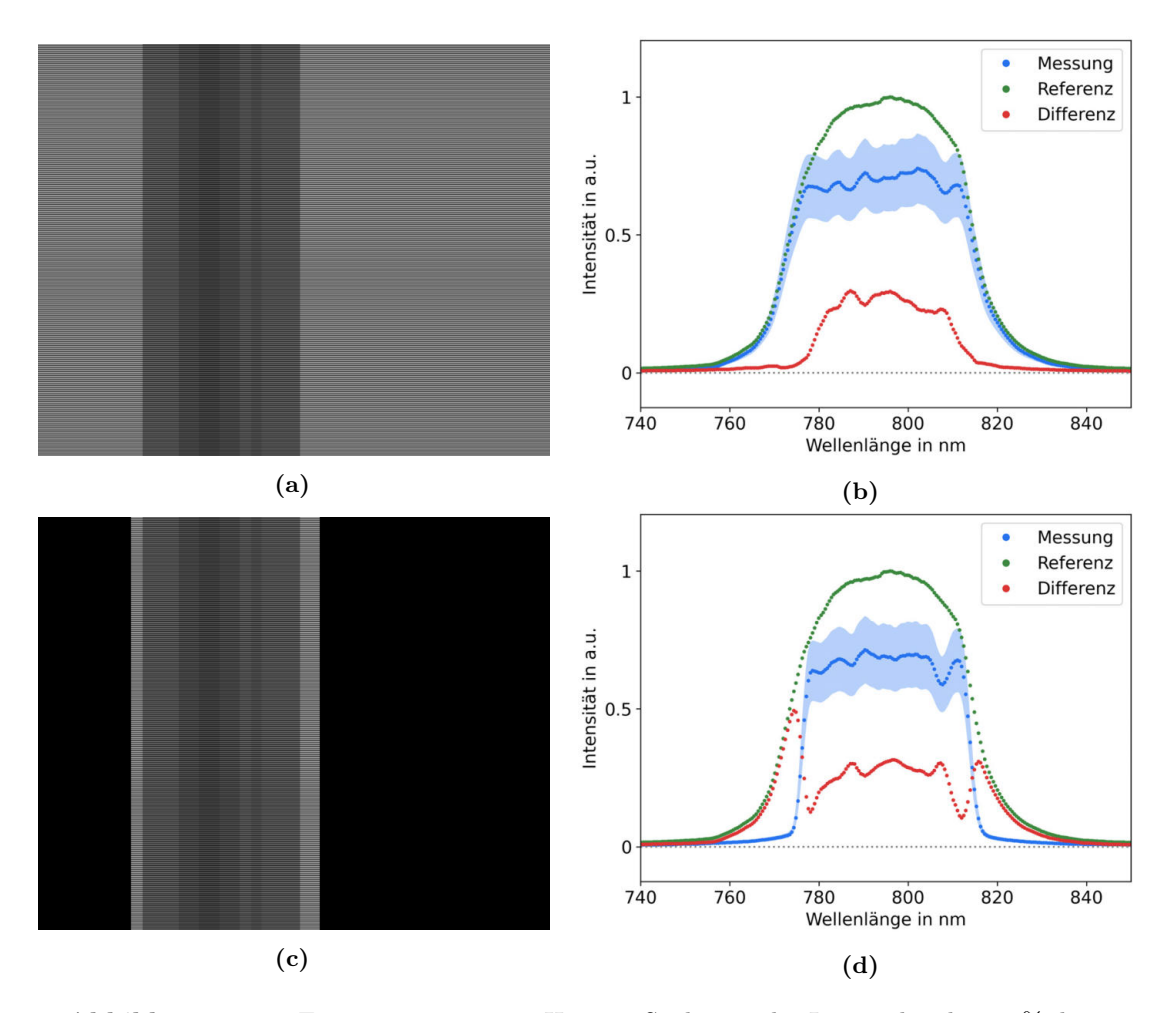

**Abbildung 4.14.:** Erzeugung eines Top-Hats im Spektrum des Laserpulses bei 75 % der maximalen Intensität. Auf der linken Seite unter (a) und (c) ist jeweils die Phasenmaske zur Generierung des Top-Hats dargestellt. Dies ist eine vertikale Blazegitterstruktur mit der manuell eingestellten Abschwächung. Auf der rechten Seite unter (b) und (d) sind die entsprechenden Messergebnisse zu sehen. Dabei ist in Grün die Referenzmessung, in Blau die Messung des Top-Hats und in Rot die Differenz beider dargestellt. Bei (c) und (d) ist zusätzlich eine steile Flanke über das Abschneiden der Randwellenlängen erzeugt worden. Als blaues Band sind Messunsicherheiten auf die Intensität dargestellt.

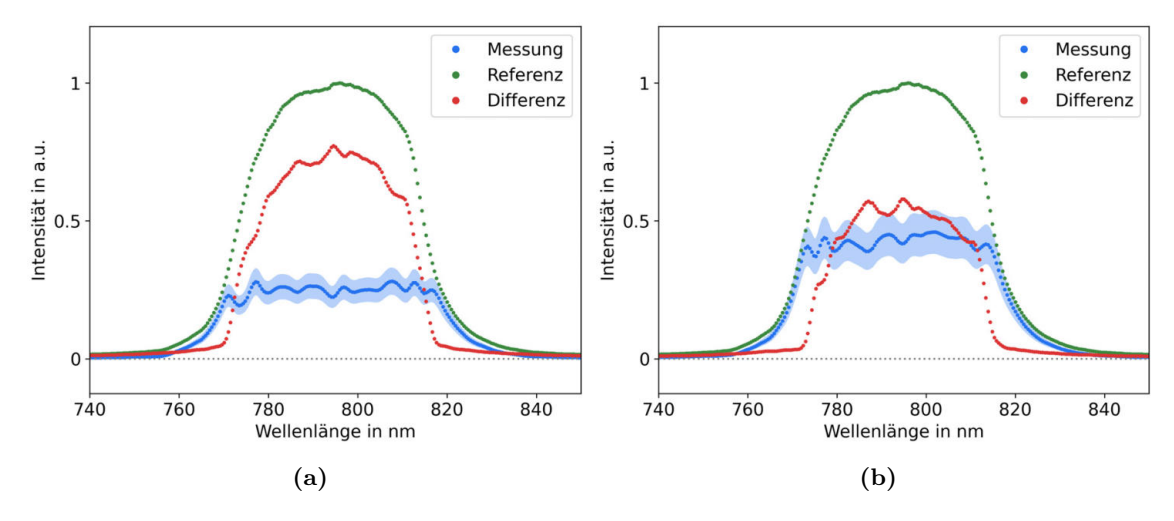

**Abbildung 4.15.:** Erzeugung eines Top-Hats im Spektrum des Laserpulses bei 25 % und 50 % der maximalen Intensität. In den Abbildungen (a) und (b) ist in Grün die Referenzmessung, in Blau die Messung des Top-Hats und in Rot die Differenz beider dargestellt. Als blaues Band sind Messunsicherheiten auf die Intensität dargestellt

# **5. Zusammenfassung und Ausblick**

Im Rahmen dieser Arbeit wurden zwei SLM-basierte Experimente aufgebaut. Anhand des Ersten wurde erfolgreich die transversalen Laserpulsformung durchgeführt. Das Zweite dient der longitudinalen Formung von ultrakurzen fs-Laserpulsen. Dieses wurde konzipiert, simuliert, kalibriert, so wie die Funktionsfähigkeit anhand eines spektralen Top-Hats demonstriert. Dies stellt den ersten essenziellen Schritt zu einer zeitlichen Modulation dar.

Die transversale Laserpulsformung wurde in einem Testaufbau anfangs mit einem sichtbaren 638 nm Justagelaser erprobt. Obwohl der SLM nicht für diese Wellenlänge gebaut wurde, erlaubte dies schnell erste Erfahrungen mit der Funktionsweise des SLMs zu sammeln und verschiedene Anwendungsszenarien durchzuspielen, da das Ergebnis direkt sichtbar war. Das wichtigste Szenario, die Modulation des Laserstrahls hin zu beliebigen Strahlformen in der Fokusebene einer Sammellinse, wurde erfolgreich demonstriert. Es wurden noch weitere Anwendungsszenarien getestet, wie die Verwendung des SLMs als Beugungsgitter oder als Sammellinse. Es wurde dabei auch untersucht, wie die vom SLM rein reflektierten, unmodulierten Strahlanteile effektiv unterdrückt werden können. Zusätzlich wurde durch Superposition die Kombination dieser einzelnen Szenarien gezeigt. Um dies zu erreichen wurde ein Programm mit einfach zu bedienender graphischer Nutzeroberfläche zur Steuerung des SLMs geschrieben. Es ermöglicht den Test jedes der erwähnten Szenarien, ebenso wie die Superposition dieser Szenarien unter Einbeziehung der SLM-spezifischen Kalibrierungsparameter.

Im nächsten Schritt wurde die transversale Laserpulsformung am FLUTE Photoinjektorlaser erfolgreich getestet. So wurde experimentell gezeigt, dass die transversale Laserpulsformung am FLUTE Photoinjektor-Lasersystem anhand von SLMs möglich ist. Weiterhin wurden die Werkzeuge hierfür erstellt und Optimierungsmöglichkeiten durch die Reduzierung reflektierter, unmodulierter Strahlanteile erfolgreich erprobt.

Um eine longitudinale Laserpulsformung im ultrakurzen fs-Bereich durchführen zu können, wurde ein Experiment aufgebaut, das auf einer optischen, nicht zeitgebundene Methode zur Pulsformung basiert. Hierbei wird ein Spektrometer zur Aufspaltung der spektralen Komponenten des Laserpulses verwendet und ein SLM in der Spektrometerebene integriert. So kann der Laserpuls in der Spektralebene moduliert und aufgrund der Korrelation zwischen spektraler und zeitlicher Domäne, dem sogenannten Chirp des Laserpulses, folglich zeitlich/longitudinal moduliert werden. Um die spektralen Komponenten nach der Modulation wieder zusammenzuführen, wurde nach dem SLM ein inverses Spektrometer aufgebaut. Das Experiment basiert somit auf dem Schema eines 4*F*-Pulskompressoraufbaus mit einem SLM als elektrooptischen Modulator in der Ebene des Spektrometers. Es wurde hierfür direkt der FLUTE Photoinjektorlaser verwendet. Für diesen Aufbau wurde ein Konzept erstellt, mit für unseren Anforderungen passender Dimensionierung. Dieser Entwurf wurde anhand einer Simulation vorab auf Funktionsfähigkeit überprüft. Danach wurde es entsprechend umgesetzt und einjustiert. In der nachfolgenden Kalibrierung des SLMs konnte der Zusammenhang zwischen der Pixelposition auf dem SLM und der entsprechenden Wellenlänge des darauf abgebildeten Spektrums ermittelt werden. Dies ermöglicht die wellenlängenspezifische Modulation, die anhand der Formung eines spektralen Top-Hats gezeigt wurde. Dabei wurde ein Laserpuls mit einer Pulslänge von 40 fs verwendet. So wurde die Funktionsfähigkeit des Aufbaus gezeigt und stellt den ersten Schritt zu einer zeitlichen Modulation dar.

Die erlangten Erfahrungen und die aufgebauten Experimente ermöglichen Schritte hin zu einem auf maschinellem Lernen beruhendes Feedbacksystem des FLUTE Beschleunigers. Durch den Zusammenhang zwischen Laserpulsform und Elektronen-Paketform ist dieses Feedbacksystem nicht nur auf das Lasersystem von FLUTE beschränkt, sondern kann auch auf den ganzen Beschleuniger ausgeweitet werden. So sollen hierdurch Eigenschaften des Elektronenpakets oder sogar des daraus erzeugten THz-Pulses durch entsprechende Anpassungen der Laserpulsform gezielt beeinflusst werden. Konzepte hierfür wurden bereits erstellt [14, 15] und es wurden während dieser Arbeit weitere Schritte in diese Richtung unternommen [16].

# **Literaturverzeichnis**

- [1] M. Nasse, M. Schuh, S. Naknaimueang, M. Schwarz, A. Plech, Y.-L. Mathis, R. Rossmanith, P. Wesolowski, E. Huttel, M. Schmelling und A.-S. Müller, "FLUTE: A versatile linac-based THz source," Englisch, *Review of Scientific Instruments*, Jg. 84, Nr. 2, S. 022705/1–4, 2013, 55.98.30; LK 02, ISSN: 0034-6748. DOI: [10.1063/1.](https://doi.org/10.1063/1.4790431) [4790431](https://doi.org/10.1063/1.4790431).
- [2] Y. Li, S. Chemerisov und J. Lewellen, "Laser pulse shaping for generating uniform three-dimensional ellipsoidal electron beams," *Phys. Rev. ST Accel. Beams*, Jg. 12, S. 020 702, 2 Feb. 2009. doi: [10.1103/PhysRevSTAB.12.020702](https://doi.org/10.1103/PhysRevSTAB.12.020702). Adresse: [https:](https://link.aps.org/doi/10.1103/PhysRevSTAB.12.020702) [//link.aps.org/doi/10.1103/PhysRevSTAB.12.020702](https://link.aps.org/doi/10.1103/PhysRevSTAB.12.020702).
- [3] A. Perucchi, S. Di Mitri, G. Penco, E. Allaria und S. Lupi, "The TeraFERMI terahertz source at the seeded FERMI free-electron-laser facility," *The Review of scientific instruments*, Jg. 84, S. 022 702, Feb. 2013. DOI: [10.1063/1.4790428](https://doi.org/10.1063/1.4790428).
- [4] P. Schönfeldt, "Simulation and measurement of the dynamics of ultra-short electron bunch profiles for the generation of coherent thz radiation," Dissertation, Karsruher Institure of Technology (KIT), 2018.
- [5] A. Einstein, "Über einen die Erzeugung und Verwandlung des Lichtes betreffenden heuristischen Gesichtspunkt," *Annalen der Physik*, Jg. 322, Nr. 6, S. 132–148, 1905. doi: [https://doi.org/10.1002/andp.19053220607](https://doi.org/https://doi.org/10.1002/andp.19053220607). eprint: [https:](https://onlinelibrary.wiley.com/doi/pdf/10.1002/andp.19053220607) [//onlinelibrary.wiley.com/doi/pdf/10.1002/andp.19053220607](https://onlinelibrary.wiley.com/doi/pdf/10.1002/andp.19053220607). Adresse: <https://onlinelibrary.wiley.com/doi/abs/10.1002/andp.19053220607>.
- [6] H. Hoshina, Y. Saito, T. Furuhashi, T. Shimazaki, M. Sawada, Y. Hioki und C. Otani, "Terahertz Spectroscopy for Characterization of Hydrogen Bonding and Crosslinked Structure Dynamics in Polyurethane," *Journal of Infrared, Millimeter, and Terahertz Waves*, Jg. 41, Nr. 3, S. 265–275, März 2020, issn: 1866-6906. doi: [10.1007/s10762-019-00667-0](https://doi.org/10.1007/s10762-019-00667-0). Adresse: [https://doi.org/10.1007/s10762-](https://doi.org/10.1007/s10762-019-00667-0) [019-00667-0](https://doi.org/10.1007/s10762-019-00667-0).
- [7] L. N. Cooper, "Bound Electron Pairs in a Degenerate Fermi Gas," *Phys. Rev.*, Jg. 104, S. 1189–1190, 4 Nov. 1956. doi: [10.1103/PhysRev.104.1189](https://doi.org/10.1103/PhysRev.104.1189). Adresse: <https://link.aps.org/doi/10.1103/PhysRev.104.1189>.
- [8] J. F. Federici, B. Schulkin, F. Huang, D. Gary, R. Barat, F. Oliveira und D. Zimdars, "THz imaging and sensing for security applications—explosives, weapons and drugs," Jg. 20, Nr. 7, S266–S280, Juni 2005. doi: [10.1088/0268-1242/20/7/018](https://doi.org/10.1088/0268-1242/20/7/018). Adresse: <https://doi.org/10.1088/0268-1242/20/7/018>.
- [9] R. Güsten, H. Wiesemeyer, D. Neufeld, K. M. Menten, U. U. Graf, K. Jacobs, B. Klein, O. Ricken, C. Risacher und J. Stutzki, "Astrophysical detection of the helium hydride ion HeH+, "*Nature*, Jg. 568, Nr. 7752, S. 357–359, Apr. 2019, ISSN: 1476-4687. DOI: [10.1038/s41586-019-1090-x](https://doi.org/10.1038/s41586-019-1090-x). Adresse: [https://doi.org/10.1038/s41586-019-](https://doi.org/10.1038/s41586-019-1090-x) [1090-x](https://doi.org/10.1038/s41586-019-1090-x).
- [10] E. Ellinger, "Simulation of background reduction in KATRIN via induced deexcitation of Rydberg atoms with terahertz radiation," Vortrag gehalten auf DPG-Frühjahrstagung der Experimental methods I (T15), Arbeitskreis Teilchenphysik (2021), Dortmund, Deutschland, 2021.
- [11] A. Khalatpour, A. K. Paulsen, C. Deimert, Z. R. Wasilewski und Q. Hu, "Highpower portable terahertz laser systems," *Nature Photonics*, Jg. 15, Nr. 1, S. 16–20, Jan. 2021, issn: 1749-4893. doi: [10.1038/s41566- 020- 00707- 5](https://doi.org/10.1038/s41566-020-00707-5). Adresse: <https://doi.org/10.1038/s41566-020-00707-5>.
- [12] V. Miltchev, K. Abrahamyan, G. Asova, J. Bähr, G. Dimitrov, H.-J. Grabosch, J. Han, M. Krasilnikov, D. Lipka, A. Oppelt, B. Petrossyan, D. Pose, S. Riemann, L. Staykov, F. Stephan, DESY Zeuthen Germany, D. Hartrott M.v.and Richter, Bessy GmbH und D. Sertore, "Transverse emittance measurements at the photo injector test facility at DESY Zeuthen," Jan. 2004.
- [13] D. P. Sprünken, "A 2d spatial light modulator for spatio-temporal shaping," Publisher: University of Twente, info:eu-repo/semantics/masterThesis, University of Twente, 29. Aug. 2008. Adresse: <https://essay.utwente.nl/58335/>.
- [14] A. Eichler, F. Burkart, J. Kaiser, W. Kuropka, O. Stein, C. Xu, E. Bründermann und A. Santamaria Garcia. (2021). "First Steps Toward an Autonomous Accelerator, a Common Project Between DESY and KIT." Englisch. 54.11.11; LK 01.
- [15] A. Eichler, F. Burkart, J. Kaiser, W. Kuropka, O. Stein, E. Bründermann, A. S. Garcia und C. Xu, "FIRST STEPS TOWARD AN AUTONOMOUS ACCELERATOR, A COMMON PROJECT BETWEEN DESY AND KIT," in *12th International Particle Accelerator Conference (IPAC'21)*, (Campinas, SP, Brazil), Y. Berbers und W. Zwaenepoel, Hrsg., JACoW Publishing, 2021, ISBN: 978-3-95450-214-1. DOI: [doi:10.18429/JACoW-IPAC2021-TUPAB298](https://doi.org/doi:10.18429/JACoW-IPAC2021-TUPAB298).
- [16] C. Xu, E. Bründermann, A.-S. Müller, M. Nasse, A. S. Garcia, C. Sax, C. W. (KIT) und A. E. (DESY), "Machine Learning Based Spatial Light Modulator Control for the Photoinjector Laser at FLUTE," in *12th International Particle Accelerator Conference (IPAC'21)*, (Campinas, SP, Brazil), Y. Berbers und W. Zwaenepoel, Hrsg., JACoW Publishing, 2021, ISBN: 978-3-95450-214-1. DOI: [doi:10.18429/JACoW-IPAC2021-](https://doi.org/doi:10.18429/JACoW-IPAC2021-WEPAB289) [WEPAB289](https://doi.org/doi:10.18429/JACoW-IPAC2021-WEPAB289).
- [17] Research und Markets, *Liquid Crystal on Silicon (LCoS) Display Market Growth, Trends, and Forecast (2019-2024)*, Research und Markets. Adresse: [https : / /](https://www.researchandmarkets.com/reports/4591199/liquid-crystal-on-silicon-lcos-display-market) [www.researchandmarkets.com/reports/4591199/liquid-crystal-on-silicon](https://www.researchandmarkets.com/reports/4591199/liquid-crystal-on-silicon-lcos-display-market)[lcos-display-market](https://www.researchandmarkets.com/reports/4591199/liquid-crystal-on-silicon-lcos-display-market).
- [18] Y. Huang, E. Liao, R. Chen und S.-T. Wu, "Liquid-Crystal-on-Silicon for Augmented Reality Displays, "*Applied Sciences*, Jg. 8, S. 2366, Nov. 2018. DOI: [10.3390/](https://doi.org/10.3390/app8122366) [app8122366](https://doi.org/10.3390/app8122366).
- [19] W. Zaperty, T. Kozacki und M. Kujawińska, "Multi-SLM Color Holographic 3D Display Based on RGB Spatial Filter," *Journal of Display Technology*, Jg. 12, Nr. 12, S. 1724-1731, 2016. DOI: [10.1109/JDT.2016.2615595](https://doi.org/10.1109/JDT.2016.2615595).
- [20] I. V. Kuzmin, S. Y. Mironov, E. I. Gacheva, A. K. Potemkin, E. A. Khazanov, M. A. Krasilnikov und F. Stephan, "Shaping picosecond ellipsoidal laser pulses with periodic intensity modulation for electron photoinjectors," *Applied Optics*, Jg. 59, Nr. 9, S. 2776–2783, 20. März 2020, Publisher: Optical Society of America, issn: 2155-3165. doi: [10.1364/AO.383181](https://doi.org/10.1364/AO.383181). Adresse: [https://www.osapublishing.](https://www.osapublishing.org/ao/abstract.cfm?uri=ao-59-9-2776) [org/ao/abstract.cfm?uri=ao-59-9-2776](https://www.osapublishing.org/ao/abstract.cfm?uri=ao-59-9-2776).
- [21] J. Yang, F. Sakai, T. Yanagida, M. Yorozu, Y. Okada, K. Takasago, A. Endo, A. Yada und M. Washio, "Low-emittance electron-beam generation with laser pulse shaping in photocathode radio-frequency gun," *Journal of Applied Physics*, Jg. 92, Nr. 3, S. 1608–1612, 2002. doi: [10.1063/1.1487457](https://doi.org/10.1063/1.1487457). eprint: [https://doi.org/](https://doi.org/10.1063/1.1487457) [10.1063/1.1487457](https://doi.org/10.1063/1.1487457). Adresse: <https://doi.org/10.1063/1.1487457>.
- [22] E. Hecht, *Optik:* De Gruyter, 2018, isbn: 9783110526653. doi: [doi:10.1515/](https://doi.org/doi:10.1515/9783110526653) [9783110526653](https://doi.org/doi:10.1515/9783110526653). Adresse: <https://doi.org/10.1515/9783110526653>.
- [23] H. J. Eichler und J. Eichler, *Laser*. Springer-Verlag Berlin Heidelberg, 2015, Bd. 8, isbn: 978-3-642-41437-4. doi: [10.1007/978-3-642-41438-1](https://doi.org/10.1007/978-3-642-41438-1).
- [24] W. R. Rapoport und C. P. Khattak, "Titanium sapphire laser characteristics," *Appl. Opt.*, Jg. 27, Nr. 13, S. 2677–2684, Juli 1988. doi: 10.1364/A0.27.002677. Adresse: <http://www.osapublishing.org/ao/abstract.cfm?URI=ao-27-13-2677>.
- [25] D. Strickland und G. Mourou, "Compression of amplified chirped optical pulses," *Optics Communications*, Jg. 55, Nr. 6, S. 447–449, 1985, ISSN: 0030-4018. DOI: [https://doi.org/10.1016/0030-4018\(85\)90151-8](https://doi.org/https://doi.org/10.1016/0030-4018(85)90151-8). Adresse: [https://www.](https://www.sciencedirect.com/science/article/pii/0030401885901518) [sciencedirect.com/science/article/pii/0030401885901518](https://www.sciencedirect.com/science/article/pii/0030401885901518).
- [26] F. Canova, J.-P. Chambaret, G. Mourou, M. Sentis, O. Uteza, P. Delaporte, T. Itina, J.-Y. Natoli, M. Commandre und C. Amra, "Complete characterization of damage threshold in titanium doped sapphire crystals with nanosecond, picosecond, and femtosecond laser pulses," in *Laser-Induced Damage in Optical Materials: 2005*, G. J. Exarhos, A. H. Guenther, K. L. Lewis, D. Ristau, M. Soileau und C. J. Stolz, Hrsg., International Society for Optics und Photonics, Bd. 5991, SPIE, 2006, S. 639–645. doi: [10.1117/12.638769](https://doi.org/10.1117/12.638769). Adresse: <https://doi.org/10.1117/12.638769>.
- [27] M. Nasse, A. Bernhard, A. Böhm, E. Bründermann, S. Funkner, B. Härer, I. Kriznar, A. Malygin, S. Marsching, W. Mexner, G. Niehues, R. Ruprecht, T. Schmelzer, M. Schuh, N. Smale, P. Wesolowski, M. Yan und A. Müller, "First Electron Beam at the Linear Accelerator FLUTE at KIT," Englisch, in *Proceedings of the10th International Particle Accelerator Conference (IPAC 2019), Melbourne, AUS, May 10-24, 2019. Ed.: M. Boland*, (Melbourne, Australien, 19.–24. Mai 2019), 54.01.01; LK 01, JACoW Publishing, 2019, S. 882–884, ISBN: 978-3-95450-208-0. DOI: [10.18429/JACoW-](https://doi.org/10.18429/JACoW-IPAC2019-MOPTS018)[IPAC2019-MOPTS018](https://doi.org/10.18429/JACoW-IPAC2019-MOPTS018).
- [28] M. Nabinger, "Aufbau der Laseroptik und Charakterisierung lasergenerierter THz-Strahlung für das Split-Ring-Resonator-Experiment bei FLUTE," Feb. 2021.
- [29] P. O'Shea, M. Kimmel, X. Gu und R. Trebino, "Highly simplified device for ultrashortpulse measurement, " *Opt. Lett.*, Jg. 26, Nr. 12, S. 932–934, Juni 2001. DOI: [10.](https://doi.org/10.1364/OL.26.000932) [1364/OL.26.000932](https://doi.org/10.1364/OL.26.000932). Adresse: [http://www.osapublishing.org/ol/abstract.](http://www.osapublishing.org/ol/abstract.cfm?URI=ol-26-12-932) [cfm?URI=ol-26-12-932](http://www.osapublishing.org/ol/abstract.cfm?URI=ol-26-12-932).
- [30] P. Wasylczyk, "Ultracompact autocorrelator for femtosecond laser pulses," *Review of Scientific Instruments*, Jg. 72, S. 2221–2223, Apr. 2001. DOI: [10.1063/1.1351833](https://doi.org/10.1063/1.1351833).
- [31] Hamamatsu, *LCOS-SLM Applications and Features*, Hamamatsu Photonics, Okt. 2020. Adresse: [https : / / lcos . hamamatsu . com / resources / pdf / lsr / lcos](https://lcos.hamamatsu.com/resources/pdf/lsr/lcos-slm_kacc0013e.pdf)  [slm\\_kacc0013e.pdf](https://lcos.hamamatsu.com/resources/pdf/lsr/lcos-slm_kacc0013e.pdf).
- [32] J. O. Pérez, "Programmable phase fresnel lenses and other diffractive elements by pixelated liquid crystal displays," Juli 2008.
- [33] J. Leach, K. Wulff, G. Sinclair, P. Jordan, J. Courtial, L. Thomson, G. Gibson, K. Karunwi, J. Cooper, Z. J. Laczik und M. Padgett, "Interactive approach to optical tweezers control, " *Appl. Opt.*, Jg. 45, Nr. 5, S. 897-903, Feb. 2006. DOI: [10.1364/AO.45.000897](https://doi.org/10.1364/AO.45.000897). Adresse: [http://ao.osa.org/abstract.cfm?URI=ao-](http://ao.osa.org/abstract.cfm?URI=ao-45-5-897)[45-5-897](http://ao.osa.org/abstract.cfm?URI=ao-45-5-897).
- [34] H. Nyquist, "Certain Topics in Telegraph Transmission Theory," *Transactions of the American Institute of Electrical Engineers*, Jg. 47, Nr. 2, S. 617–644, 1928. doi: [10.1109/T-AIEE.1928.5055024](https://doi.org/10.1109/T-AIEE.1928.5055024).
- [35] Y. Igasaki, F. Li, N. Yoshida, H. Toyoda, T. Inoue, N. Mukohzaka, Y. Kobayashi und T. Hara, "High Efficiency Electrically-Addressable Phase-Only Spatial Light Modulator," *Optical Review*, Jg. 6, Nr. 4, S. 339–344, Juli 1999, issn: 1349-9432. doi: [10.1007/s10043-999-0339-2](https://doi.org/10.1007/s10043-999-0339-2). Adresse: [https://doi.org/10.1007/s10043-](https://doi.org/10.1007/s10043-999-0339-2) [999-0339-2](https://doi.org/10.1007/s10043-999-0339-2).
- [36] I. Moreno, B. K. Gutierrez, M. M. Sánchez-López, J. A. Davis, H. P. Khanal und D. M. Cottrell, "Diffraction efficiency of stepped gratings using high phase-modulation spatial light modulators," *Optics and Lasers in Engineering*, Jg. 126, S. 105 910, 2020, issn: 0143-8166. doi: [https://doi.org/10.1016/j.optlaseng.2019.](https://doi.org/https://doi.org/10.1016/j.optlaseng.2019.105910) [105910](https://doi.org/https://doi.org/10.1016/j.optlaseng.2019.105910). Adresse: [https://www.sciencedirect.com/science/article/pii/](https://www.sciencedirect.com/science/article/pii/S0143816619311571) [S0143816619311571](https://www.sciencedirect.com/science/article/pii/S0143816619311571).
- [37] J. W. Goodman, *Introduction to Fourier optics*, Fourth edition. New York: W.H. Freeman, Macmillan Learning, 2017, Literaturverzeichnis: Seite 517-533 und Index, isbn: 9781319119164. Adresse: [http://www.gbv.de/dms/tib-ub-hannover/](http://www.gbv.de/dms/tib-ub-hannover/889207879.pdf) [889207879.pdf](http://www.gbv.de/dms/tib-ub-hannover/889207879.pdf).
- [38] K. Matsushima, *Introduction to Computer Holography: Creating Computer-Generated Holograms as the Ultimate 3D Image*, Ser. Series in Display Science and Technology. Cham: Springer International Publishing, 2020, ISBN: 978-3-030-38434-0. DOI: [10.1007/978-3-030-38435-7](https://doi.org/10.1007/978-3-030-38435-7). Adresse: [http://link.springer.com/10.1007/](http://link.springer.com/10.1007/978-3-030-38435-7) [978-3-030-38435-7](http://link.springer.com/10.1007/978-3-030-38435-7).
- [39] A. W. Lohmann und D. P. Paris, "Binary Fraunhofer Holograms, Generated by Computer," *Appl. Opt.*, Jg. 6, Nr. 10, S. 1739–1748, Okt. 1967. doi: [10.1364/AO.](https://doi.org/10.1364/AO.6.001739) [6.001739](https://doi.org/10.1364/AO.6.001739). Adresse: <http://ao.osa.org/abstract.cfm?URI=ao-6-10-1739>.
- [40] P. Pozzi, L. Maddalena, N. Ceffa, O. Soloviev, G. Vdovin, E. Carroll und M. Verhaegen, "Fast calculation of computer generated holograms for 3d photostimulation through compressive-sensing gerchberg–saxton algorithm," *Methods and Protocols*, Jg. 2, Nr. 1, S. 2, 20. Dez. 2018, ISSN: 2409-9279. DOI: [10.3390/mps2010002](https://doi.org/10.3390/mps2010002). Adresse: <http://www.mdpi.com/2409-9279/2/1/2>.
- [41] P. J. Christopher, G. S. D. Gordon und T. D. Wilkinson, "Benchmarking the gerchbergsaxton algorithm," *arXiv:2005.08623 [physics]*, 18. Mai 2020. arXiv: [2005.08623](https://arxiv.org/abs/2005.08623). Adresse: <http://arxiv.org/abs/2005.08623>.
- [42] B. R. Brown und A. W. Lohmann, "Complex Spatial Filtering with Binary Masks," *Appl. Opt.*, Jg. 5, Nr. 6, S. 967–969, Juni 1966. doi: [10.1364/AO.5.000967](https://doi.org/10.1364/AO.5.000967). Adresse: <http://ao.osa.org/abstract.cfm?URI=ao-5-6-967>.
- [43] R. Gerchberg, "A practical algorithm for the determination of phase from image and diffraction plane pictures," *Optik*, Jg. 35, S. 237–246, 1972.
- [44] J. P. Waters, "HOLOGRAPHIC IMAGE SYNTHESIS UTILIZING THEORETICAL METHODS," *Applied Physics Letters*, Jg. 9, Nr. 11, S. 405–407, Dez. 1966, issn: 0003-6951, 1077-3118. DOI: [10.1063/1.1754630](https://doi.org/10.1063/1.1754630). Adresse: [http://aip.scitation.](http://aip.scitation.org/doi/10.1063/1.1754630) [org/doi/10.1063/1.1754630](http://aip.scitation.org/doi/10.1063/1.1754630).
- [45] W. Schwarz, *Methoden zur Bestimmung der Messunsicherheit nach GUM Teil 1*, Wichmann, Feb. 2020. Adresse: [https://gispoint.de/artikelarchiv/avn/2020/](https://gispoint.de/artikelarchiv/avn/2020/avn-ausgabe-022020/6312.html) [avn-ausgabe-022020/6312.html](https://gispoint.de/artikelarchiv/avn/2020/avn-ausgabe-022020/6312.html).
- [46] *Praktische Messunsicherheit*, Physikalisch-Technische Bundesanstalt. Adresse: [https:](https://www.ptb.de/cms/de/ptb/fachabteilungen/abt8/fb-84/ag-842/praktische-messunsicherheit.html) [//www.ptb.de/cms/de/ptb/fachabteilungen/abt8/fb-84/ag-842/praktische](https://www.ptb.de/cms/de/ptb/fachabteilungen/abt8/fb-84/ag-842/praktische-messunsicherheit.html)[messunsicherheit.html](https://www.ptb.de/cms/de/ptb/fachabteilungen/abt8/fb-84/ag-842/praktische-messunsicherheit.html).
- [47] J. Maxson, H. Lee, A. C. Bartnik, J. Kiefer und I. Bazarov, "Adaptive electron beam shaping using a photoemission gun and spatial light modulator," *Physical Review Special Topics - Accelerators and Beams*, Jg. 18, Nr. 2, S. 023 401, 23. Feb. 2015, Publisher: American Physical Society. DOI: [10.1103/PhysRevSTAB.18.023401](https://doi.org/10.1103/PhysRevSTAB.18.023401). Adresse: <https://link.aps.org/doi/10.1103/PhysRevSTAB.18.023401>.
- [48] C. Rosales-Guzmán und A. Forbes, *How to Shape Light with Spatial Light Modulators*. SPIE PRESS, 2017, isbn: 978-1-5106-1301-0. doi: [10.1117/3.2281295](https://doi.org/10.1117/3.2281295). Adresse: <http://ebooks.spiedigitallibrary.org/book.aspx?doi=10.1117/3.2281295>.
- [49] Hamamatsu, *LCOS-SLM X15213 Datasheet*, Hamamatsu Photonics, Jan. 2021. Adresse: [https://www.hamamatsu.com/resources/pdf/lsr/x15213\\_E.pdf](https://www.hamamatsu.com/resources/pdf/lsr/x15213_E.pdf).
- [50] Y. Peng, S. Choi, N. Padmanaban und G. Wetzstein, "Neural Holography with Camera-in-the-Loop Training," *ACM Trans. Graph.*, Jg. 39, Nr. 6, Nov. 2020, issn: 0730-0301. DOI: [10.1145/3414685.3417802](https://doi.org/10.1145/3414685.3417802). Adresse: [https://doi.org/10.](https://doi.org/10.1145/3414685.3417802) [1145/3414685.3417802](https://doi.org/10.1145/3414685.3417802).
- [51] R. Horisaki, R. Takagi und J. Tanida, "Deep-learning-generated holography," *Appl. Opt.*, Jg. 57, Nr. 14, S. 3859–3863, Mai 2018. doi: 10.1364/A0.57.003859. Adresse: <http://www.osapublishing.org/ao/abstract.cfm?URI=ao-57-14-3859>.
- [52] A. Sinha, J. Lee, S. Li und G. Barbastathis, "Lensless computational imaging through deep learning, " *Optica*, Jg. 4, Nr. 9, S. 1117–1125, Aug. 2017. DOI: [10.1364/OPTICA.](https://doi.org/10.1364/OPTICA.4.001117) [4.001117](https://doi.org/10.1364/OPTICA.4.001117). Adresse: [http://www.osapublishing.org/optica/abstract.cfm?](http://www.osapublishing.org/optica/abstract.cfm?URI=optica-4-9-1117) [URI=optica-4-9-1117](http://www.osapublishing.org/optica/abstract.cfm?URI=optica-4-9-1117).
- [53] E. Ronzitti, M. Guillon, V. de Sars und V. Emiliani, "LCoS nematic SLM characterization and modeling for diffraction efficiency optimization, zero and ghost orders suppression, " *Opt. Express*, Jg. 20, Nr. 16, S. 17843–17855, Juli 2012. doi: [10.1364/OE.20.017843](https://doi.org/10.1364/OE.20.017843). Adresse: [http://www.opticsexpress.org/abstract.](http://www.opticsexpress.org/abstract.cfm?URI=oe-20-16-17843) [cfm?URI=oe-20-16-17843](http://www.opticsexpress.org/abstract.cfm?URI=oe-20-16-17843).
- [54] H. Zhang, J. Xie, J. Liu und Y. Wang, "Elimination of a zero-order beam induced by a pixelated spatial light modulator for holographic projection," *Applied optics*, Jg. 48, S. 5834-41, Okt. 2009. DOI: 10.1364/A0.48.005834.
- [55] J. Liang, S.-Y. Wu, F. K. Fatemi und M. F. Becker, "Suppression of the zero-order diffracted beam from a pixelated spatial light modulator by phase compression," *Appl. Opt.*, Jg. 51, Nr. 16, S. 3294–3304, Juni 2012. DOI: 10.1364/A0.51.003294. Adresse: <http://www.osapublishing.org/ao/abstract.cfm?URI=ao-51-16-3294>.
- [56] *Thorlabs PBS252 Datasheet*, Thorlabs. Adresse: [https://www.thorlabs.com/](https://www.thorlabs.com/newgrouppage9.cfm?objectgroup_id=739&pn=PBS252) [newgrouppage9.cfm?objectgroup\\_id=739&pn=PBS252](https://www.thorlabs.com/newgrouppage9.cfm?objectgroup_id=739&pn=PBS252).
- [57] A. M. Weiner, "Femtosecond pulse shaping using spatial light modulators," *Review of Scientific Instruments*, Jg. 71, Nr. 5, S. 1929–1960, Mai 2000, issn: 0034-6748, 1089-7623. doi: [10.1063/1.1150614](https://doi.org/10.1063/1.1150614). Adresse: [http://aip.scitation.org/doi/](http://aip.scitation.org/doi/10.1063/1.1150614) [10.1063/1.1150614](http://aip.scitation.org/doi/10.1063/1.1150614).
- [58] J. Good, G. Asova, P. Boonpornprasert, Y. Chen, M. Gross, H. Huck, I. Isaev, O. Lishilin, D. Kalantaryan, X. Li, G. Loisch, M. Kraslinikov, D. Melkumyan, A. Oppelt, Y. Renier, H. Qian, T. Rublack, F. Stephan, Q. Zhao, I. Hartl, S. Schreiber, A. Andrianov, E. Gacheva, E. Khazanov, S. Mironov, A. Poteomkin, V. Zelenogorsky und E. Syresin, "Quasi-ellipsoidal photocathode laser at PITZ," *FEL 2017*, S. 1, 2017.
- [59] S. Y. Mironov, A. K. Poteomkin, E. I. Gacheva, A. V. Andrianov, V. V. Zelenogorskii, R. Vasiliev, V. Smirnov, M. Krasilnikov, F. Stephan und E. A. Khazanov, "Generation of 3d ellipsoidal laser beams by means of a profiled volume chirped bragg grating," *Laser Physics Letters*, Jg. 13, Nr. 5, S. 055 003, Apr. 2016, Publisher: IOP Publishing, ISSN: 1612-202X. DOI: 10.1088/1612-2011/13/5/055003. Adresse: [https:](https://doi.org/10.1088/1612-2011/13/5/055003) [//doi.org/10.1088/1612-2011/13/5/055003](https://doi.org/10.1088/1612-2011/13/5/055003).
- [60] W. Han, W. Cheng und Q. Zhan, "Design and alignment strategies of 4f systems used in the vectorial optical field generator," *Applied Optics*, Jg. 54, Nr. 9, S. 2275– 2278, 20. März 2015, Publisher: Optical Society of America, issn: 2155-3165. doi: [10.1364/AO.54.002275](https://doi.org/10.1364/AO.54.002275). Adresse: [https://www.osapublishing.org/ao/](https://www.osapublishing.org/ao/abstract.cfm?uri=ao-54-9-2275) [abstract.cfm?uri=ao-54-9-2275](https://www.osapublishing.org/ao/abstract.cfm?uri=ao-54-9-2275).
- [61] Hamamatsu, *LCOS-SLM Operation Manual*, Hamamatsu Photonics, 26. Sep. 2020.
- [62] Coherent, *Astrella Ultrafast Ti:Sapphire Amplifier Datasheet*, Coherent, Inc., 2014. Adresse: [https://content.coherent.com/legacy-assets/pdf/COHR\\_Astrella\\_](https://content.coherent.com/legacy-assets/pdf/COHR_Astrella_DS_0320_1.pdf) [DS\\_0320\\_1.pdf](https://content.coherent.com/legacy-assets/pdf/COHR_Astrella_DS_0320_1.pdf).
- [63] A. E. Siegman, *Lasers*. University Science Books, 1986.
- [64] *Wasatch WP-600/840-35X45 Datasheet*, Wasatch. Adresse: [https://wasatchphoton](https://wasatchphotonics.com/product/600-lmm-at-840nm/)ics. [com/product/600-lmm-at-840nm/](https://wasatchphotonics.com/product/600-lmm-at-840nm/).
- [65] *Thorlabs GT50-06V Datasheet*, Thorlabs. Adresse: [https://www.thorlabs.com/](https://www.thorlabs.com/newgrouppage9.cfm?objectgroup_id=1123&pn=GT50-06V) [newgrouppage9.cfm?objectgroup\\_id=1123&pn=GT50-06V](https://www.thorlabs.com/newgrouppage9.cfm?objectgroup_id=1123&pn=GT50-06V).
- [66] *Thorlabs DDS100/M Stage and KBD101 Controller Datasheets*, Thorlabs. Adresse: [https://www.thorlabs.com/newgrouppage9.cfm?objectgroup\\_id=5697](https://www.thorlabs.com/newgrouppage9.cfm?objectgroup_id=5697).
- [67] *Swamp Optics 8-20-USB Datasheet*, Swamp Optics. Adresse: [https : / / www .](https://www.swampoptics.com/assets/brochure-near-ir-grenouilles-2020-01.pdf) [swampoptics.com/assets/brochure-near-ir-grenouilles-2020-01.pdf](https://www.swampoptics.com/assets/brochure-near-ir-grenouilles-2020-01.pdf).
- [68] R. TREBINO, P. O'SHEA, M. KIMMEL und X. GU, "Measuring Ultrashort Laser Pulses Just Got a Lot Easier," *Opt. Photon. News*, Jg. 12, Nr. 6, S. 22–25, Juni 2001. doi: [10.1364/OPN.12.6.000022](https://doi.org/10.1364/OPN.12.6.000022). Adresse: [http://www.optica-opn.org/](http://www.optica-opn.org/abstract.cfm?URI=opn-12-6-22) [abstract.cfm?URI=opn-12-6-22](http://www.optica-opn.org/abstract.cfm?URI=opn-12-6-22).
- [69] Y. Berbers und W. Zwaenepoel, Hrsg., *12th International Particle Accelerator Conference (IPAC'21)*, (Campinas, SP, Brazil), JACoW Publishing, Mai 2021, ISBN: 978-3-95450-214-1.

# **A. Anhang**

## **A.1. Pythonskript zur Berechnung von Hologrammen anhand des Gerchberg-Saxton Algorithmus**

```
import numpy as np
# image ist ein 2D-Array der Zielabbildung in Grauwerten
# iters sind die Iterationsschritte
def process_GS(image, iters):
    # Inverse Fouriertransformation der Zielabbildung
    A = np. fft. if ft 2 (image)
    # zufällige Startphase
    slm_phase = np.random.rand (image.shape [0], image.shape [1])
    # Iterationsschleife
    for i in range (iters):
        # Schritt 3 der Abbildung 2.10
        B = Amplitude (slm_phase) * np . exp (1 j * Phase (A))
        # Fouriertransformation
        C = np. fft. fft2(B)
        # Schritt 1 der Abbildung 2.10
        D = Amplitude (image) * np. exp(1j * Phase (C))
        # Inverse Fouriertransformation
        A = np. fft. if ft 2 (D)
    # Extraktion des Phasenbildes → Hologramms
    output = Phase(A)output = (\text{output} / \text{np} \cdot \text{pi}) * 127
    output = output + 127output = output \% 256
    return output
def Phase (array):
    return np. angle (array)def Amplitude (array):
    if is instance (array, complex):
        return np.sqrt(array.real ** 2 + array.imag ** 2)
    else:return np. abs (array)
```
### **A.2. Graphische Benutzeroberfläche für die Generierung und Steuerung des SLMs**

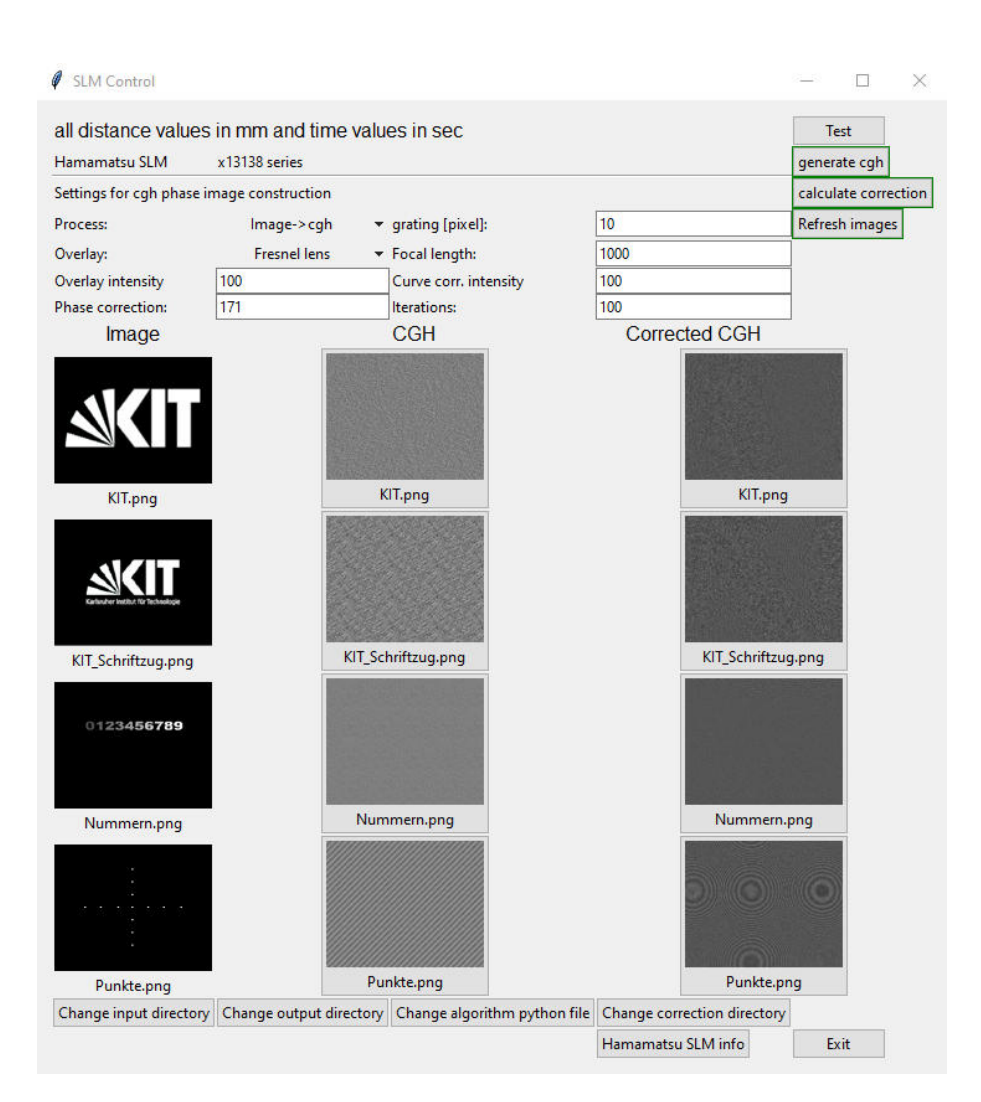

**Abbildung A.1.:** Graphische Benutzeroberfläche zur Erzeugung und Darstellung von Phasenbildern auf dem SLM. Im oberen linken Bereich können die Einstellungen für die Generierung des Phasenbildes festgelegt werden. Unter *Process* kann zwischen der Berechnung eines Hologramms und der Generierung eines Gitters in horizontaler, vertikaler oder diagonaler Richtung gewählt werden. Das Menü *Overlay* darunter erlaubt die Auswahl einer Ebene, die in Superposition mit der vorangegangenen Auswahl kombiniert werden soll. Hier kann zwischen nichts, einer Fresnelphasenmaske oder einem Gitter in horizontaler, vertikaler oder diagonaler Ausrichtung gewählt werden.

Die grün umrandeten Knöpfe auf der rechten Seite erlauben das Starten des gesamten Erzeugungsprozesses unter *generate cgh* oder nur die Neuanpassung der *Overlay*- und SLM spezifischen Korrekturparametern. Der untere der drei Knöpfe lädt die Bilder neu ein, falls sich diese im Ordner geändert haben sollten.

Die drei Spalten im mittleren Bereich sind links *Image*, die eingelesenen Bilder, in der Mitte *CGH* die in *Process* erzeugten Bilder und in der rechten Spalte *Corrected CGH* die Phasenbilder mit der in *Overlay* angegebenen Änderung zusammen mit den SLM spezifischen Korrekturen. Durch das Klicken auf die Phasenbilder in der mittleren oder rechten Spalter wird das gewählte Bild automatisch auf dem SLM angezeigt.

Im unteren Bereich finden sich die Knöpfe zur Änderung der wesentlichsten Pfade, sowie zusätzliche SLM Gerätespezifikationen und ein Knopf zum Schließen der Oberfläche.
## **A.3. Winkel des zweiten Gitters**

Zunächst wurde der Aufbau in falscher Rotationsposition des zweiten Gitters aufgebaut. Es dauerte Monate bis dieser Fehler behoben wurde. Der Fehler wurde auch deshalb zunächst nicht bemerkt, da der *inkorrekte* Aufbau im Eingangs- und Ausgangswinkel symmetrisch ist – im Gegensatz zum korrekten Aufbau (Vgl. Abbildung 4.4). Als Konsequenz der inkorrekten Orientierung wies der Strahl nach dem zweiten Gitter in der Horizontalen eine starke Divergenz und Dispersion auf. In einem Abstand von 2000 mm nach dem Aufbau divergierte der Strahl so stark, dass der Strahldurchmesser von ursprünglich 11 mm auf rund 300 mm angewachsen war. Während der Fehleranalyse wurden verschiedene Fehlerquellen systematisch in Betracht gezogen und überprüft. Auch im Zuge dieser Fehleranalyse wurden verschiedene Messungen durchgeführt, wie z. B. die oben erläuterte kontrastbasierte Fokusbestimmung, die, nachdem der Fehler nach einigen Wochen gefunden wurde, für eine Charakterisierung des dann funktionsfähigen Aufbaus vorteilhaft verwendet werden konnte.

Als Erstes wurde der Fehler in der Justage vermutet und infolgedessen ein sichtbarer monochromatischer Justierlaser mit 638 nm montiert. Dieser wurde so justiert, dass er den identischen Strahlgang mittig im 800 nm Laserstrahl durchläuft und dann über das erste Gitter über die nullte Beugungsordnung in den Aufbau eingekoppelt wird. Er ist in Abbildung 4.5 unter (11) zu sehen und bietet den großen Vorteil gut für das menschliche Auge sichtbar zu sein.

Dann wurde versucht, indem der Fehler im Abstand zwischen den Komponenten gesucht wurde, die Divergenz zu reduzieren. So wurden die Zylinderlinsen und Gitter auf den Schienen verfahren und so untersucht, ob dies die Fehlerursache sein könnte. So wurden auch baugleiche Zylinderlinsen separat in 2*F* Konfiguration aufgebaut, um so den genauen Fokuspunkt der Zylinderlinsen über die Kollimation des Strahls nach den Linsen in großer Entfernung zu bestimmen. Dann wurde der SLM durch einen Spiegel ersetzt, um Stück für Stück jegliche Fehlerquellen auszuschließen. Es folgten weitere Versuche über die Verkippung der Komponenten, vorwiegend der Gitter zueinander und final mit dem Einbau einer Kamera und eines Spektrometers am Ort des zweiten Gitters. So wurde versucht, über einen motorisierten Schlitz im Spektrum, den Überlapp der Wellenlängen zu finden. Dieser liegt in der Fokusebene der zweiten Zylinderlinse, welche mit Kamera und Faserspektrometer separat bei unterschiedlichen Wellenlängenausschnitten motorisiert durchfahren wurde. Die Auswertung der Messdaten lieferte aufgrund einer leichten Schwankung des Eingangsstrahls keine hinreichend genauen Ergebnisse.

Schlussendlich wurde ein Grenouille von Swampoptics (Modell: 8-20-USB) wie in Abbildung 4.5 unter 8 zu sehen ist, verwendet um ein mögliches Minimum in der Pulslänge nach dem zweiten Gitter zu finden und so die korrekte Position des Gitters zu bestimmen. Hierfür wurde zunächst der Eingangsstrahl in den Grenouille geleitet, um dann den Kompressor in das Minimum der Pulslänge zu fahren. Das erreichte Minimum betrug 36*.*9 fs, die Messung ist in Abbildung A.3 abgebildet. Der bei der Messung angegebene FROG Error auf die rekonstruierte FROG Trace betrug 0,012. Die minimal erreichbare Pulslänge ist laut Hersteller [62] 35 fs. So liegt die Pulslänge nach dem Aufbau, trotz möglicher Streckung durch diesen, eher im messbaren Bereich des Grenouille, welcher eine Pulslänge von bis zu ∼340 fs messen kann. Dabei ist die untere Grenze von ∼19 fs nicht beschränkend. Der Grenouille misst die Pulslänge, im Gegensatz zu einem FROG, über ein Fresnellsches Biprisma und ist somit in seinem Messbereich konstruktionsbedingt eingeschränkt und konnte somit nicht verändert werden. Aufgrund der starken Divergenz war es nicht möglich den Strahl vollständig in das Gerät einzujustieren. Die Pulslänge des teilweise eingekoppelten Strahls lag bei jeder Messung außerhalb des Messbereiches des Grenouille, egal an welchem Abstand zur Zylinderlinse das zweite Gitter positioniert wurde.

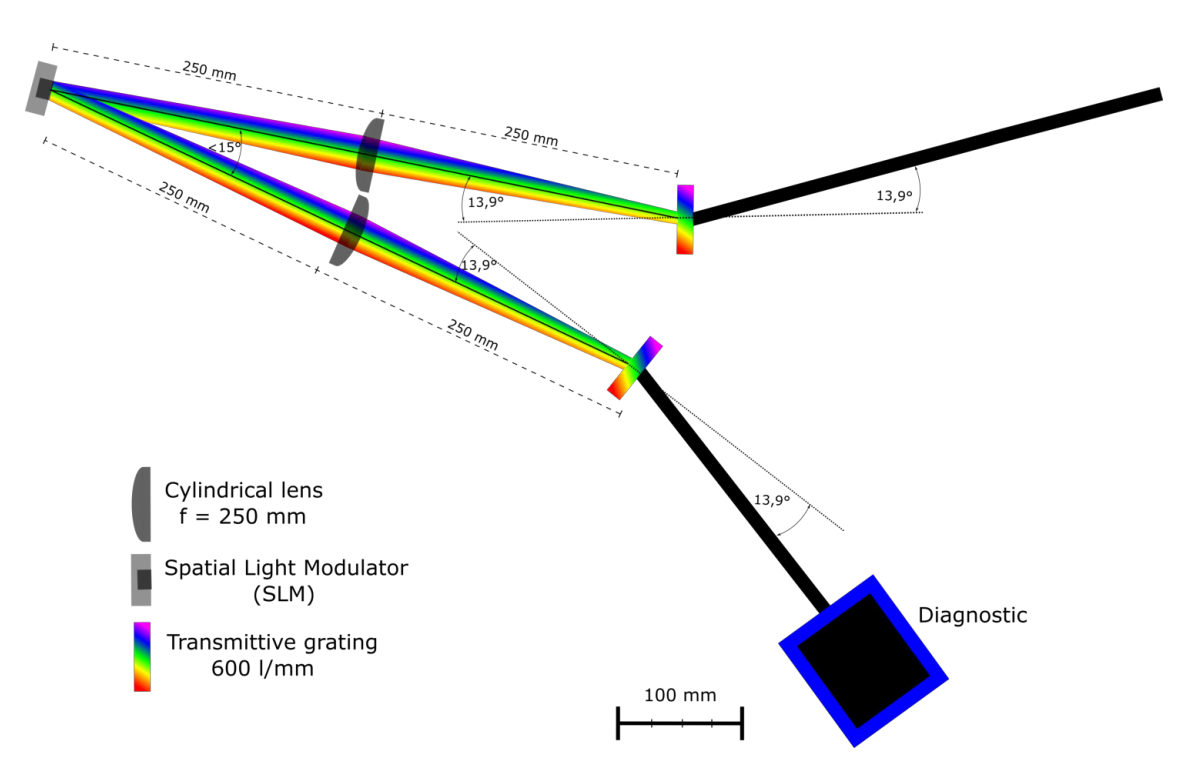

**Abbildung A.2.:** Schema es longitudinalen Pulsformungsaufbaus mit falsch eingestelltem Winkel am zweiten Gitter

Die Messung der minimalen Pulslänge ist prinzipiell eine passende Herangehensweise für die Positionsbestimmung des zweiten Gitters, die auch später hierfür verwendet wurde. Um nun noch eine Streckung des Pulses durch die Zylinderlinsen aus N-BK7 auszuschließen, wurden diese ohne messbare Veränderung durch Zylinderlinsen aus Quarzglas ersetzt. Erst ein erneutes Durchdenken des Gesamtkonzeptes löste das Problem und das Gitter wurde in die richtigen Beugungsordnung rotiert, wie es schematisch in Abbildung 4.1 dargestellt ist.

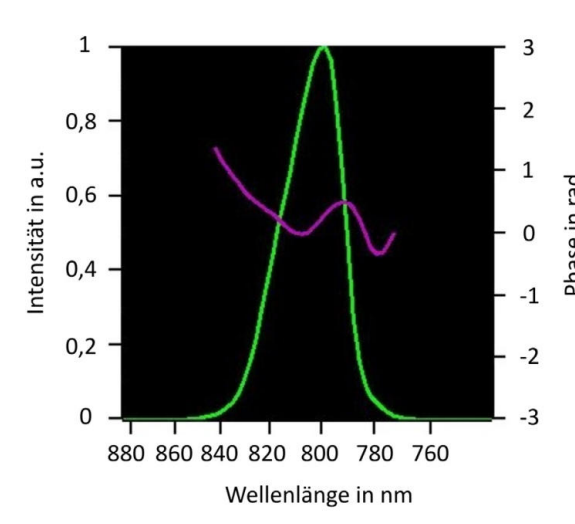

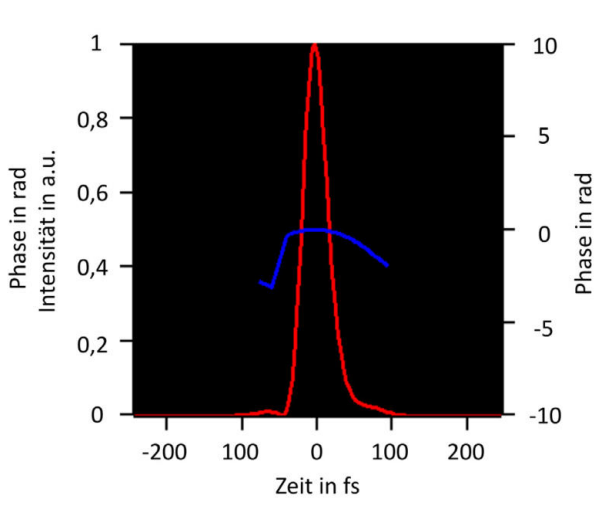

**(a)** Das Spektrum ist in Grün und die spektrale Phase in Violett dargestellt.

**(b)** Die Intensität ist in Rot und die Phase in Blau dargestellt.

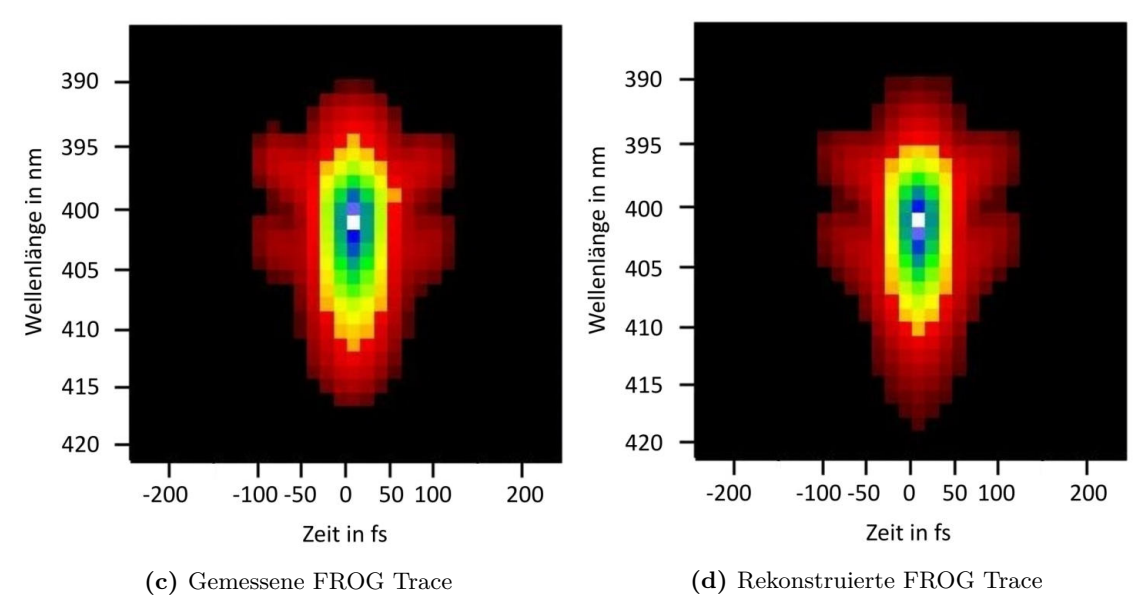

**Abbildung A.3.:** Pulslängenmessung mit dem Grenouille direkt vor dem Versuchsaufbau. Die aus (d) berechnete Pulslänge beträgt 36*.*9 fs, was der minimal einstellbaren Pulslänge am Kompressor entspricht.

## **Danksagung**

Abschließend möchte ich mich bei allen bedanken, die mich bei meiner Masterarbeit unterstützt haben:

Frau Prof. Dr. Anke-Susanne Müller, die mir die Möglichkeit eröffnete, diese Arbeit am IBPT bei FLUTE zu schreiben.

Dr. Michael Nasse für die sowohl fachlich als auch persönlich erstklassige Betreuung und die spannende Aufgabenstellung. Er hatte stets ein offenes Ohr für jegliche Fragen, auch in schwierigen Zeiten.

Herr Prof. Dr. Guido Drexlin für die freundliche Übernahme des Zweitgutachtens und die stets zügigen Antworten.

Dr. Chistina Widmann für die konstruktiven Gespräche und die vielen Laser-Tipps.

Jens Schäfer für erheiternde Unterhaltungen und das entspannte Büroklima, auch wenn wir uns Situationsbedingt leider eher aus dem Weg gehen mussten.

Carsten Mai von der technischen Universität Dortmund für die vielen guten Tipps und Ratschläge.

Micha Reißig für den freundschaftlichen Austausch und die motivierenden und aufbauenden Gespräche.

Dem FLUTE Team für die Möglichkeit, diese Arbeit in einer angenehmen und spannenden Umgebung durchführen zu können.

Meiner Verlobten Marie Mayer für die liebevolle Unterstützung und Motivation.

Meinem Sohn Maximilian Sax, der mich immer wieder erheiterte.

Zuletzt möchte ich meinem Vater Frank Sax und meiner Mutter Carmen Sax danken, die mich während meines Studiums unterstützten.